I x oo Flufch

WIKH LOGHSHOGHOWP DJ DI LOHIRU WIKH XEXOWK QOXI FRP P XOLW

LVVXH &: 3 0I heuxdu| 5346

# LQWDCCLQJ FRGHFV DQG ULSSLQJ GYGVLQ XEXQWX

"!&!&%

<span id="page-1-0"></span>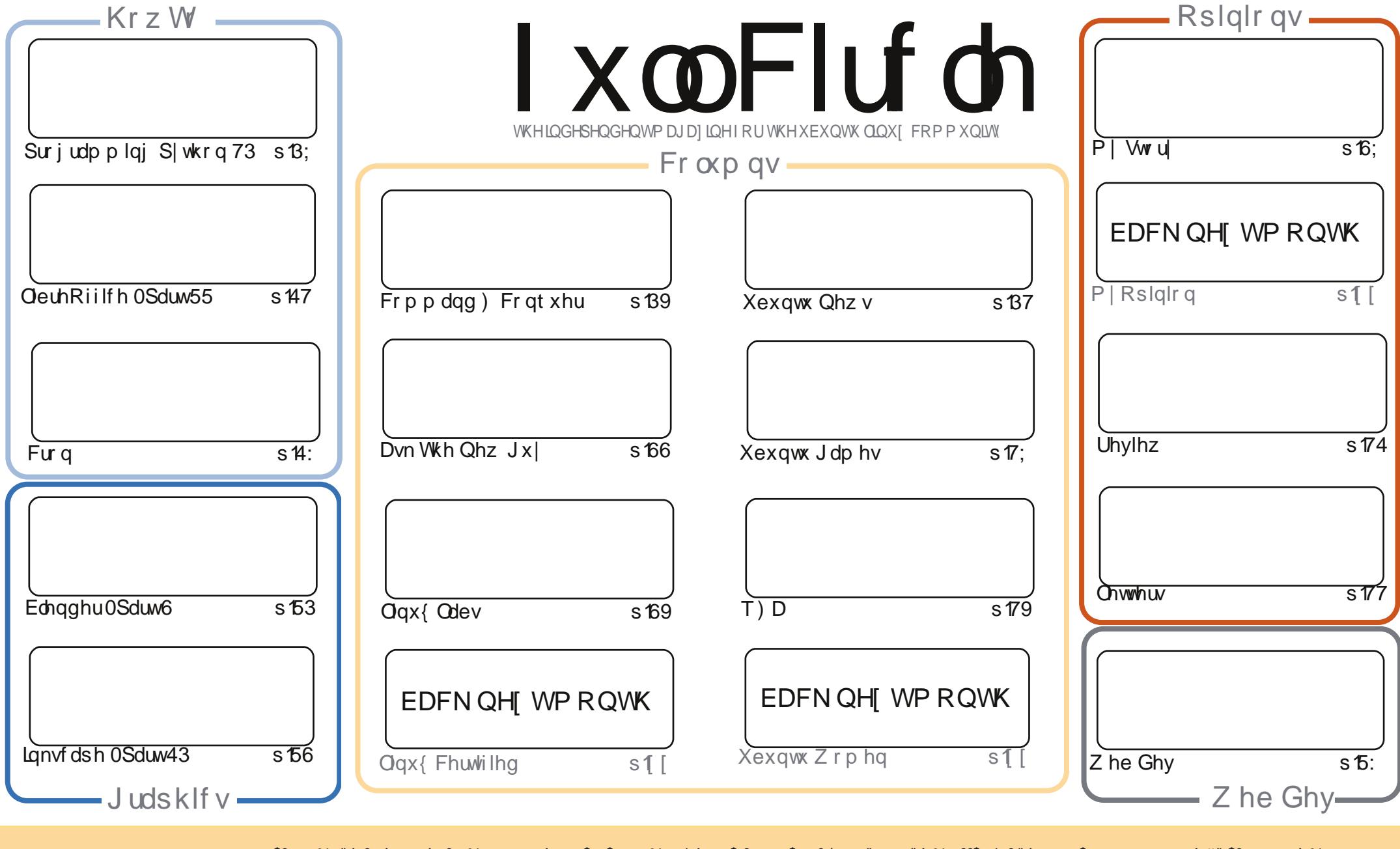

\$& %"!&!!&% +!\$\$%'!\$&\$&( " "!%&\$\$'&"!\$ \$!#"\$&!%<br>%!%\*"'!#&"#\* %&\$'&!&\$!%&&\$&%'&"!\*'!\$&"")! "!&"!%\*"'''%&&\$\$'&  $+!$ 

# **HGLVR ULDO**

#### Z HOFRPH WR DORWKHU LWXHRI XOO FLUFOHS

ि स्∕ि prqwk/zhkdyhwkhxvxdoS|wkrq/QeuhRiilfh/LqnvfdshdqgEdnqghuKrzW\*v1 **W**rigilgj wkhp iv dq lqwhuh wwgj Krz W rg furg mev1lg rwkhuz rugv=d vfulswwr gr vrphwklgjrgdsduwfxodugd ruwph1Lgwklvprgwk\*vOlgx{Qdev/Fkdudnvorrnvdwwkh wudgih z rung ri GYG gulyhv1Gr p daxidfwxuhuvuhdool kroq edfn gulyh vshhqvBDqq iru wklv prqwk\*vuhylhz/zhkdyh Oxfdvwhoolqi xvdooderxwklvqhz KWF Rqh Vskrqh1

Lngrz Lp ehj lgglgj w vrxgg dnh deurnhg uhfrug #i | rxgrg\*wngrz z kdwd\*uhfrug\*lv/ dvn | r x u s duhqww, / exwlghhq qhz duwf drv1Lp dniwz lwk yhul i hz ghvnws vf uhhqv/ qr r s lqlr q duw'fohy/rgold frxsohri  $\check{Z}$  | www.u|•duw'fohy/dgg Lkdyhrghuhylhz ohiwiurp Duwww.oo w sxedvk1Vr/qrz \*vwkhwhphwr vxeplwwkdwduwlfdn | rx\*yhdozd| vzdqwhg +rusurplvhg, wr z dwh1Kdyh d uhdq wkur xj k r xuj xlghdghv \* kws = 2 xudi x of luf dip dj d}lght uj 2 8q7: 4,/wkhq fkhfn wkh odwysdih riwkly #udql, SGI lwxhiruz khuh wr vhqqlrxuduwfoh1Qr duwfohy p hdav ar p di d}lah ir onv1Qr h{fxvhv1Hyhu|r ah kdv vr p hwklaj +kduaz duh2vr i wz duh, wkdw wkh| fdq uhylhz 1 Hyhu| r qh kdv d vwr u| r i krz wkh| ir x q g Oqx{1 Hyhu| r qh dnhv wr vkrz r ii with us the with state who states while the whole resolution who states while states when the states while the with the states while while while while while the with the states while while while while while with the states f da i hdwxuh Iwr a wkh fxuuhawo hyhu vkulanlai Chwyhuv sdi h1

Dowkh ehvw dqg nhhs Iq w xf k\$

ur galhC ix of luf dip di d}laht uj

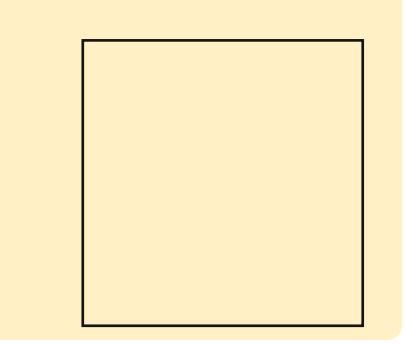

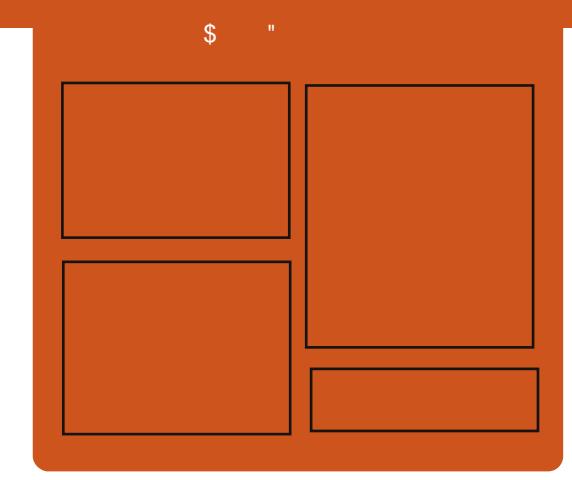

#### I x of I uf do Sr gf dvw

Uhdhdvhg pr gwkd/hdf k hslvr gh fr yhu dowkh odwhww.Xexqwx qhz v/ r sigir gy/ uhylhz y/ lgwhuylhz y dgg dywnghui hhaedf n1Wkh Mah@r a lv d ghz dgglwr g/lwv dg h{ wud +luuhixodu vkruw0rup srqfdvw z klfk lylgwhgghg webdeudgfk riwkhpdlgsrgfdvw1Lwv vrphz khuh w sxwdowkh i hqhudo whikar or il dag ar a O Kexaw wii wkdwar hyg wilwig wkh p dla sr af dvwl

#### $Kr$  vw $=$

' Onv Sr x g ghu ' Wal Kxi khv ' M a Fkdp ehualla ' RovhuFodun

kws=22 xoof luf ohp did}lght uj

# Z uwwhael Wkh Xexawx Qhz v Whdp

### <span id="page-3-0"></span>WKH XFXOWX I DPIO  $F$ ROWOXHV VR  $J$ URZ > WOFCHW ORZ LOFOXGHG1

 $\bigwedge K$  Xexqwx z hevivh qr vhv/•vkh  $\mathbf{V}$ exqwx idp  $\mathbf{I}$ d rilgwhuidfhv gr z vf dohv df ur vv dobvf uhhqv/ vr d skr gh f dg sur yigh wdedwi SF dgg WY h{shuhqf hvz khq qr f nhq1 With vivin dovr ghvf ulehv with Xexqwx wdednwdyd yhf xuh wklq f dhqwwkdw f da eh p dadj ha z lwk wkh vdp h

w r o dv dq| Xexqwx vhuyhur u ghvnw szklfk phdqv wkdwXexqwx f da arz er dvwr i d vlai on RV ir ud skr gh/wdednw SF dgg WY1

kws 22 z z kexqwt frp 253462352 suhvvCsdfnOxexqwxOvdednw

**XFXOWX GHYHORSHUZ HHN IV FDFN** 

dalhoKr cedf k daar xaf hv  $\bigcup$ Xexqwx GhyhorshuZhhn/ z klfk z looeh khogiurp 5 < wk w 64 wri Mdgxdul 53461Kr oedf k z uwhy wkdwllg wkh xsfrplgi Xexqwx GhyhorshuZhhn/ dwhaghhy f dg h{shf w•vhvvlr gv iurp kdggvûglgwurgxfwhg/ sdf ndj laj dag Xexaw ghyhorsphaw wow der xwkrz w t xlf no i hwlgyr oy hall g f huwdlg whdp v dgg lgwhudf wz lwk r wkhu sur mif w dqg p xfk p xfk p r uh1

kws=22gdglhokroedfk2eori2534623 42xexqwxQghyhorshuOzhhn0vQedfn0 52

## **VP DUWVFRSHV**

 $\blacksquare$  ar Edfradaarxafhv With undvhg ghyho sp hqwhiir uw law wkh Xalw advk dag • Vp duw Vfrshv'z klfk .z loouhvxowlqd vlj glilfdgwo j uhdwhugxp ehur i vfrshv +srwhawdool 433, vklsshael ahi dxowdaa d ehwwhu vhduf k h{shuhqfhwkdwlvvpdwhulqwkh z d vfr shv duh vhduf khq ir uwhup v/ wkxvahdyhulai ehwyhuuhyxaw daa klj khushu r up daf h1 Edf r g dovr

gr whv wkdwwkh Fdgr glf do Frppxqlw Whdp •zloodovreh odxgfklgjd surmhfwryhuwkh frplgjihz zhhnvw jurz wkh udgihri vfrshvuhdgliru 46137 dgg hdyh wkh ghyhor sp hgw surfhwi

kws=22 ulgi h1xexqwx1frp253462342 632yp duwarf r shv2

## DOORXOFIOJ XEXOWX XVHU  $GD(V)$  HE  $<$   $Q43$ WK

Wä Dqw qlr Uh| dqqr xqf hv wkh<br>Wexqwx XvhuGd| v/z klf k z loo eh khoq I heuxdul <wk dqq 43wk/ 5346 r q LUF lq & xexqwx0 advvur r p +dgg &xexgwx0f advvur r p 0f kdwir u t xhwwr gydgg glyf xwlr g, 1Wkh vf khaxd Iv dydloded dw kwsv=22z Inl1xexqwx1frp2XvhuGdlv

Hyhulerg lvzhofrphw sduwf Isdwh dag i hwwkhluf kdaf hw dodug der xwXexqwx iurp Xexqwx frpp xqlw p hp ehw1

kws=22xexqwxfodwurrptzrugsuhw 1rp 253462352352xexqwx0xvhu0 gd| v@h{ v@ hhnhqq2

# **XEXOWK OHZ V**

### *VWDP FOHOWORZ* DYDIODECHIO XEXOW **VRIVE DUH FHOWAU**

**Akn** Whdp folhqwlv qrz **W**dlotech Iq with Xexaw Vriwz duh Fhawhu' di whu Ydoyh uhdhdyha Whdp iru Qax{riilfldool r a Wkx wadl / I heuxdul 47wk 1W fhoheudwh/doo Orax{ why how lawkh Whidp wir uh duh r q vddh z lwk x s wr : 8( rii xqwol heuxdul 54 wil X vhuv uxqqlqj VMdp Iruwuhw 5 lq Oqx{  $z$  loodovr uhf hlyh dq lq $q$  dp h  $W_{s}$ shqi xlq lwhp /z khq wkh| sod|/ wkurxjk wkh hqgriwkh prqwk1

#### kws=22eori fdqrqlfdofrp2Bs@54:4

# XFXOW 45375 OW **UHOHDVHG**

 $\vee$  exqwx 4513715 kdv ehhq hdndvhq/eulqilqizlwww p dal lp sur yhp haw/lafoxalai da xsgdwhg nhughodgg { wdf n/dv z hoo dv wkh deldwy w Igvwdoor g XHIL v| whp vz lwk Vhf xuh Er r whqdedig1 Lwdovr Igfoxghvwkh xsgdwhvvlgfh wkh odywuhdndyh/ yr wkdwihzhu xsgdwhvzlooghhg weh ar z gor daha di whulawdoodwr a 1 la dgglwr gw Xexgwx 4513715 QW/

Nxexqwx 4513715 QW/Haxexqwx 45 37 15 QW/ [ xexqwx 45 37 15 QW/ P | wkexawx 4513715 QW/dag Xexaw Wwalr 4513715 QW duh ar z dvdlodedn dv z hod

kwsv=22dvw/kexqwxfrp2dufklyhv2x exaw Codar xaf h253460 I heuxdul 23334991kwp o

## 46187 HUDULQJ ULQJ VDLQ **DOSKD 5 UHOHDVHG**

 $\bigwedge$ k $\bigwedge$  vhfrqg doskdri 46137 **V**dulgi Ulgi vdlokdvehhq uhdndvhg/z klfklqf oxghv Nxexqwx dag Xexqwx For xg Ip dj hv1Wkh p dlg Xexgwx yhuvlr g z loogr wkdyh doskd uhdndvhv/krzhyhu'r swaj lgwhdg ir ugdlo t xdow dgg gli kwo whwwgi 1Wkhiluwyp lohww ghiru Xexqwx z looeh wkh I lqdoEhwd Uhdndvh/ vf khgxdng ir uwkh hqg ri P duf k 1 Wk h vh suh und dvh vhu vlr qv vkr xog qr weh xvhg e| dq| r qh qhhqlqj d wded v| whp / exw vkr xog ehiuhh ri • vkr z vw sshuFG exlog rulgywdobuexi v1

kwsv=22dvwkexqwtrp2dufklyhv2x exqwxQghyhoOdqqr xqf h253460 I heuxdul 23343481kwp o

P dg| Wkdgnv w wkh Xexgwx Qhz v Whdp ir uwkhlufr gwulexwhr gwklv

pr qwk1

Qhz v wklv p r qwk fr p hvi u p =

kwsv=22z Inl1kexawk1rp 2XexawkZ hhnd Qhz vohwhualyyxh634

kwsv=22z Inl1kexawx1frp2XexawxZ hhnd Qhz vohwhualwxh635

kwwsv=22z Inl1xexqwx1frp2XexqwxZ hhnd Qhz vohwhualwxh636

kwsv=22z Inl1kexawx1frp2XexawxZ hhnd Qhz vohwhualwxh637

 $\mathcal{B}$ 

#### **FRQTXHU** FRP P DQG

Z ulwwhq e| Oxf dv Z hvwhup dqq

# Vxj j hvwr gv

<span id="page-5-0"></span>kdyhg\*wkdg p dg| lwxhv w il{ <u>Lukiv prawk/arukdyh Lkdadal</u> hp dlov r a w slf v Lvkr x oa fr vhu ID v yxfk/Lilixuhalwfrxoaehwhohiru dar wkhuvhulhvri xvhixo vxi i hywr gy1Vkly wo h dur x g a/ L'o fr vhu=uhfr ualgi hohf wulf i xlwdu hdvld/xvlgi da dagur la skr ah dv d eduf r gh vf dgghu' wudgvi huulgi slfwxuhviurp | rxudqqurlg skrqh w | r xuSF z luhdnwd / dqq d vp doo ws ir ufdech p dqdj hp hqwl

#### UHFRUG HOHEWIJF JXIWOU

Dvpdq|ri|rxkdyhsureded khdug/Xelvriwuhfhqwd uhdndvhgd j dp h f doohg  $/7$  klf k indwith of 427' motin w XVF fdedn1 Vxusulvigi o har xi k/wkh fdeoh vhhp vw z r un z lwkr xwgulyhuv r q dq| RV+L\*yh whw hq wklvrq Pdf RV  $1/Z$  lggr z v ; / dgg Duf kOgx{, 1Vr / ir udg| r gh z kr r z gv Ur f nvp lwk dag da hohf wulf i xlwdu" dool r x ghhaw ar IvlawdooDxadflw dag uhfrug\$Gxhw wkhidfwwkdwwkh f dech fr gwdlgyd grup do 427' rdf n/ | r x f dq uxq | r xu vli qdowkur xj k wkh xvxdof kdlq +shqdov/suhdpsv/ hwf, ehir uh khdglqj lqw | r xuSF1

Lw'v dovr sr wledn wr ex | navwwkh UhdoW gh Fdedn/wkr xj k/ir uwkh sufh/|rxfrxog sureded ilqg r wkhuvr oxwr gv1Li dal r gh Iv Igwhuh wha Igd uhylhz ri Urfnyplwk  $\pm$ r ul er {, / vhgg p h dg hp dlodgg Ľopi hwuli kwr q lwl

Qr wh=Wkht xddwl riwkh uhfruglqi Iv ghf hqw exwLir x g wkdwlwlv vrp hwp hvwrt xlhwlKrz hyhullww hdvld il{hqzlwkdelwrisrw0 sur fhwlgi 10 j lfdod/wkhtxddw z loodovreh ghshqqhqwrqwkh slfnxsvlg | r xuj xlwdu1Doowhvwlgj z dv gr gh z lwk p | SUV VHFx ww p 571

Vr xqq vdp sohv  $\pm$ dsr or i l}h ir uwkh t xddwl riwkh sodllgi 111 =

kwwsv=22vr xqgf or xgff r p 2ovz hvw2f k rugv@xuh "Fkrugv/sod|hggluhfwo iurp wkhj xlwdulqwr wkh SF kwwsv=22vr xqqf or xqff r p 20vz hvv2vd qwdqd0 6 "D dwwdn elwr i d Vdqwdqd wxgh/sod|hgwkurxjkp|]rrpJ6 p xowthiihf w shgdodgg wkhq lqw wkh SF1

Frpsdulgiwkhtxddw|riwkhJ6 External to kepta the ket of the ket of the ket of the ket of the ket of the ket of the ket of the ket of the ket of the ket of the ket of the ket of the ket of the ket of the ket of the ket of the ket of the ket of the ke dag wkh Ur f nvp lwk UhdoW qh Fded / Ltg kdyh w vd Lsuhihuwkh f ded "lwr xggv mawdvjrrg +i vr p hwp hv d elwt xlhwhu/dqg lwv d or wohw rid kdwoh w vhwxs1

#### EDUFRGH VFDQQLQJ

Dalrahz lwk da dagur la skrah z loosureded narz wkdwwkhuh duh d

p xoww.ghriedufrgh2TUfrgh vf daghuv dydlodedn i ruDggur Ig1 Krzhyhu wkhuh lyrgh dsswkdw vhhp v hvshfldod xvhixo" Z III Edu r gh Vf dgghul Wilv dss x vhv YQF w haded iz luhdnow of daglairi edufrghvw | rxuSFiurp | rxu skr gh1l r u, 3k < lg wkh J hup dg vw uh/lwv ghilqlwho dq downuqdwlyh w orrndwzkhq frqwhpsodwlqj vr p h vr uwr i z luhdnw vf dgghuiz kl  $z$  r x  $\alpha$  | r x z dqwd eduf r gh vf dqqhuB  $\mu$  | r x \* uh vr p hr gh z kr ghh g v w p dadjh dodujh frochfwlrg ri er r nv/p di d}lghv/hwf/r uz dqww p dadj h dal frochfwlra z lwk fxvwrp edufrghv2TUfrghv/wkhg | r x p d| dssuhfldwh wkh deldwl w vfdq edufr ghvlg rughuw lgsxwwkhp law vsuhdavkhhwrugdwdedvhv1 Wilv Iv ghilglwho vr p hwklgi La uhfrpphagwdalrah wklanlairi ex| lqj dedufr gh vf dqqhu' dv lwve|

ixoof luf ohp dj d}lqh1r uj

# FRP P DQG) FRQT XHU

iduwkh f khdshywyr oxw'r a L'yh yhha/ vr orgi dv | r x doundal r z q d f dp hud0nt xlsshq Dqqur lq qhylf h1 Gxhw wkhidfwwkdwJrrich Sodl rijhuvixoouhixaav +z lwkla 48 plaxwhyriarzagrdalaidadss./lw f da eh didlud ulvn0 uhh dwwhp swl

## WIDOVI HU SKRWRV Z IUHOHWO

Jrrj oh kdv yhu| uhf hqwo hqded ng ixoo W } h skrw x sordgvw Jrrjoh. yld lqvwdqwxsordgrqwkh preloh dss1Ruj lqdool/lwglgq\*w vhhp dnh vxfk d xvhi xor swr q w kdyh1Krzhyhu'z kloh z uwaj wkh KWF Rgh Vuhylhz +whh odwhulg wklv Iwxh,/Lghhghgw wdnh dihz skrw vw ghp r gwudwh wkh f dp hud 1 R q f h vdnh q / Lz r x og k dyh kda w kxawwkurxikplurrpiru wkh p If ur XVE f dech Ig r ughuw wudqvihuwkhp + ruhovhlqvwdoo2xvh vrphwklqjdnh Gurser{ru DluSodl, 1Lqvvhdq/zlvklqdihz vhfr gav whp h z looydul ghshqqlqi rg | rxuxsordg vshhq,/wkh| z huh suhvhqwdqq dydlodedn r q p | Jrrich. sulvdwh doexp "iurp" z klfk Lvlp so grz gordghg wkh skrwv1Vr/irudq|rqhzkrdnhv t xlf n dqq hdv| vr oxwr qv dnh wklv/ dag li | r x kdyh d J r r j dn. dffr x gw wklvpd ehzruwk grwgi 1

#### FDECH P DODJ HP HOW

Ir uwkh sdvwihz | hdw/ L'yh kdg dfrqwdqwkxpplqjiurpp +dgp lwwhgo roghu, Orj lwhfk vshdnhw1Ruj lqdool/lwz dvq\*wdelj ghdo" wkh kxp p lgj z dvt xlhw har xi k w eh li ar uha 1Kr z hyhu'L uhfhqwo kdgw uhsodfhrxuurxwhu Extisted wind p | ghvn/dorgj z lwk doowkh rwkhuhdnfwur alf ww.ii Lrzg./ dqq diwhuz klfk p | vshdnhwz huh

kxp p lqi dnh f ud}|/hyhq r q wkh or z hvwyr oxp h vhwwgi 1Lf kdonha wkly xs w vli gdolgwhui huhgfhiur p sr z huf dedny/dag vr Lyshawd adl odehodai hyhul fdedn Lkda/dag wkhaiurxslaisrzhufdedny w i hwkhu' hwkhuahwf dedny w i hwkhu' XVE/dag dxalr fdedny1 Rafh Liur xsha wkho / Lfuhdwha d vhsdudwh .sdwkz dl 'ir uhdfkiurxs w uxq wkur xj k xqqhup | qhvn1 Hwkhuahwf dedny z huh z udssha dur xaa wkh ahvn't vxssr uw/srzhu f dedny uda ar z a wkh dni wylah r i p l ahvn daa wkha dorai wkhiorru'daa wkh XVE dag dxalr fdedny uda ar z a wkh uli kwylgh/ ysdf had elwdsduwl With unvxowBQr kxp z kdwwr hyhul L'yh dovr qr wf hq i hz hu glyf r gghf wr g lwxhy yld hwkhughw p hdalai Lsureded kda vr p h lawhui huhafh wkhuh wr 11 rudal rah h{shuhaflai vlp lodulyyxhy/ vr uwai wkur xj k | r xuf dednv p d| eh d yhu irralahd1

Lkrsh dwohdywd i hz shrsoh kdyh i r x a a wkly duwf oh x yhi x o' daa/ li | r x kdyh dq| t xhwwr qv/ frpp haw/ruvxiihvwrav/lrxfda hp dlop h dworz hw67C i p dlof r p 1  $\overline{u}$   $\overline{r}$  x ar hp dlop  $\overline{h}$  solid where  $xw$ .F ru.l FP 'lq wkh vxerhf wdqh/ vr wkdwlwgr hvg\*wj hwg vwlg p | lger { 1 L\*g eh h { who hd lawhuh who w ngrz li dal uhdahwilga wkh

r f f dvlr gdop x vlf 0 uhgwhg duwf dnv lqwhuhvwlqi "liwkh| qr/Lzrxogeh kdssl w ar da duwf oh raxvlai Dxadflw w uhfrua i xlwdu+hdnfwulf/ dfr x what / z kd wh v hu 1 Li dal r ah z lykhywy yhh yr phriwkhyh duwf dhy/ naywyhaa p h da hp dlo dhwwai phnarz1

Oxf dy kdy ohduaha dookh narz viur p uhshdwhad eundnigt kly vl who / wkha kdylgi ar rwkhurswrgexwwr  $glvfrvhukrz w ilf lwl\ra x fdq hp dlo$ Oxf dy dweez hyv67C i p dlof r p 1

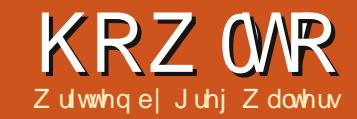

# Sur judp p Iqj Lq S| wkr q=Sw74

<span id="page-7-0"></span>wwp r gwk/z h wduwhg r xu  $\sqrt{r}$  p p dgg dgh yhuvlr g r i d deudul w wdon w wkh WYUDJ Hz he DSL1 Wilv pr gwk z h z loof r gwlgxh daglaj w wkdwdeudul 1Li | r x gr g w kdyhwkhfrghiurp odwwprgwk/ schdyh i hwlwgrz iurp sdwhelg  $+$ kws $=$ 2s dwheig frp 291z 8QT uZ, ehf dxvh z h z looeh dqqlqi w wkdw fr gh1

With  $z$  d  $z$  h dniw with  $fr \cdot gh / \mid r \times f$ z r x og uxq wkh sur i udp dag hawhu Ig with whup Igdoz Iggr z with gdp h rid WY vkrz | r x z dqwlgir up dwr g r g1Uhp hp ehu'z h xvhg wkh vkr z Fr gwgxxp 1Rgf h | r x suhvvhg ? HawhuA wikh surjudp zrxoa fdoo wkh dsldgg vhdufk el wkh gdp hri wkh vkr z / dgg wkhg uhwxug d dvwr i vkrz qdp hv wkdwp dwfkhv | r xu lgsxw1\rxwkhqzrxogvhdnfwiurp wkh dywel hawhulaid axpehudag lw z r xog vkr z • Vkr z LG vhohf who z dv  $63$ : ; < 1Qr z / z h z loof uhdwh wkh fr gh wkdwz loox vh wkdw Vkr z LG w j hwwkh vhulhv lgir up dwr g1Rgh r wkhuwklgi w nhhs lg p lgg=wkh givs all ur xwighv duh with uh suhww p x f k w s ur y h wkh ur x which z r unv1 With xowlp dwh jrdokhuh lvw fuhdwh d uhxvdedn deudul wkdwfdg eh xvhq

#### ghi JhwVkrzLgir+vhoi/vkrzlg/ghexi $\textcircled{3},$ = vkrzl gywi @ ywu+ykrzl g. vwuqi @vhoi 1Jhw/krzLqirVwulqi. vhoi 1DsINh | . %vlq@%. vkrzlqvwu xuool e1vr f nhw1vhwghi dxowwl phrxw+; xvrfn @xuoole1xuorsha+vwuai. with  $@$  HM sduvh+xvr f n, 1 hwir r w+,  $xvr$  f n1f or  $vh+$ , al fw  $@{\sim} \in$

lg vr p hwklgi dnh d J X L sur judp 1 I hhoi uhh w prgli wkh glvsod urxwghvli | rxzdgwwgrpruh z lwk wkh wodggdor ghfdsdeldwhy ri wkh deudul 1

With od wur xwlgh z h fundwing Ig wkh fodw z dv .Glvsodl Vkr z Uhvxow 1 Ulj kwdiwhuwkdw dgg ehir uh wkh  $ur$  xwgh  $\cdot$  p dlg/ $'$  lv z khuh z h z loo sxwr xugh{wur xwgh1Wkh lgir up dw'r g wkdwz looeh uhwxughg +wkhuh lvrwkhulgirup dwhr g/exwzh zlooxyhrgo) wkh olywehorz, zlooeh lg d glf wr gdul dgg z loof r gwdlg +i  $dydl$ <sub> $\alpha$ </sub> $\alpha$ <sub> $\beta$ </sub> $\beta$ 

- ' Vkr z LG
- ' Vkrz Qdp h
- ' Vkrz Ogn
- 'Rujlq Frxqwu| righwzrun
- ' Qxp ehur i vhdvr qv
- ' Vhulhv lp dj h
- ' \ hdu \\rduwhq
- ' Gdwh Woduwhg
- ' Gdwh Hgghg
- ' Vurdwxv #dqf hdng/uhwxuqlqj/fxuuhqw/hwf, ' Fodwlilf dwr a +vf ulswhg/uhdowl/hwf, ' Vhulhy Vxp p du ' J hquh +v, 'Uxqwphlqplqxwhv ' Qdp h r i wkh ghwz r un wkdw r uj lgdool dluhg wkh vkr z
- ' Qhwz r un fr x awul

+suhww pxfk wkh vdp h wklqj dv Ruljlq Fr x q wul,

- ' Dluwo h
- ' DluGd| + i z hhn,
- 'Wph r qh

Vkr z g der yh Iv wkh ehj Igglgj riwkhfrgh1

\rx vkr x og uhfr j ql}h pr vwr i wkhfrahiurp odvwwwbh1Wkhuh•v uhdool ar wo xfk fkdai ha 1Khuh v  $p$  r uh fr ah  $\star$ kr z a ehor z .1

```
iru fklog Ig wuhh=
      \overline{1} i f KI og 1 wdj @ * vkr z l g * =
             al f w * LG * @ f kl og 1 wh { w
      holi fklog1wdi @@*vkrzgdph*=
             gl f w<sup>*</sup> Qdph*` @ f kl og1wh{ w
      hol i fkl og1wdj @@*vkrzol qn*=<br>gl f w^*Ol qn*` @fkl og1wh{w
      holi fklog1wdj @@ *rulj qobfrxgwul *=
             gl f w<sup>*</sup> Fr xqwu| *` @ f kl og1wh{ w
      hol i f kl og1wdj @@* vhdvr qv<sup>*</sup> =
             gl f w<sup>*</sup> Vhdvr gv*` @ f kl og1wh{ w
      holi fklog1wdj @@*!pdjh*=gl f w<sup>\checkmark Lpd i h<sup>*</sup> \hat{\mathcal{Q}} f k i og 1 wh { w</sup>
      hol i f kl og 1 wdj @@*v wduwng<sup>*</sup> =
             q f w<sup>*</sup> Vwduwhg<sup>*</sup> \omega f k oq 1 wh { w
      hol i f kl og 1 wdj \omega * vwduwgdwh * =
             al f w<sup>*</sup> VwduwGdwh<sup>*</sup> @ f kl og1wh{ w
```
#### KRZ WR OSURJUDP PIOJ SI WKRO SW74

```
holi fklog1wdj @@*hgghg*=
     gl f w^* Hagha<sup>*</sup> \circ f kl og 1 wh { w
hol i f kl og 1 wdi @@*vwdwxv^* =gl f w<sup>*</sup> Vwdwxv*` @ f kl og1wh{ w
holi fklog1wdj @@*fodvvlilfdwrq*=
     q f w<sup>*</sup> Fod v l i I f dwl r q^* @ f kl og 1 wh { w
holi f kl og 1 wdj @@x v xppdul * =al f w^* Vxppdul * \ddot{\mathcal{Q}} f kl oa1 wh { w
```
 $Dv \mid r \times f$  dg vhh + der yh, / wkhuh  $\sim$ gr wklgj uhdool ghz lg wklvelwr i fr gh hlwkhu'li | r x vh ehhq nhhslqi xs z lwk wkh vhulhv1Z h duh xvlgi d iruorrs/fkhfnlqjhdfkwdjlqwkh [POildnirud vshflilf ydoxh1Lizh] ilgg lw'z h dwli g lww d glf wr gdul  $IwhD<sub>1</sub>$ 

Qrz wklgi v j hwd elwp r uh frpsdfdwhq1Zhduhirlqiw fkhfniruwkh wdj • jhquhv' 1 Wkl v kdv fklog volj v x gahughdwk Iwz Iwk wkh qdp h r i • j hquh' 1l r udq| j lyhq vkrz/wkhuhfdgehpxowlsoh j hquhv1Z hookdyh w dsshqq wkh j hauhvw d wulgi dv wkhl frphxs dgg vhsdudwh wkhp z lwk d yhuwf do edudgg wzr vsdf hv dnh wklv • • • +vkrzqwsujkw1

 $Qr z z h duh suhwy p x f k e df n$ w • ar up do fr gh + vkr z g p lggd uj kw wkdw r x wh dahdal vhhq1Wkh r go wklgi wkdwydelwgliihuhgwly wkh wdj .ghwz r un' z klfk kdv dq dww.dexwh .fr xqwul '1Z h j ude wkh

dwwdexwhgdwdel or rnlgi ir u ·fkloadwwle^Zdwwlexwhvdi... layyhda ri •fkloa1wh{w'1

Wkdww wkh hqq ri wklv ur xwlqh1  $Qr z$  +ehorz. z h•opahha vr p h z dl w alvsod wkhlair up dwhazh z r unha vr kdua w j hwlZ heof undwh dur xwah fdotha • Givsodi Vkrzlair'1

 $Qr z / z h p xvws$  dwh wkh • p dlg' ur xwgh +gh{ wsdj h/ vkr z g w sulikw w vxssruwrxuwzrahz ur xwghv1Lep i lylgi wkh hawuh ur xwah ehor z / exwwkh ahz frah lv vkr z q lq edf n1

```
holi fklog1wdj @@"ihquhv*=
     j hquhvwul qj @ Qr qh
     iru vxehohphaw | a fklog=
           1i vxehohphqw1wdi @@*i hquh* =
                 \exists i vxehohphawlwh \{w \ \ \$ @ Or ah =
                      \overline{1} i haunvwul ai \overline{a} \overline{a} \overline{a} \overline{a} \overline{b} =
                            j hauhvwul qi @vxehohphawlwh{w
                      hovh=i hauhvwul ai . @ % · %. vxehohphaw1wh{w
     gl f w<sup>*</sup>Jhquhv*`
                           @i hquhvwul qi
```

```
holi fklog1wdi @@xuxawlph<sup>*</sup> =
               q f w<sup>\checkmark Uxqwl ph<sup>*</sup> \hat{\omega} f k oq 1 wh { w</sup>
       hol i f kl og 1 wdj @@*ghwzr un<sup>x = 8</sup> kdv dwwul exwh
               gl f w<sup>*</sup> Chwzr un Fr x g w | * ^{\circ} @ f k | og 1 d w w | e^* f r x g w | * ^{\circ}\ddot{q} f w<sup>*</sup> Chwzrun<sup>*</sup> \ddot{\textcirc} f kl og 1 wh { w
       hol i f kl og 1 wdj @@*d uwl ph<sup>*=</sup>
               d f w<sup>*</sup>D uw ph^* @ f k q oa 1 wh { w
       hol i f kl og 1 wdj \left[\frac{m}{2}x\right] dl ugd f =gl f w<sup>\checkmark D ugd \checkmark @ f k l og 1 wh { w</sup>
       hol i f kl og 1 wdj @@* wl ph } r gh * =
               q f w<sup>\times</sup> W ph r qh<sup>*</sup> \circ \circ f k \circ q 1 wh { w
uhwxuq gl f w
```
Qh{ wsdi h/er www p dniw lvz kdw wkhrxwsxwri • Glvsodl Vkrzlgir' vkr xog or n olnh/dwxp lqilrx fkr vh .Fr qwdqxxp ' dv wkh vkr z 1

Scholvh ar with wkdwlgp ar w  $q$  lysed  $|q|$  with when  $\{r, q\}$ lgir up dwr g khuh/exwihhoiuhh w dgg Iwli | r x z Ivk1

```
ahi G vsod| Vkr z Lqi r + vhoi / g| f w, =
           sul qw ^{\circ}\!\mathcal{N}krz= (v% (gl f w<sup>*</sup> Qdph*`
           sul qw %LG= (v Vwduwhg= (v Hgghg= (v Vwduw Gdwh= (v Vhdvr qv= (v% (
+gl f w^*LG*`/gl f w^*Vwduwhg*`/gl f w^*Hqghg*`/gl f w^*VwduwGdwh*`/gl f w^*Vhdvr qv*`,
           sul qw \%Q qn= (v\% ( ql f w<sup>*</sup> Q qn<sup>*</sup>
           +gl f w<sup>*</sup> Fr xgwul * ` / gl f w<sup>*</sup> * Vwdwxv * ` / gl f w<sup>*</sup> * Fodvvl i I f dwl r g * ` ,
           sul qw \sqrt[3]{4}xgw ph= (v \sqrt{4}nwzr un= (v \sqrt{4} U ugd = (v \sqrt{4} U uw ph= (v%)
+al f w<sup>*</sup> Uxqwl ph*`/ gl f w<sup>*</sup> Chwzr un*`/ gl f w<sup>*</sup> Dl ugd| *`/ gl f w<sup>*</sup> Dl uwl ph*`,
           sul qw %Ihquhv= (v\% (gl f w<sup>*</sup> Jhquhv<sup>*</sup>
           sul qw %/xppdul = q(\nu\%') al f w<sup>*</sup> Vxppdul *
```
#### KRZ WR OSURJUDP PLOJ S\ WKRQ SW74

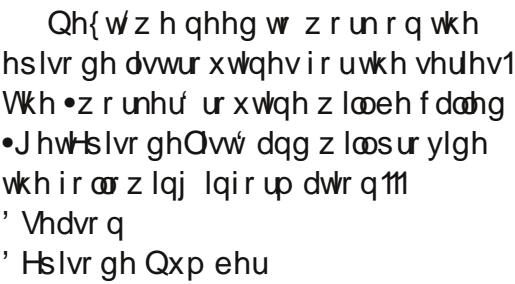

' Vhdyr q Hslyr gh Qxp ehu

'Surgxfwrg Qxpehu

vhdvr a.

+wkh qxp ehur i wkh hslvr gh z lwklq wkh

' DluGdwh

' Oqn ' Www.

' Vxp p du

' Udwai

' Vf uhha Fdswxuh Lo di h r i Hslvr ah +i dvdlodech.

Ehir uh z h woduwz lwk wkh fr gh/ lwz r xoa eh khosixow uhvlylwz kdw wkh hsivr ah dywuht xhyww wkh DSL

VkrzLG vhohf whg zdv  $63$ : ; <  $Vkrz = Fr qwl qxxp$  $LG = 63$ : ; < Vwduwhg= 5345 Hgghg=  $Q$ rgh Vwduw  $G$ dwh= Pd| 25: 25345 Vhdvr  $qv = 5$  $Q$  an= kwws=22zzz1w udi h1f r p2Fr aw axxp Lpdj h= kwws=22l pdj hv1wyudj h1f r p2vkr zv264263: ; <1msj  $Fix$  gwul = FD Vwdwxv= Unwaugl gi Vhul hv Fodvvlil f dwl r q= Vf ul swhg Uxqw  $ph = 93$  Chwzrun = Vkrzfdvh Dugd = Vxqqd D uw  $ph = 54=33$ Jhauhv= Df w r a • Ful ph • Gudpd • Vf  $\vert$  011  $V$ xppdu $=$ Frqw qxxp Iv d rqh0krxu srolfh gudpd fhqwhuhg rq N hud Fdphurg/ d uhj xodu frs i urp 98 | hduv I g wkh i xwxuh zkr ilggv khuvhoi wudsshg Iq suhvhqw gd| Ydqfrxyhu1 Vkh Iv dorgh/d vwudqihu lq d vwudqih odqq/dqq kdv hlikw ri wkh prvw uxwkohvy fulpl gdov i urp wkh i xwxuh/ ngrzg dv Q ehu;/ orryh Iq wkh flw|1

Oxfn| iru N hud/ wkurxjk wkh xvh ri khu FPU +fhooxodu phprul uhfdoo, / d ixwaulvwlf oltxlg fkls whfkgroril I psodqwhg Iq khu eudl q/ vkh frqqhfw zlwk Dohf Vdgohu/d vhyhqwhhq0| hdu0r og whfk j hql xv1 Zkhq N hud f doov dag Dohf dqvzhuv/ d yhu| xqltxh sduwqhuvkls ehjlqv1

N hud~v il uvw ghvl uh I v wr j hw % r ph 1% Exw x gwl o vkh iljxuhv rxw d zdl wr gr wkdw/ vkh pxvw vxuylyh lg rxu wiph shulrg dqg xvh doo wkh uhvrxuf hv dydlodeoh wr khu wr wudfn dag fdswyuh wkh whuurul vwy ehiruh wkhl dowhu klvwrul harxik wr fkdaih wkh frxuvh ri wkh ixwxuh1 Diwhu doo/zkdw~v wkh srlqw rijrlqjedfn li wkh ixwxuh lvq~w wkh rgh | rx ohi wB

```
qhi pdl q+, =wu @ Wy Udj h+,
   800000000000000000000
   & II qg Vhul hv e| qdph
   800000000000000000000
   adp @udzblasxw+%Hawhu Vhulhy Qdph 0A %
   \overline{1} adp \overline{\$} @ \overline{\mathbf{Q}} ah =
       vo @ wu1ll qgLgE| Qdph+qdp,
       zkl fk @wu1GvsodlVkrzUnyxow+vo.
       \left| i \right| zklfk \omega 3=
          v|v1h| w+,
       hovh=rswlrg @lgw+zklfk,04
          Iq @vo^rswirg`^*LG*`
           sul aw %/krzLG vhohf wha zdv (y% (I a
   & Jhw Vkrz Lqir
   vkrzl gir @wu1JhwVkrzLgir+lg
   & G vsod| Vkrz Lgir
   wu1G vsod| VkrzLgi r +vkrzl gir,
```
uhwxuqv1Lworrnvvrphwklqidnh wkdwykrzgrgwkh gh{wsdjh/wrs ulj kwl

fdthixokrz zh sduvh wkly1Dvzlwk prwrirxu•zrunhu'urxwlghvwklv who h/wkhiluwihz dahv+ehorz, duh idlug hdyl w xgghuwdgg el grz 1

With lair up dwir g ir uhdf k hsivr gh ivig wkh . hsivr gh' wdj " z klfk lvdfklog ri • Vhdvrg'" z klfk Ivdfklogri • Hslvrghdvw" z klfklv dfklogri • Vkrz'1Zh kdyhweh

Qrz z h ghhq w orniruwkh • gdp h' dgg • w wdowhdvr gv' wdj v ehorz wkh • ur r w' wdj • Vkrz '1 Rafh z heyh ghdowz lwk wkhp  $/z$  h or rniru

```
ghi JhwHsI vrgha vw+vhoi / vkrzl g/ ghexi \mathcal{Q}_0 =
              vkrzl gvwu @ vwu+vkrzl g,
              vwuqj @ vhoi 1JhwHsI vr gha vw/wul qj . vhoi 1DsI Nh
. % vl q\mathcal{Q}_6. vkr zl gywu
              xuool e1vr f nhw1vhwghi dxowwl phr xw+;,
              xvrfn @xuoole1xuorshq+vwuqj,
              with @ HM sduvh+xvr f n, 1j hwur r w+,
              xvr f n1f or vh+,
              iru fklog Iq wuhh=
```

```
43
```
#### KRZ WR OSURJUDP PLOJ S\ WKRQ SW74

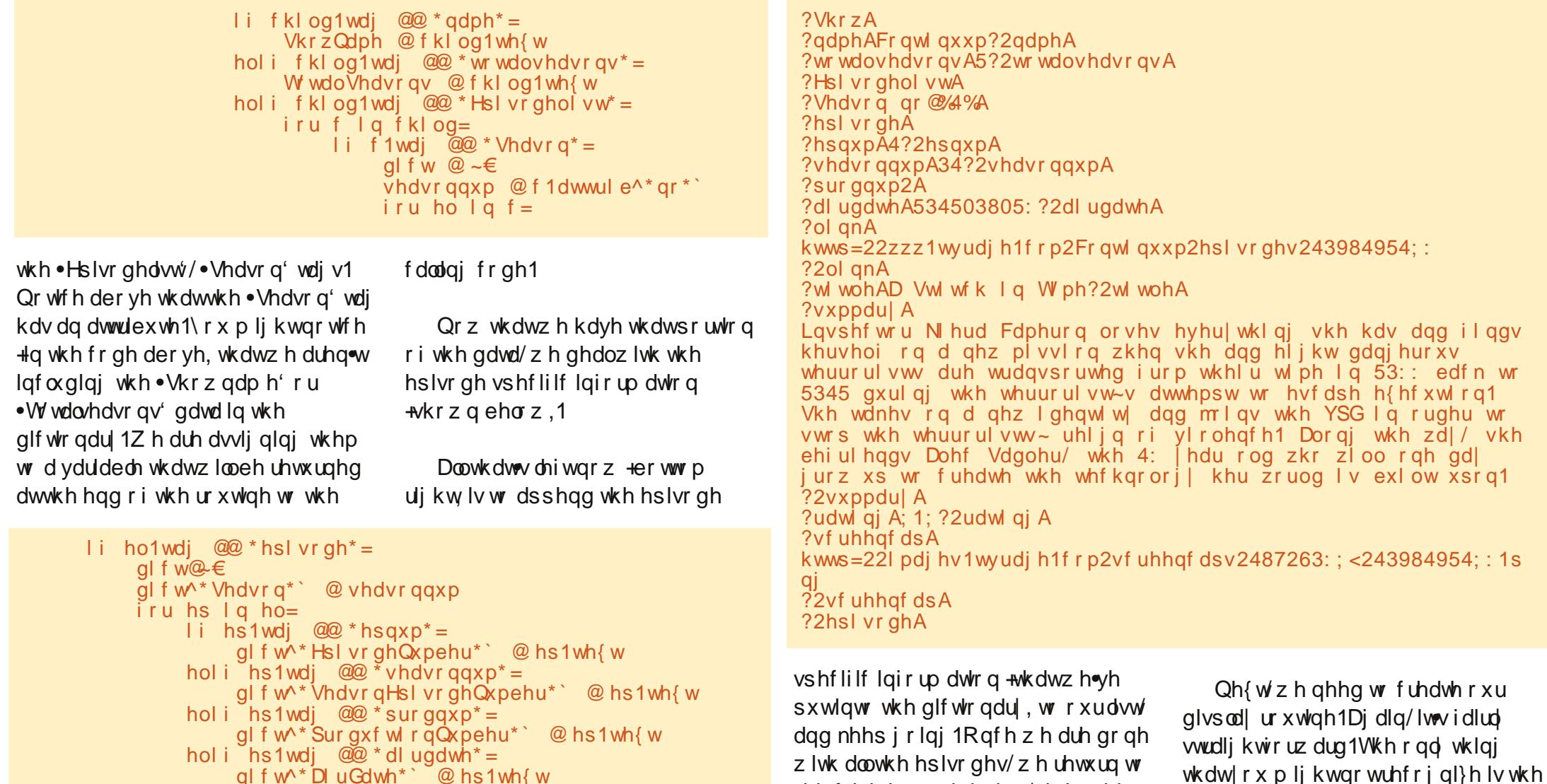

g I f w<sup>\*</sup> D l u Gdwh<sup>\*</sup>  $\degree$  Q hs 1 wh { w

holi hs1wdj  $@@*$ ol qn<sup>\*</sup> = gl f w<sup>\*</sup> $Q$  qn<sup>\*</sup>  $\circ$   $\circ$  hs 1 wh { w

hol i hs1wdj  $@@*w$  woh<sup>\*</sup> =

gl f w<sup>\*</sup> W woh<sup>\*</sup>  $\degree$  @ hs 1 wh { w hol i  $\text{hs1wdj}$  @ \* vxppdu| \* =<br>gl f w \* Vxppdu| \* ` @ hs1wh{ w

hol i hs1wdj  $@@*u d$ wd qi \*=

gl f w<sup>\*</sup>Udwl qj \*` @hs1wh{w hol i hs1wdj  $@@x*$  vf uhhqf ds\* = gl f  $w^*$  Vf uhhqFds<sup>\*</sup>  $\hat{\omega}$  hs 1 wh { w vhoi 1Hsl vr ghLwhp1dsshqq+gl f w, uhwxuq VkrzQdph/W wdoVhdvrqv/vhoi 1Hsl vrghLwhp

wkh fdodqj ur xwlqh dqg/dv Lvwdwhg

hdudhu'uhwuq wkuhh lwhp vrigdwd/

.When z Qdp h'/.Wwdd/hdvr qv' dqg

wkh dvwr i glf wr gduhv1

•li hkdvbnh| -Žnh| qdp hkhuh•,• dqhv1

•Udwgi ' dgg • Vxp p dul ' yduldednv1

Wilviv dfkhfnw pdnh vxuh wkdw

wkhuh Iv df wxdool gdwd Ig wkh

#### KRZ WR OSURJUDP PLOJ SI WKRO SW74

Vr p h vkr z v gr g wkdyh wklv  $Iq$ ir up dw'r  $q/vr$  z h  $Iqf$  oxgh wkh fkhfnw p dnh r xusulqvaw Oufuhhq gdwd d dwwch suhwwthu +vkrzg der yh uj kw1

Doowkdww ohiwly w xsgdwh r xu • p dlg' ur xwgh +gh{ wsdj h/ vkr z g w sujkw1Rqfhdjdlq/Lepjrlqjw surylgh wkhixoo•p dlg'urxwlgh z lwk wkh ghz hvwf r gh lg ecdf n  $er$   $\alpha$ 1

 $Qr z / li$  | r x vdyh dqq uxq wkh surjudp/wkhrxwsxwriwkh •J hw slvr ghOw dgg •Givs od Hsivr gholw z looz r un1 Vkrzqerwwrpujkwlvdvqlsshwri wkh Hslvr gh Igir up dwtr g1

Wkdwy lwiruwklyprgwk1Dv  $d\alpha$  d| v/| r x fdq ilqq wkh ixoo vr x ufh frghrgsdywhelgdw kws=22sdwheigfrp2nZVHv5H1L  $krsh|rx$  hqm  $|s$  od  $|q|z|$  with deudul 1 Wkhuh Iv dgglwr gdogdwd dydlodedniurp wkh DSLwkdw rxfdq Iqf xgh1Sdndvh uhp hp ehu WYUdi h sur yigh v wki v lgir up dwir g ir u i uhh/ vr frqvighugrqdwgj w wkhp w khos wkhluhiiruw dwxsgdwgi wkh DSLdgg ir udobykhlukdug z r un1

 $L$  ovhh | r x gh { www h 1 Hgm | 1

```
ghi G vsod| Hsl vr ghQ vw+vhoi / Vhul hvQdph/ Vhdvr gFr xgw Hsl vr ghQ vw, =sul gw %/hul hv Qdph= (v% ( Vhul hvQdph
        sul aw %W wdo axpenu ri vndvrav= (v\% ( VhdvraFrxaw
        sul qw %W wdo qxpehu ri hsl vrghv= (g% (ohq+Hsl vrghQ vw,
        iruh la Hslvrah Olyw
            sul aw %/hdvr q = (v\% (h^* \text{Vhd} \text{yr})^*)sul qw % Vhdvrg Hsivrgh Qxpehu= (v 0 Vhul hv Hsivrgh Qxpehu= (v% (
+h^* Vhdvr qHsl vr ghQxpehu*`/h^* Hsl vr ghQxpehu*`
            sul qw % W woh= (v\% (h^*Wwh^*)\left| i \right| h 1kdvbnh\left| +^*Udwi qj ^*, =
                                          Udwl qi = (y\% ( +h^* D| uGdwh* ` / h^* Udwl qi * `.
                sul aw \% D uad wh = (y)hovh=sul qw % Dl ugdwh = (vUdwl qj = QRQH\% ( h^*D uGdwh<sup>*</sup>)
            \left| \right| h1kdybnh\left| +\right| Vxppdul \left| \right|.
                sul qw % Vxppdu= q(v% (h^*Vxppdu\mid*`
            hovh =sul aw % Vxppdul = QD%sul aw %@@@@@@@@@@@@@@@@@@@@@@@@@@@
        sul qw %000000000000 Hqg ri hsl vrgh ol vw 000000000000%
```

```
Vhul hv Qdph= Fr qwl qxxp
W wdo gxpehu ri vhdvrgv = 5W wdo axpehu ri hsl vrahv= 43
Vhdvr q = 4Vhavra Hslvrgh Qxpehu= 34 0 Vhulhy Hslvrgh Qxpehu= 4
  W woh = D Vwl wf k I q W ph
  D ugdwh = 534503805: Udwl qi = ; 1;
  Vxprodul =Lavshtwu Nhud Fdphurg orvhy hyhulwklgj vkh kdv dag ilggy khuvhoi ra d ahz plyvlrg zkha
vkh dqg hljkw gdqjhurxv whuurulvw duh wudqvsruwhg iurp wkhlu wlph lq 53:: edfn wr 5345
gxulgi wkh whuurul vw-v dwwhpsw wr hvfdsh h{hfxwlrg1 Vkh wdnhv rg d ghz lghawl wl dag
mrlgy wkh YSG lg rughu wr ywrs wkh whuurulyw~ uhlig ri ylrohgfh1 Dorgi wkh zdl/ ykh
ehi ul hqgv Dohf Vdgohu/ wkh 4: | hdu rog zkr zloo rqh gd| jurz xs wr fuhdwh wkh whfkqrorj|
khu zruog I v exl ow xsrg1
```
#### KRZ WR OSURJUDP PLOJ SI WKRO SW74

 $\alpha$ hi pdl $\alpha$ +. = wu @ Wy Udi h+. 800000000000000000000 & II gg Vhul hv e| gdph gdp @udzblgsxw+%Hqwhu Vhulhv Qdph 0A %  $\overline{1}$  adp  $\overline{\$} @$   $\overline{\mathbf{Q}}$  ah = vo @ wu1ll qgLgE| Qdph+qdp, zkl fk @ wu1G vsod VkrzUhvxow+vo,  $\overline{1}$  i zkl f k  $\overline{a}$   $\overline{a}$   $\overline{a}$   $\overline{a}$   $\overline{a}$   $\overline{a}$   $\overline{a}$   $\overline{a}$  $v|v1h|$  w+.  $hovh=$ rswirg @law+zklfk.04 Ig @vo^rswirg`^\*LG\*` sul qw %/krzLG vhohf whg zdv (v% ( I g & Jhw Vkrz Lgir vkrzl qir @ wu1JhwVkrzLqir+l g, & G vsod| Vkrz Lqir<br>& G vsod| Vkrz Lqir wu1G vsod| VkrzLgi r+vkrzl gir, & Jhw Hsl vr ah a vw Vhul hy Qdph/ W wdo Vhdvr gv/hsl vr ghol vw @ wu1JhwHsl vr ghOl vw+l g. & Givsod Hslvrgh Olyw wu1G vsod| HsI vrghQ vw+Vhul hvQdph/ W wdoVhdvr qv/ hsI vrghol vw, 

> Juhj Z dowhuv Iv r z ghur i Udlg Gd Vroxwhrqv/OOF/dfrqvxowlqjfrpsdq Ig Dxur ud/Fr or udgr / dag kdv ehha sur judp p Iqj vlqf h 4<: 51Kh hqm| v frrnlqj /klnlqj /p xvlf/dqg vshqglqj who h z lwk klvidplo 1Klvz hevlwh lv z z z wkhahvlj qdwhaj hhntahwl

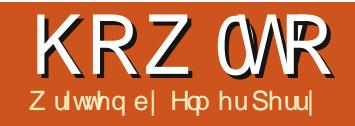

# Cleuh Riilfh Sw56=Edvh I rup v) P df urv

<span id="page-13-0"></span>ruwkh suhylrxvirxusduwri wkly vhulhy/z h kdyh vor z o exlow d gdwdedyn gr f xp hqwxylqj OethRiilfh<sup>\*</sup>vEdvhprgxdn1Zh kdyh d gdwdedyh z lwk ir up y wr hawhur xugdwd/dgg t xhulhydgg uhsruw ir uh{ wudf whaj wkh gdwd1Z h gr z kdyh d xvded gr f xp hqwir u uhfruglgirxuerrndeudul 1 Kr z hyhu'r xuf xuhqwahvli q kdv r ghiodz z h ghhg w r yhuf r p h 1 Li z h ghhg w hgwhud ghz dxwkr ur u p hqld w sh z kloh z h duh lq wkh  $er$ rnvirup/zhkdyhw for vhwkh errnirup dagrsharahriwkh r wkhuv1Li z h fr xog hqwhuqhz dxwkr w dag p hald w shv aluhf wo iurp wkherrnvirup/lwzrxog ehkdyh p r uh dnh da dssof dwr a dag p dnh gdwd hawd hyha hdvlhul Zhfdq dffr p solvk wklv wkur xj k d ihz vkr uwp df ur v1

With Oeuh Riilfh Edvlf odqi xdi h Iv yhul vip loduw rwkhuEdvlf odgi xdj hv/ vxfk dv YlvxdoEdvlf ir u Dssofdwr gy 1 W p dglsxodwh wkh xgghud Igi QeuhRiilfh grfxp hgw z h dff hw wkh Xgr i udp hz r un frqwuroolgi wkh grfxphqw1Wkh Xqr iudphzrunlvtxlwhfrpsdn{/exwL z looh{sodlq/dvehvwLfdq/wkh

sur shuwhy dag r emf w z h z loox vh1 With i rdolv ar www whdfklrxkrzw z uwh Qeuh Rijlfh p df ur v/exwkr z  $\frac{1}{x}$  r x f da x vh wkhp 1

#### P DFUR VHFXULW DOG **RSWROV**

Z kloh p df ur v door z x v w qr frrowklqjvlqrxugrfxphqwywkhl f dq dovr f dxvh surednp v1Vr p h shrsch xvh p dfurvw frpsurplvh r wkhushr soh\*v v| whp v/ wkhuhir uh/ z h ghhq w wdnh dihz plgxwhvw wdon der xwp df ur vhf xulw 1Z khwkhu

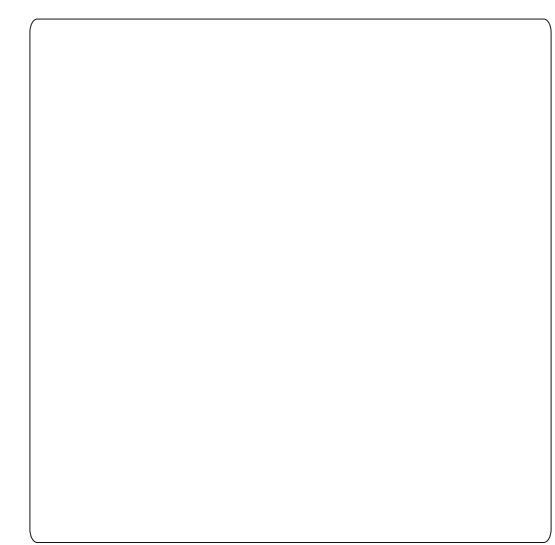

Irx duh uxqqlqi QeuhRiilfhrq

Qax{/Pdf/ruZlaarzv/pddflrxv frahlad pdfurfdafrpsurplyh Ir xuadwd daa sr wled Ir xuhawluh vl vwhp 1

P df ur vhf x uw Iq Oeuh Riilfh Iv vlp soh1WrovARswlrqvrshqvwkh Rswr qvgldor i ir uQeuhRiilfh1 XqghuQeuhRiilfh/vhdnfwVhfxuw1 Folfnrgwkh Pdfur Vhfxulwy exwavrq w srs xs wkhpdfur vhf xulw rswr av1\rx kdvhirxurswr av1 Qhyhuxvh wkh O z vhf xulw r swr q "Iwz loouxq p df ur v z lwkr xwdvnlqj | r x 1 Luhf r p p hqg wkh P hglxp vhf x uw dnyholZ lwk wklv dnyhol| r x duh surp swhqzkhwkhuwr uxqwkh p df ur vz khq | r x r shq d qr f xp hqw frgwdlglgi p dfurv1Wkh Klj k dgg Yhu Klikrswr gy uht xluh d f huwliff dwh ruir oghu|r x ghvlj qdwh dv wux whg 1Z kloh wkl v lv j uhdw L ehdhyh qr wklqj wuxp sv wkh lqvwlqfwriwkh xvhul\rxxvxdool nqr z z khwkhu| r x z huh h{shf whqj d gr f xp hqwwr fr qwdlq p df ur v1 Z khq lq gr xew f df n Qr 1Fdf n RN w vdyh | r xuf kr lf h dqg RNw for vh wkh r swhr qv gldor j 1

 $Qrz/rq$  w wkhixq wxii1

#### WKHP DEURV

Z h z looz ulwh ir xup df ur v ir u r xugdwdedyh gr f xp hgwl Wkuhh z loo ghdoz lwk r shqlqj ir up v/dqq wkh odvwz looxsgdwh wkh dvwer { hv ir u dxwkr uv dqq p hqld w shv1Wkh j hghudolghd ehklgg p df ur v lv w dffrpsdyk vdyny wkdwduh grwexlow lqw wkh surjudp/ruw vlpsdil frpsdn{ wdvnv1Rxup dfurvuhdool dffrpsdvkerwk/dvzhzloo vlp soli wkh wdvnv ridgglgi dxwkr uv dqg p hgld w shv dqg sur yigh ixqf wr qddw qr wexlowiqw wkh surjudp 1

Ehir uh z h f dq ehj lq w z uwh r xup df ur v/z h ghhq d f r gwdlghuw krog wkhp 1P dfurvduh fr gwdlghg Ig d p r gx d 1P r gx d v f d g d v h l g wk h sur judplwhoiruz lwklqd ar f xp hawl Vlaf h r xup df u v duh vshflilf w r xugdwdedvhildn/zh z loohp ehg wkhp lg wkh gr f xp hgwl P df u v hp ehgghg lg d gr f xp hgw duh dydlodedn r gol z kha wkh gr f xp hqwlv o dghg 1P df ur v frawdlahala wkh suri udp duh dydlodednidvorgi dvwkh surjudplv uxqqlqj 1

#### KRZ WR OCLEUHRI I LEH SW56

 $Wr$  ov AP df ur v ARuj dql}h P df u v A Qeuh Riilfh Edvlf 1 Wkh OethRiilfh Edvlf P df ur v gldor j srsvxs1Vhdnfwerrntgeiurp wkh P df ur i ur p OdvwlFdf n wkh Qhz exwwg1Dgldgi srsvxsdvnlgi  $\vert$ rxirud qdp hiruwkh prgxdn1 Qdp h Iwl r up Fdoo/1Fdf n RN1Wklv edgivxs wkh Oeth Riilfh p df u halw ul Wkh p df ur fr p hv z lwk d ghidxowp dlg vxeur xwgh1Z h z loo gr wxvh wklv vxeur xwgh1Klj koj kw Vxe p dig dgg Hgg Vxe dgg suhw with edf nvsdf h nh| w ghdnwh withp 1

Rxuiluwp df ur lv d j hghudd}hg vxeur xwhqhirur shqlqjdirup 1D j hghudd}hg vxeur xwgh lvz ulwwhg ir uuhxvh1Z h z loof doowklv ur xwlqh wz Ifhiurp rwkhuurxwlghvzh z uwh1Wsh wkh vxeur xwhqh vkrzq der yh law wkh halw ul

With iluwdgh ri with vxeur xwigh ly f dotha wkh vli adwx uh 1 Wkh vli gdwyth ghwhup lghy krz wkh vxeur xwdh lv fdoong 1D vlj qdwxuh wduw z lwk wkh nh| z r ug Vxe/z klfk ghilghy wkly f doody d yxeur xwgh1 Qh{w/wkhqdphriwkhvxeurxwlqh1 Lq r xuf dvh/RshqDI r up Iv wkh gdp h r i wkh vxeur xwgh 11 lgdod lg wkh sduhqwkhvlv/z h kdyh wkh du xp hqw xvhg z khq fdodqi wklv vxeur xwgh1lg r xuf dvh/z h kdyh d yduded i gdp ha I r up Qdp h z klf k

Vxe RshqDI rup +I rupQdph dv Vwul qj, G p Jhwl r up dv Remhf w Jhw rup @ Wilv Gdwdedy h Gr f xphqw1 I rup Gr f xphqw 1 Jhw E | Qdph+I rup Qdph, Jhwl rup1Rshq Hqg Vxe

Ivdwsh Wulgi 1 Lgwkh vhfrgg olgh ri wkh vxeur xwgh/Glp Ivdgr wkhu nh| z r ug1Glp lglwdd} hyd ydulded dvdwsh/dgg/rswrgdod/dydoxh1 Z h ghilgh d yduded gdp hg Jhw'r up dvdw'sh Remif will With wklug dah dwli av d ydoch w wkh yduldech J hw'r up wkur xj k d f kdlg rifrp p dggvlg wkh Xgr iudp hz r un1

WilvGdwdedvhGr f xp hqwuhi huv w wkhfxuuhqwo rshq gdwdedvh gr f xp hqwllq r xuf dvh/er r nt ge1 Irup Grfxphawwlvdfrochfwlrgri doowkhir up vlg wkh grfxp hawl I Igdo / J hwel Qdp h uhwulhyhv d vshflilf ir up remhfwiurp wkh frochfwlrg 1Qrwlfh/zhsdvvwkh yduldedn Irup Qdphiurp wkh vli gdw.uh w wklvp hwkr g1Rgfh wkh fdoolvfrpsdnwh/wkhyduldedn

> Vxe RshqDxwkruvlrup+rHy Dv Remhfw,  $RshaD1rub+9Dxwkruv%$ Hag Vxe

Vxe RshqPhgl dlrup+rHy Dv Remhf w,  $RshqD\bar{l}$  r up+ $\dot{\gamma}Phq\bar{l}$  d% Haa Vxe

Jhwlrup lvwkhremlfwriwkhirup gdp h sdvvhg w wkh vxeur xwgh1 With it xuwk dight door with Rshq phwkrgriwkhirup 1 Rgwkhiliwk dgh/z h whoeEdvlf wklv lv wkh hqq ri wkh vxeur xwlgh z lwk wkh fr p p dgg Hgg Vxe1

Z h z loof doowkh Rshq Dirup vxeur xwgh wz lf h1Rqf h w r shq wkh dxwkr w ir up/dggrgfhwr rshq wkh phqldir up 1Dqq wkh wzr vxeur xwghv vkr z g ehor z w | r xu hglw ul

With vij gdwich r g with we r weur xwahv duh d dwwch gliihuhawl Mgfhzhzloofdoowkhpiurpd fr gwur oz lwklg dir up / z h ghhg w sdw wkh r emtf wp dniqi wkh fdoodv da dui xp haw hyha wkr xj k z h ar gr wxvh lwlWkh du xp hqwr Hy lv d

thi hthat h w wkh r emf wp dnlai wkh fdoo1Zhzloo xyhwklywrrxu davdawdi h odwhu'la wkh odww yxeur xwah/exwkhuh z h ar lw ehf dxyh lwly uht xluha 1 Wkhyh wz r yxeur xwahyduh suhww vlp soh 1Zh naywo dnh d f doow RshaDI rup sdvylgi wkh gdphriwkhirup zh z dawwr sha/Dxwkr w r uP hald1

With ilgdovxeur xwgh ghdovz lwk rxusurednpriuhiuhvklgjwkh gdwd lg wkh dywer { hy ir udxwkr w dgg p hald z kha z h dag dxwkr w r u p hald xvlai wkh wzr vxeur xwahv der vh1

Vxe O vwUhi uhvk+r Hy dv Remhf w.

r Hy1vr xuf h1pr gho1Uhi uhvk

Hqq Vxe

Rgf h di dlg/vlgf h z h z loof doo wklv vxeur xwlqh +wkrzquljkw jurp d fr gwur o'z h ghhg d uhi huhgf h w wkh fr gwur op dnigj wkh fdool Krzhyhu'wklywh hzhzloodfwxdool xvh wkh r erhf wl Vklv vxeur xwlqh p dnhvdphwkrgfdoowwkh

#### KRZ WR OCLEUHRI I LEH SW56

xqghud lqj prghoriwkh dvwer{ dqg uhi uhvkhv wkh gdwd Iq wkh dvw wkxvxsgdwgjrxudvwridxwkruvru p hqld w shv1Vdyh | r xup r gxdn dqq for vh wkh Edvlf hqlw ul

## P DNIOJ FROOHEWROV VR P DFURV

Dwwklvsrlgw/rxupdfurvgr gr wklgj 1Z h ghhg w fr gghf wwkhp w remhfwlgrxuirup w dfwlydwh wkhp z khq qhhqhq1l luw/z h z loo fr gghf wwkh r shq ir up vxeur xwdhvw exww qvlqrxuirup / dgg wkhg z h z loof r gghf wwkh Ovvidhi uhvk w wkh dvwer { hv1

La wkh adwdedyh sdah/folfnra Ir up v1Ulj kwo dfn wkh Errnvirup dgg vhohf whglwlDgg wz r sxvk exw qvw wkhirup/rghxqqhuwkh Dxwkr w wded dqg dqr wkhuxqghu wkh Phgld wdedn1Ulj kwf of n wkh exway q xqqhuwkh Dxwkr uv wdedn dgg vhohf wFr gwur owr eulgi xs wkh exww qvsurshuwhvqldori 1Rq wkh J hahudowde/f kdaj h wkh adp h w DggDxwkr uv dgg wkh Qdehow Dgg Dxwkr w 1Rq wkh Hyhqw wde/f df n wkh hods vhv + t, ex www q qh{ www H{hf xwh Df whr q "z klf k eulqj v x s wkh Dyvli a Df wr a aldor i 1Folfn wkh P df ur exww a w eulai xs wkh P df ur Vhohf w u aldor i 1 la wkh wuhh

dvwxqghuOeudu| / vhdnf wer r n1 ge A Vidggdug Alrup Fdoo/1Vhohfw Rshq Dxwkr wlrup iurp wkh Pdfur Qdp h dvwdgg f df n RN1Fdf n RN w for vh wkh Dvvlj q Df whr q gldor j 1 For vh wkh exww qv sur shuwhv  $g$ ld $\sigma$  j 1

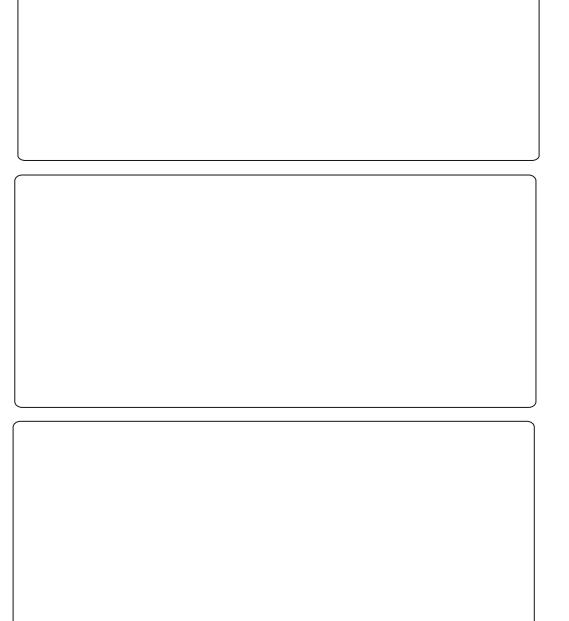

Gr wkh vdp h z lwk wkh exww q xgghuwkh Phgld wdedn/r gd gdp h IwDggP hgId/p dnh wkh adehoDgg Phald Wsh/dag dwli g wkh p df un RshqPhqldlrup w wkh H{hf xwh Df wr g hyhawl

llgdod/zh ghhaw dgg wkh thi thyk vxeur xwah w r xudyw er { hv1Ulj kvØ df n wkh Dxwkr uv  $ix$  of luf on p di d}lgh &: 3 froxp q lq wkh dxwkr w wded ndqq vhdnf wFr oxp q1Rq wkh Hyhqw wde/ folfn wkh hools vh + t, exww q ehvigh .Z kha uhf hlylqj ir f xv' 1Lq wkh Dvvlj q Df wr q exww q/xvh wkh P df ur exww q w dwlj q wkh OwWhithvk p df u w wkh df wr q1 Wilvzloof dxvh wkh dvww xsqdwh gdwdiurp wkh Dxwkruv wdedn z khq  $\vert$ rxfdfnrqddwer{lqwkh froxp q1Gr wkh vdp hiruwkh Phgld fr oxp q lq wkh p hqld wdedn1Vdyh Ir xufkdqihvw wkh Errnvirup dag for vh Iwl

#### WWW.QJ \RXU FKDQJHV

Dal wh h z h p dnh f kdgi hv w r xuir up v/z h z looz dqwwr whww wkhp dgg p dnh vxuh z h j r w hyhu wkląj uj kw hyshfldod lą f dyhy z khuh z h kdyh xyhq p df ur y1 Rqh vlp soh w|sr fr xog fdxvh wklgj vw grwz r un1Gr xedn0 df n wkh Errnvirup wrshqlw1Dqqd ghz er r n z lwk dg dxwkr udgg p hgld w sh | r x kdyh gr wdgghg dahdg| 1Fdf n wkh Dgg Dxwkr w exwwgwpdnh vxuh lwrshqvwkh ir up 1Dgg vr p h dxwkr uv1For vh wkh Dxwkruvirup 1 Folfnrqwkhdxwkruv gur sgr z g dywer { dgg yhuli | wkdw wkh dxwkr w | r x dgghg duh wkhuh1 Gr wkh vdp h whvwz lwk wkh Dqq Phald Wshexwwgdagdwer {1}

# **LIODO WKRXJKW DOG** UHI HUHOFHV

Di dlg/Lz r xog dnh w hp skdvl}h wkdwz uwgi p dfurvlg OeuhRiilfh Edvlf lvfrpsdn{1Grfxphqwdwlrqlv suhww vsduvh/exwlwlvrxwwkhuh1Li r x duh lqwhuh whg lq wdnig xs wkh f kdoongj h/khuh duh vr p h thi hthqf hvw j hw| r x wdtwhg= OethRiilfh Edvlf Jxlgh= kws 22 Inltgr f xp hqwir x q gdwr q t u j 2p dj hv2g2gg2Edvlf JxlghbRRr 61 **531 aw** Dąguhz Slw q dn'v Rshq Riilfh

 $P$  df ur Lgir up dwl rq =  $k$ wws $=$ 22 z z  $\frac{1}{3}$ kw q dnt u  $2$  r  $\frac{1}{3}$ ks

\rxfdqilqgwkhpdfurvxvhglq wkly Krz OW rgsdywheig frp dw  $k$ wws= $22$ s dwheig f r p  $2P$  X5] w}!

 $Qh$ { www.p  $h/z$  h z loop r yh r q wr dgr wkhusduwr i wkh OeuhRiilfh vxlwh dqq h{sor uh wkh P dwk prgxdn1

Hop hu Shuul \*v klvw ul rizrunlai/ dag suriudo plai/frp sxwhuv lavr or hv da Dsson LLH daglai vr p h Do li d/ di hahur xv khoslai ri GRV dag Z lagr z v/d gdvk r i Xgl{/dgg edigg z hosz lwk Ogx{ dgg Xexgwx1

<span id="page-16-0"></span>**A**kviv yhul hdvi w vhwxs " **Mow** r x i k / odwhu / Lykdopxyh d volik wolfrpsolfdwhah { dp soh w loox wurd who lww x vh1

Li | r x kdyh vhyhudox vhuv frqilj xungrq | r xup df klqh/hdf k xvhui hw wkhlur z q lqghshqghqw vfkhaxdazklfkwkhl fda frailixuh1

H shuhqf hg xvhw z loo uhfrj glvh wklv dvd ghvfulswrgri Fur a/suh0ayydoohara vluwxdool doo Oax{ p df klahv1Wkh xvh r i f u a el ur r wly yr p hz kdwali i huhaw dag Iv xyhael vrph vl vwhp jxaf whr av " vr z h vkdooli ar uh wkh x vhrifura el urrwl

Hdf k xyhuvshf lilhy wkhlu vf khaxdn yld d of ur gwde'z klf k fdg eh dywha'r uhalwha yld wkh fur awde frppdaa1Zhfdadvwrxufurawde  $z$  lwk wkh fur awde  $Q$ of r  $p$   $p$   $dq$  $q =$ 

 $\Gamma$  x z loodoz dl vilga wkhyh ahvfulswhifrpphawlairxu fur qwde " dqg | r x vkr xog uhwdla wkhp 1W fxvw plvh | r xufur qwde I r x ahha w daarah + r up r uh. dahv fravdlalai wh hlair up dw'r a dag dfr p p dag + ruvf ulsw w eh

#### $uxq1$

Fur q ux q v d v d edf ni ur x q q gdhp r g/dgg z loouxg | r xu frppdgg-w, dwwkhdssursuldwh  $wp$  hv1

 $Qr$  wh=  $r$  x u f  $r$  p  $p$  dqgv z looeh uxq xqqhu|rxuxvhusulyldnj hv>lwlvq\*w sr wledn w j dlg hdnydwng sulyldnj hv el xvlqi vxgr/hw<sup>1</sup>

With the 8 ilhogy w vshflil with gdwh "dgg wkhir up dww fdg eh p dght xivh frp sdfdwhg1

With vhsdudw uehwz hhq hdf k ri wkhilyhilhogylydozd| vrghru p r uh vs df hv + r uwde f k dudf whuv, 1 Laglylgxdoilhogvpd|frqwdlq frp solf dwhg vshflilf dwhr qv vxfk dv 408/43048 +exwduh xvxdool hlwkhudq dwhulvn r ud vlqj oh qxp ehu 1Wkh k skhqvdqg fr p p d duh qr www eh fr gylghung dvilhog vhsdudw uv1

Hdfkrghlvwslfdooldgxpehu ri xqlw1Vr/iruh{dp sdn/5/7/9 p hdgv uxg dw5 xglww/ 7 xglww/dgg 9 xqlw1Dqr wkhuydudwr q lv 508 z klf k lv wkh vdp h dv 5/6/7/81Li z h z daww uxara hyhul ydda

r f f dvlr q/z h vkr x og vshfli| d - 1 Z uwgi vr p hwklgi dnh - 243 p hdgv uxq r qf h hyhul 43 xqlw +vr - 243 lq wkh plqxwhvilhog phdqv uxq dw 33/43/53/63/73/83 p Iqxwhv sdvwwkh kr xu 1

Z h p d dor x vh q d p h v l q wkr vh ilhogy z khuh lwp dnhy vhqvh1

Dvli wklvzdvgwhgrxjk/ frp eigdwr gyduh dor z hg h $1 = 40$ 6/: /< Iv ht xlyddig www = 4/5/6/: /<

4 wilhon Plaxwhriwkhkrxu+308<

5qq ilhoq Kr xur i wkh gdl +3 056,

6ug ilhog Gd riwkhprgwk +4 "64,

7wk ilhoo Prqwkriwkh | hdu+4 "45 ruihe/  $mq/hw$ ,

8wk ilhoo Gd riwkh z hhn  $+3$  ": > erwk 3 dgg : p hdg  $Vxqqdl/ruqdp$  hv=p r g/  $w/h/z$  hg/hw  $,1$ 

## **KRZ WR OFURQ** H DP SCHV

I luw dedg h { dp s dn " wklv zrxoguxgrgolli 46wk Mxghlvd  $Pr$  and  $\text{+}$  and  $\text{+}$  a

#### 3 4 46 mxq prq vrph0f rppdqg

Pr uh vhqvled /

 $3446 -$  vrph0f rppdqq

Wklvzrxoguxqdw34 ⇒33 rqwkh 46wk rihdfkprgwk1

 $Vx$ ssr vh|r x z dqwwr  $\sigma$  j surednp vzlwk dyhuledg fr gghf wr g/xvlgj dxvhulz u wwhg vf ulswqdp hq tz kdwlstvk z klfk lvd \*lgghq, ild lq wkh kr p h gluhf w u  $\vert$ rx pljkwuxq wkhiroorzlqi =

 $-243 - - \vee$  0{ 1zkdw s1vk ) ) edvk 1zkdw s1vk 5A2ghy2qxoo

Wilvuxqv hyhul 43 plqxwhv1Wkh ^Q tz kdwls1vk `frppdqgwhww wkdwwkh h{hf xwdednildn h{lww/dqq r qol i wklv lv wuxh gr hv wkh ) ) shup lwuxqqlqj riwkh vfulsw+z klfk z uwhvw dorjiloh, >wkh 5A2ghy2qxoo fdxvhvdq| rxvsxww ehljqruhg1

Ghyslwh wkh z hdowk ri sr wleidwhylg vshflilgj wkh wiph d me Iv w eh uxq/wkhuh duh f huwdlq vshflilfdwr gyzklfk fdg\*weh hdvld vshflilhg/vxfkdv •uxqrqwkhodww gd riwkhprgwk'1Iruvxfkfdvhvd  $uxq$  vshflilf dw r $q$  r i vr p hwklqi dnh =

3 4 5; 064 - - vrph0vf ul sw

zrxogeh vxlvdedn" zlvk wkh vfulsw p dnlqj dq hduq h{lwli lwlvq\*w dfwxdool wkh yhul odvwgdl riwkh prqwk1

## $H$ GIWOJ FUROWDF=XVIOJ WKH FUROWDE CHERP P DOG1

Wilvzloodop r vwf huwdlgol gr w xvh | r xuqr up dohglw u'vxf k dv j halwexwd p r uh edvlf r ah " vxfk dv adar 1 Wklv I v shu hf wol i r r a i r u halwai frailixudwrailohydag z r unv lg d gr g0 XLhgylur gp hgwl

\rx www.dyh nh| v vxf k dv layhuw ghohwh/edf nysdf h1Vf uhha qdyli dw'r q +xs/ qr z q/hwf, ly yld f xwr unhl v dag sdi h0xs/sdi h0  $qr z q nh$  v1Kr z hyhu | r x qr q\*w kdyh vfur obeduv ridgl vruwl

With ix gf wir g nh v duh d wh g dfur wwkherwwp "exwlrx ghhq r gol wzr riwkr vholwwhg 1

Vf ur opgr z g w wkh odvwolgh dgg hqwhu|rxufkdqjhvw |rxu

fur gwde 1

Lxgghuwdgg wkdwwkh yhul odww dgh p x whag z lwk d ghz dgh " wklv p d| qr weh qhf hwdul 1

Fkhfn/wkhq suhvv FWUQ R w z uwh r xwl r xuf kdgi hv1

Ilgdool/suhvvFWUQ [ w h{lwl

Li | r x z dqwwr glyded nd f ur gwde vshflilfdwr g/fr p p hgwlwr xwel lqvhuwqi d&lqwkhiluwsrvlwrq1

Luwtxlwhkdug w frphxszlwkd fur gwde dgh z klf k gr hy x vhi x o z r un/z lwkr xwwxuqlqi lwlqwr d vf ulsw" exwLgr kdyh d xvhi xo h{dp soh +wkh fuhglwiruwklv ehor qivw da xanarza dxwkru1

I luwwkh surednp = Li | r x p r yh d idlugxp ehur i ildnydur xgg/wkhg Qdxwoxvzloof undwhd vp doo wkxpegdloildnirulwillirxpryh wkhildn/|rxjhwdgrwkhu wkxp eqdloddgg li | r x or r n dw| r x u  $v$  whp gluhfw ulhv  $rx$  z loo j hahudwh p dal wkrxvdaavri wkxp egdlov1Wkh suredip Iv wkdw Qdxwoxyghyhughdnwhywkxpegdlov1

W fkhfnli | r x kdyh d surednp / hawhuwkhiroorzlai frppdag=

#### gx Ovek 1wkxpegdl ov

Li hwd ydoch r i 53P I 11 53P E whv +wkdw/v ur xj kd 4/333  $w$ xp eqdl $\alpha$ , 1 r x p lj kwwhh d p x f k oduj huydoxh1

With vr oxwr g=Hyhul gdl Luxg d fur q me w ghohwh wkxp eqdlov z klf k z huh odvwdf f hvvhg p r uh wkdg: gd|vdjr1Wkhfrppdgg sduwig with fur awde Iv=

ilgg •21wkxpegdlov 0w sh i 0dw ph  $\therefore$  0h{ hf up  $* \neq^*$  >

Lwiv fulwif dowkdwwkh frppdgg lv hawhuha h{dfwo dv vkr z a lafoxalai  $wh$  wudlobi  $>$ 

Ehfdxvh wklv fr p p dqg  $l$ qf $\alpha$ ghv wkh up  $+$ uhp r yhildh, f r p p dqg/| r x p d onh w why will we lux qualqui dar wkhuf or vholdowr fldwha toda kdup daw, frppdgglgd whup lgdo  $z$  lggr  $z =$ 

ilgg •21wkxpeqdlov 0w|shi<br>Odwlph .: Oh{hf ov \*~€\* \_> • pr uh

Qr wh wkh uhsodf hp hawr i wkh up  $frpp$  dag el wkh  $\alpha$   $frp$   $p$  dag 1

 $Rafh | r x duh kdss | z lwk wh$ r shudwr g/ | r x f dg hgwhud wh h vshflilfdwr gdggwkh fr p pdgg

## **KRZ WR OFURO**

frqwdlqlqj wkh up rshudwlrqlqwr | r xuf ur gwde 1 Reylr xvd | r x p d| z daww fkdaih wkh ydoch ri.: w vxlw|rxupdfklqh1P|furqwde hawd uhdav=

#### $784 < - -$  ilga •21 wkxpeadl ov 0wlsh i 0dwlph  $\therefore$  Oh{hf up \*  $\approx \epsilon^*$  >

Ru hdf k hyhglgi / dw4<78 uhp r yh h{f hvv wkxp egdlo/1

 $\overline{u}$  | r x kdyh p x aws do x vhuv/ | r x z looghhq w uhshdwir uhdf k r gh1

\rxufurgwdelvdfwxdod www.hq lg d vxe Caluhf w ul ri wkh 2ydu gluhf wul " vr d vl vwhp xsi udgh z khuh lr x fkr r vh wr uh sodfh doo Irxuvlwhpildhv+hyhqli|rx  $th$ wdlg | r xu $2$ kr p h gl $th$ f w  $ul$ , z loo f dxvh | r xuf ur qwdev w eh or wwl Krzhyhu lww lp sr wdgwwkdwl r x halw r xuf ur awder ad yid wkh fur qwde fr p p dqq/dv wklv lgfrusrudwhv vrphlpsruwdgwhuuru f khf nlqi 1

#### H FXUVIRQDU\ QRWH

Li I r x kdyh ar wshuir up ha da Igwdooz klf k Igyr o/hg r yhuz ulwgi Ir xu2kr p h aluhf w ull a wkh od ww I hdur uwz r/wkhq wkh wkxp egdlo uhp r vdohawul p dl z r un voli kwo

gliihuhqwo "exwwkh gliihuhqfhlv p du Igdodgg udwkhuklyw uf dol

Ruj Igdoo/Ig dgglwr gw vhwwgi f undwr g dag p r glilf dwr g who hwdp svrgildny/Olax{dozdlv uhfrughg ild ndffhw wiphwelpsv +wklvlvwkh Odwlphlgrxufurgwde hawd, 10 klv f da eh lahi ilf lhaw vlaf h undalgi dilun doz dolrí dxvha da dgglwr gdoz u wh +wr xsgdwh wkh df f hw wp hwdp s, 1 Lwlv gr z sr vyledn w lgglfdwh wkdwl r x gr g\*w z dawdal dwp h x s adwh v w wdnh sodf h " dgg wklv lv wkh f x u hgw ghi dx owl

Qr wh wkdwi uht xhqwd dff hwhq gluhf wulhvzrxog dozd vehorrnhg dwp ruh riwhq wkdq hyhu| : gd| v dgg vr +xgghuwkh rog vfkhp h./ wkhluwkxp egdlovzrxog ghyhueh ghdwhg1Xqghuwkh qhz vfkhp h/ dwp h lv qhyhuxsgdwhg/dqg vr hyhg wkhyh wkxp egdlov z r xog eh gho hwng dag yhu t xlf no unfundwha hyhul: gdl v1Lwv gr wd gr wf hded surednp ir uwkxpeqdlov "dowkrxjk Lxgghuwdgg r gh r uwz r r gghu dssofdwr gvilgg wkh dwp hfkdgih w ehdsurednp 1

W fkhfn | r xuvhwwgi hawhu=

f dw 2hwf 2i vwde • j uhs 2kr ph

law d whup ladovf uhhasLi hw5 dahv glvs all hg1

#### & 2krph zdv rq 2ghy2vgd: axul ai l aywdoodwr a

XXLG@97; g5g40<d740758: 0; e: <0<br>gi f : ef 55: h; 5 2kr ph h{ w6  $\pi$  ohi dxow/ gr dwl ph  $\pi$  3 5

 $+P$  | 2 krph  $\log r$  x gwhard ov h {  $\sqrt{6}$  " Ir xuv lv sur eded h{w7,1

Lkdyh p daxdool fkdaj ha 2hw<sup>6</sup>2 wde w prxqwhyhul wklaidv gr dwp h " z klf k p hdgv gr df f hw who hwdp sv duh xsgdwhg/navwolnh wkh p r ghug ghidxowlli | r x gr q\*w vhh qr dwp h dvwhq/r u|r x vhh dwiphlqlwsodfh/|rxvkrxog frgvlghup rglillgi | rxui vvde ildn w xvh wkh gr dwlphrswlrg xgohw wkhuh Iv d vshf Idouhdvr q qr ww 1

With Xexaw Sr af dywf r yhu do wkh odwhywahz y dag lyyxhy i dflai Xexaw Oax{ xyhw dag I uhh Vriwz duh i davla i hahudol Wkh vkrz dsshdov w wkh ahz hywxyhu dgg wkh r oghwyfr ghui Rxu alvf x wlr av f r vhuwkh ahyha sp hawr i Xexaw exw duhawr yhud whf kalf dolZh duh oxfn| hqr xj k w kdyh vr p h i uhdwixhywrg wkh ykrz/whodai xviluwkdgg der xwwkh odwhww h{flwai ahyhorsphaw wkhl duh z r uniqi r g/lg d z d| wkdwz h f dq dooxgghuwdgg\$Z h dovr wdon der xwwkh Xexawx frpp xalw dag z kdwlwi hw xs w 1

With vkr z lv suhvhqwhq el p hp ehuv riwkh XNw Xexaw Oax{ frp p xalw 1Ehfdxyh lwlv fr vhuha el wkh Xexawx Fr ah ri Fr gaxf wlwly yxlwded i rudool

With vkr z Iveur daf dywdyh hyhul ir uwali kwr a d Vikhyadl hyhalai +Euw with the day of divided to the HEU with the day of the HEU with the HEU with the HEU with the HEU with the HEU with the HEU with the HEU with the HEU with the HEU with the HEU with the HEU with the HEU with the HEU wi grz gordg wkhiroorz lgj gd 1

sr gf dvwkexqwx0xnt uj

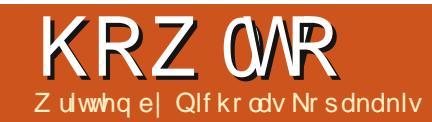

# Echgghu0Sduw6

<span id="page-19-0"></span> $dq$ /p dq| whp hvlq|rxu ednaghuvhvvlr gylr x z loo suhvv wkh VIDE nh| 1 Lvw wkh nh er dug vkr uwfxwir uvz lwfklgj w HalwP r gh1

Ordg wkh vqr z p dq fednqg ildn wkdwz h f uhdwhg odvwp r qwk/dqg/ r gwkh khdghu' or f dwh wkh exwwr g vkrzlgi wkdwlrxduhlg Remotiw Prgh +wvfdoong khdghu'exwlwlv sodf hg e| ghidxowz khuh dirrwhu vkr xog eh, 1

Vhohf wz lwk wkh UP E +Ulj kw Pr x vh Exwwr q, wkh khdq +wr s XYvskhuh, rirxuvqrzpdq1

Suhv wkh VDE nh| 1 Wkh hqwluh khdghuf kdqj hvdgg qr z | r x duh undglgi • HglwPrgh'rg wkh vdp h  $exww$  q1 $Arx$  f dq downuqdwlyhd suhvvwkdwexwwg/dgg/iurpwkhuh/ | r x f dg vhdnf wwkh hglwp r gh1l r u  $qrz/z$  h gr g\*wghhg w ngr z z kdw wkh r wkhup r ghv duh, 1

Dovr wkh XYvskhuh fkdqj hvw d r udgi hoz luhg vskhuh1

\rx duh lq hglwp r gh1Z kloh lq hglwp r gh/| r x duh ded nw dgm ww dag p dalsxodwh r gol with vhohf whg renhfwlWd/iruh{dpsohwvhdnfw z lwk wkh UP E wkh odp s r uwkh qr vh1\r x f dq\*M\r x f dq vhdnf wr qd dyhuwh{rujurxsriyhuwfhvriwkh r emf wwkdwl r x duh lq1 Yhuwh { Iv d 60glp hqvlr qdo frruglqdwh/ Haj h Iv d dight r gahf whaj wz r yhuwf hy dgg I df h Iv wkh sodgduilhog Ig ehve hhq 6 r up r uh yhuwf hv1

 $\lg$  hg lwp r gh/ | r x f dg vhdnf w yhuwf hv/hqi hv dqq i df hv "wkh vdp h z d| z h vdz lq wkh i luvwsduw ri wklv vhulhv/5 pr qwkv djr1Xvh wkher { vhohfwlrg wrro/ wkh odvvr wro/wkhflufohvhohfwlrqwro/UPE dgg Vkliw UPE w vhohf wp xowson vhuwf hv1

Dovr Iq wkh khdahu r evhuyh wkuhh vp dopexww gv uhsuhvhawlaj wkh yhuwh{/hgi h dqg i df h vhdnf wr q1  $ix$  of luf on p di d}lgh &: 3

lurp wkhyhexww qv | r x fdq f kdgj h z kdwl r x vhdnf w+yhwh{/ hai h r uidf h, 1Downundwyhd / suhw wkh nhl er dug vkr uwfxwFwuo Wde1

Jr dkhdg dgg vz lwfk edfn w rem fwp r gh el suhvvlgi wkh VDE  $nh|1$ 

Rq wkh khdghudj dlq/|r x fdq vhh wkdwwkh exww gv wkdwz h p hawr aha ehir uh kdyh glydsshduhg/dgg yr p h r wkhw f dp h edf n10 hww ir f x v ir ud p l q x wh r q wkh exww qv vkr z lqi ehor z

With vh duh f doth q Odl huv Exww gv1Wkh | hoor z gr wlg wkh xsshudni wexww q lqqlf dwhy wkdwzh kdyh r emtf w lg wkdwodl hu vhohf wha/ r uuhf haw vhohf wha/dag wkh gdunhuj ud| froruwkdwzhduh fxundwolld wkdwodlhui

Suhw wkh qxp ehu5 r q | r xu nh er dug +QRWwkh gxp sdg, ruwkh vhfrggexwygiurp wkh xsshudniw frughu1Hyhu| wklqj glvdsshduv " dv z h duh qr z r q d gli i huhqwod| hui

Suhvy Vkliw Viru Vads p hax/dag vhohf wFx wr uw Fhqwhul Suhvv Willw Dw dgg d ghz remf will urp wkh P hvk i ur xs vhdnf wFl dgghul Qr wf h gr z wkh Qd| hw Exww gv1

Lwykr z v xv wkdwz h kdyh remlfwvlgwzrodlhuv/dggwkh yhfr ga odl hulv wkh df wh r gh z lwk vrp hwklgi vhdnfwhg1Suhvv Viru vf ddn/dgg 316 w vf ddn Iwgr z g 63(1 Suhvu Jirujude/1 w or fn lww 10 d{lv/dgg 316 w p r yh | r xuf | dgghu xs 63(ridedngghuxglwl

Lilwy ar wyhdnf wha dahdal/ suhvv Qxp sdq08 w vz lwk w ruwkriudsklf ylhz +h{sodlghglg Iwxh &9<, dgg Qxp sdg0 ir uws  $v$ lhz 1

Suhv with VIDE nh w hawhuwith halwp r gh1Suhvv Vkliw V dag Fxwruw Fhqwhuw pryhlrxu fxwrudidlgw wkhfhqwhurilrxu julg "lg f dvh | r x kdyh p r yhg | r xu f xwr ul Suhvy Vkli vi Dw dag d Fluf on iurp wkh Phyk jurxs 1 Diwhuwkdw suhvvl9/dgg/iurp wkhzlggrz

#### **KRZ WR OECHOGHU Sw6**

wkdwdsshdw/fkdqjhwkhllooWsh iurp Qrwklqj wr Qjrq1Diwhuwkdw suhvv Viruvfddn/dqq 318 wr vfddn  $grzq$  | r xuf luf on e| 83(1

Suhvv wkh VDE nh| w uhwxuq w r emf wp r gh1Z kloh lq hglwp r gh/ wkh r emhf ww wkdwl r x dgg +lq wklv h{dp soh wkh flufoh, duh doosduw ri d vigi oh r emaf wdgg ednaghu p dqlsxodwhvwkhp dvd vlqj oh r emhf wi

Z h kdyh wkh kdwlQr z dnww fuhdwh wkh kdqgvrirxuvqrzpdq1 Suhw 6 r q | r xunh| er dug +QRW  $Qxp$  sdg $G$ , w z r un  $q$   $Qd$  hu qxp ehu61

Vkliw Vdj dlqw pryhrxu f x wr uw f hqwhul Vkliw Dw dgg d qhz P hvk1Df | dqghudj dlq1Suhvv V ir uvfddn/Vkliw] wr nhhs wkh glp hqvlr qvri] 0d{lv/dqg dowhuwkh rwkhu5 d{lv/[dqq\1Suhvv3135 iru vf ddgj 5(1Di whu wkdw's uhv V di dlg/] w dowhurgo wkh ] Od{ lv

glp hqvlr qv/dqq 318 w p dnh lwkdo or qj 10 hw j r w hglwp r gh dj dlq1 Z lwk wkh f | dgghuvhdnf whg/suhw WDE1Dgg d ghz f | dgghu' vf dd Iw gr z g/ ur wdwh lw/dgg p r yh lwlg rughuw fundwhdeudqfkdup 1

 $Z$  khq  $rx$  duh gr qh z lwk  $rxu$ eudgfk/SuhwDow4rg|rxu nh| er dug +QRWQxp sdg04, w vhohf wod hu Qxp ehu 441

WLS=Suhvv 4/5/6111w 3rg | rxu nh| er dug=| r x vhdnf w| r xudf wlyh od huiurp 4 w 431 Wkl v lv wkh xsshu  $urz$  r q | r x u Od| h w Exww q v p hqwr qhg hdudhul Suhvvlqj Dow 4/ Dow 5111 w Dow 3 yhdy f w wkh or z hu urz riod huviurp 44 w 531

Z lwk Odl hu44 df wlyh/dgg d ghz  $F|$  dgghu+e| grz | r x kdyh w ngrz krz w dgg d ghz P hvk, 1

Suhvv VDE w vz lwk w hglw prgh1Suhw]nh| w glvsod| | rxu f | dqqhudv z luhi udp h1Wklv lv d yhu xvhixoylhz ri | r xur emf w dqq L shuvr qdoo) xvh lwd or www wrjj oh wkh ylhz iurp vrdg w z luhiudph1Suhw Dw vhohf wdooyhuwf hv +i qr w dahdg| vhdnf whg, 1+Z khq lq r emhf w prgh/suhvvlqjwkhDnh|vhdnfww door emaf w/exw/z khq lq hqlwp r qh/ wklynh whohfw rughyhohfw doo yhuwf hv1

Qrz lw'v who h wr fund wh d slsh 1

Dwxplgi wkdwlrx kdyh diur aw ruwkriudsklf ylhz/ dag with vp dopexwow arg with ulj kw riwkhprghvhohfwlrgexwwrg lgglf dwhy wkh z luhi udp h vl p er offlyhdnf wdobyhuwlf hv1

 $Vf$  don qr z q | r x u f | dqq huw ; (1

Suhvy D w ghyhohf wdoby huwf hv1  $Qr z / er {$  whohf w- $x$  vlgi wkh  $E$  nh], r ad wkh xsshuvhwwf hv1

Vfddn xs d dwwdn el suhvvlai V

nhl dag prvlailr xupr xvh dz dl

jurp wkhfhawhurilrxuvhdnfwlra1

Suhvy D w ahyhdaf wdooyhuwf hy/daa

er { vhdnf wwkh or z huvhuwf hv r ad 1

Vfddn grzgddwwch el suhvvlgi V nh dag prylgi | rxuprxvh w z dugv wkh f hawhur i | r xu vhdnf wr q1Di whu wkdw dgg d qhz fl daahu'vfdd lwar z g/dag fuhdwh wkh uhvwrilr xuslsh1

Lwivdjrrgwhphdovrwruhsodfh wkdwgr vh wkdwz h glg odvwp r gwk \*vlai dfrah. z lwk dahz rah edyharadfloaghu" ehfdxyhzh gr q\*wdf wxdool z dqwd vr vkdus hgj h ir ur xuf dur war vh1

Qrz z h kdyh doo r ywz kdwz h ahha1

Gr wkh vdp h dv z h ala z lwk wkh fldgahud dwwch hdudhuw fuhdwh dar wkhueudafk dup 1Sodf h Iwla d qhz od| hurulq wkh od| huz khuh | r x kdyh wkh r wkhueudaf k1\r x fda dovr axsolf dwh I r x u eudafk dup el yhdyf wai Iwdaa syhyylai Vkliw G1

Qrz wkdwlrx kdyh doowkh hohp haw la I r x u odl h w/l r x f da hlwkhup r vh door emb fww w wkh wduwai adl hu+Odl hu4./ruel suhwlgi Vkliwdgg wkh Odlhu0

 $ix$  of luf on p di d}lgh &: 3

#### **KRZ WR OECHOGHU SW6**

exww qvwkdwkdyh remhfwlqwkhp " w frp elgh wkh ylhz ridood huv wkdwduh vhdnf whq1

WLS=W p r vh da r emaf www dar wkhu odl hu' yhdnf wwkh r erhf wdgg suhvy P nh 1 1 urp wkh Prvh w Odl hu z laar z / vhdnf wz khuh | r x z daww prvhlrxuremfwl

 $Qh$ { wp r qwk/z h z loodgq vr p h frorular xudvhv/lawraxflai wh { wx uh v\$

Ir uwklvprgwk/Ltoovxjjhvw kws=22z z z techaahuduwwwtui "d iruxp z khuh | r x f da i laa wkh odwhywahz y/me day/dwz r uny/dag p xfk p r uh edhaahuuuhod wha you it it

Dovr ir uwklypr gwk/Lkdyhd ylghr irulrx1Jr w kws $=$ 22 $z$ z z 1 r xwehfrp 2 $z$  dwikBy QXVI r VbKdbeD/dqq kdyhd or r n edfnlg 4<96 dwwkh dgfhww uridoo frpsxwhujudsklfv/Lydq Vxwkhuodgg\*vVnhwfksdg+pl Z df r p wdednwdop r vwf uhv, 1

Olf kr ody dyhy dag z r uny la J uhhf h1 Kh lyzrunlai irud srwosuraxfwlra krxvh ffrp p hufldov 0ilop v. ir u vhyhudol hduv1Vkuhh prawkydir kh p li udwha w Xexaw ehf dxvh . Iw ungghu i dwhu 1Edigghuir xqg klp wz r I hduv di r 1

# **FRGHZ RUG**

Hyhul gxp ehulg wkh julg lv \*fr gh\*ir ud dowwhur i wkh dosk dehwl Wixv with qxp ehu "5" p d| fr uuhvsr qg w with downhu "O" ir ulqvwdqf h1 Doo0h{fhswwkh gliilfxowfrghzrugsx}} ohv 0frphzlwk dihz dhwhuvw wduwlrxrii

Vr oxw'r gy duh r g wkh yhf r gg adywsdi h1

Sx}} day duh frs| uj kwdgg nlggd surylghg e|/ With Sx } }  $dn$  Foxe 0z z z 1 whsx } }  $dn$  foxe 1 r p

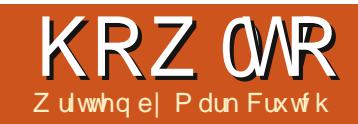

# Lanyt dsh 0Sduw43

<span id="page-22-0"></span>My suhylr xvlqvvdop hqw  $\mathbf{V}$  of  $\alpha$  ghad of  $r$  p if we us z kifk z dv p dgh lg Lgnvf dsh xvlgj sdwkv/ hods vhv dag uhf vdaj ohv z lwk i odw ilov dag i udglhaw " doohoop haw wkdwkdyh ehhafryhuhalq wklv vhulhv vr idulExwlwdor Iqf oxghq r qh r wkhuw sh r i r emhf wz klfk lv da hwhawdohonp hawr i p dal lp di hv=wh{wl

Fundwig wh { wr empt wv lq Lanvf dsh Ivg\*wgliilf xow exwgr hv frphz lwk dihz fdyhdww wkdwfdq hdvld wuls xs ehj lgghuv1Vr p h r i wkhvh duh frpprqwr dooyhfwru judsklfvsurjudpv/exwwkhiluww lwxh | r x \*uh dnhd w idf h lv shf xdduw Lanvf dsh dag layr owhyd euhi klvw ul dowr at

Lanyf dsh'y gdwyh i loh i r up dwly WJ/dgrshqirupdwshflilhgel wkh Z r ung Z lgh Z he Fr gyr uww.p **EX 6F,1E** xvlgi dgrshgirup dw Lanvf dsh f uhdwhv i lohv wkdwf dq eh ylhz hg dqg hglwhg/dwohdvww vrph h{whawladzlahudajhri dssofdwr gy 1 Wkly I vd kxj hehahilw w wkh xvhu'z kr vhildhv duhq\*w or f nhq 0q w ehlqi xvhq navwz lwklq Lanvf dsh/exwkdvwkh glvdgydgwdjh

wkdwwkh Lanyfdsh ahyhor shw kdyh dwoch gluhf wfr gwur or yhuz kdw p dnhv Iwlaw wkh vshf lilf dwr g/dgg z kdwar hva\*wl

With iluwwhuwlrgriwkh WJ vshf z dv uhdndvhg lg 5334/ ir or z hq el yhuvir q 414 lq 53361 Di whu wkdw vhy hudol hdw z huh vshqwz r unlqj r q yhuvlr q 415/ z klf k z dv w lgf oxgh p dgl dagiwr gydgg ip sur yhp haw " lgf oxalgi daglwr gyw yxssr uwwh { w  $z$  k If k z looz uds dqq uhi or z w iloo Iw fr awdlahul Wkh Lanyfdsh ahyhor shuy yshawt xlwh yr p h wh h lp sohp hawai vxssruwiruwkly  $\bullet$  i or z hawh { w i r up dw/ix ool dawflsdwailwriilfldoundndyhla wkh ahz VYJ wdaadua1

Wkha WJ 415 z lwkhuha daa glhg1Lwqhyhuehfdphdwdqgdug dag w wklyadl ": I hdu w adwhu6" W.J 414 ly www.owkh odwhwwriilfldo yhwlrari wkh VYJ vshflilfdwra1 Willy ohi wlanyf dsh z lwk with delow w fundwh rembfw wkdwduh frp sdwled bz lwk rad daderuwha vshf/exwdvwklvidfldwkdapdah Iwlaw duhdndyh yhuvirari wkh vriwz duh/lwzrxog euhdn

frpsdweldw zlwkxvhuv\*ildnvliwkh fr gh z dv vlp so h{flvhg1Wkh Lanvf dsh ahyhor shuv w r n wkh sudi p dwf ghflvlrgwr dodyh wkh I a z ha VK{ wi hdwx uh la sodf h/hyha wkr x j k x vlgi lwz loof uhdwhildhv wkdwr wkhudssofdwr gyzloogrw ixco xgghuwdgg1

Dyduhyxowr i wklyklywr ulfdo lwxh/lanvfdshfdgfuhdwhwh{wlq wz r gliihuhqwirup v=wkh VYJ 414 w sh/z klfk gr hvg\*wdxwr p dwfdod iorz law lwfrawdlahu z klfk Ltoneh thi huldi w dv VYJ VM w/daa wkh WJ 415 w sh z klf k ar hviorz + o z ha VK{ w/ exwz klf k ar hva\*w frgirup w wkh VYJ vshflilfdwra1 With suredno dulyhy ehfdxyh lww idu wr hdyl w dfflahawdood fundwh l or z ha VM{w hyshfldool lilrx kdyh suhvir xv h{shuhafh z lwk r wkhu i udsklf v dssolf dwr av 1

Onw<sup>t</sup> i hws udf wf dodga df wxdool fundwh vrph wh { will lux whoh f wwkh Vh { w wroel folfnlai lwlfralawkhwro sdohwh/ruel suhwlai .Wrul:1

Qrz/vlpsd fdfnlavlah wkh gudz lai z lagr z dag wduwy slai 1

Li | r x f dq\*whh dq| wklqj / f khf n wkdwlrxufrorudggrsdflwl vhwwai v p dnh vhavh yld wkh vwdwxv edulFr qi udwxodwlr qv/ | r x \*vh navw fundwhayrph VYJ Wh{will | r x yzlwikedfnw wkh Vhdnfwwro xvlgi wkh wrosdohwwh rul 4 nhl/  $\vert$  r x f dg p r yh/ vf ddn/ vnhz dgg ur volvh | r x u vh { wr enh f wlg wkh vdp h z d| dv dq| r wkhu VYJ hohp hqwl Ehfdxvh wklv wish riwh { wremlfw frgirup vw VYJ 414/lwfdgeh givs all har uhalwha el ydur xv r wkhudssolf dwir gv1Dv | r x f dg vhh jurp wklylp di h/hyha ynhz lai dag ur valwai wkh wh { wr eml f wla lanyf dsh tehorz.lva\*wharxikwsuhvhawlw alvsodllai la lluhir  $\frac{1}{2}$  + er www.p.

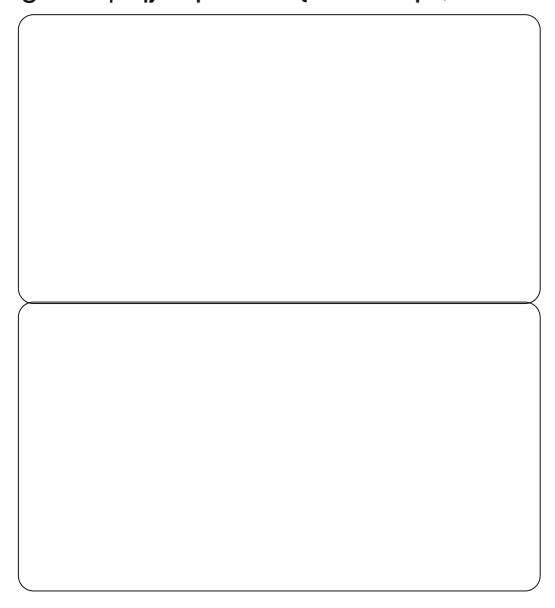

 $" 1818%$ 

## **KRZ WR OLONVEDSH SW43**

Vrphrwkhujudsklfv dssofdwr gy uht xluh | r x w gudj d uhfwdgi oh r gwkh fdgydvwr fr gwdlg Ir xuwh{will\vivity hyshfidool frpprglgghynwssxedyklgj sur judp v vxfk dv Vfulexv/z khuh do r whyhu wklai ly ghilgha el qudz lqi diudphw frqwdlqlwl\rx f da ar wklvla Lanvfdsh dvzhoo" navwhdnf wwkh Vth{www rowkhqfdfn dag gudj d uhfwdaj oh r gwr wkh f dqydvehir uh w slgi 1\r x\*yh qr z fundwhad I or z ha Vth wr entit wiz lwk wkh Vth www.rovwoodfwlyh/dggwkh l or z ha VM{ wr emat whole what y and y l r x vkr xog vhh d vp doovt xduh kdqqoh dwwkherwwp Othiwriwkhwh{w iudph1E | prylqj wklvkdqgdn | rx f da f kdaj h wkh vl}h dag vkdsh r i | r xui udp h/dqg wkh wh { wz loouh0 jorz dxwrp dwfdool 1 Wkhiroorz lai lp di h vkr z v wkh vdp h l or z hq Wh{wremlfwgxsdfdwhgdfrxsdnri who hylig Lanvf dsh1Wkh frslhykdyh kdg wkhlui udp h vl}hv f kdgj hg/dgg Ir x f dq hdvld vhh wkdwwkh wh{wkdv pryhadur xaa/daa/lawkhfdvhri wkh er www p Qui kwi udp h/lwkdv  $eh$ hq dxw p dwf dool wuxqf dwhq =

Lizh orda wklv VYJ iloh lawr I luhir {/wkh uhvxowlvdeodgn sdj h1 lluhir { li qr uhv wkh l or z hq VW { w frpsdnwhd/dggwkh vdphdssdhv w dop r vwhyhu r wkhudssolf dwir q1 Uhp hp ehu wkh glijhuhgfh ehwz hhq f uhdwgj VYJ VM{ wdqg I or z ha Wh{ wlv dv vlp s oh dv z khwkhul r x navwf df n/r uf df n0 qudi 1Li | r x z dqww xvh | r xu VYJ ildnvlg rwkhudssdfdwrgv/lrx vkr xoa dop r vwdoz dl v navwf olf n z kha f uhdwai | r x u wh { wr erhf w 1Li Ir x th Iq dql qr xew vhot f wl r xu wh{ wr erhf wdgg f khf n wkh wwdwx v edu'z klfk z looghvfuleh wkh r emfw dv hlwkhu•Vh{w r u•l or z hq wh{w 1

Ghyslwh wkh w gh ri wkh suhylr xvihz sdudjudskv/wkhuh duh vr p hwp hvyddig undvr gvz k $\vert$  | r x z r x og z dqwwr x vh l or z hq Vth { will  $\vert$ r x qr q\*wz dqwwr xvh  $\vert$ r xu Lanvf dshildnvlg dar wkhu dssoffdwr g/wkhgwkh suhvhgfhri ar g0wdggdug VYJ fr gh z r g\*w dii hf w| r x 1Hyhq li | r x gr z dqww xvh | r xu VYJ i lohv hovhz khuh/lwf dq vrp hwp hveh hdvlhuw fuhdwh I a z ha VM{ wax ulgi wkh qudz lgi wdi h/dgg wkhg fr gyhuwlwwr VYJ wh{wxvlgi wkh Vth{wAFrgyhuww Wh { wp hqx hqwu| navwehir uh | r x vdyh wkhilgdoyhuvlrgri | rxuildn1 Ordglgi wkhildnlgw Iluhir{ jlyhv

h{dfwd wkhuhyxow|rxzrxog h{shfw=

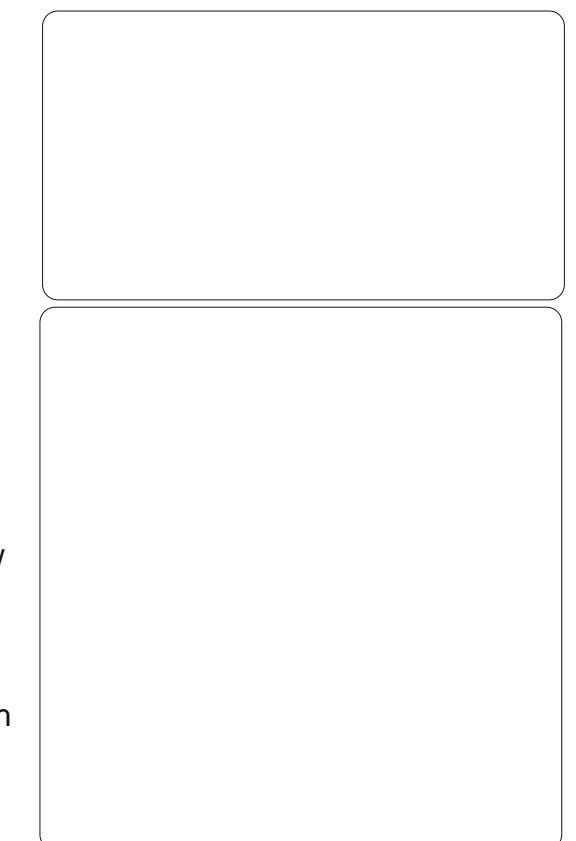

With undodaydaydi h r i l or z ha Wh { wig Lanvf dsh iv wkdwiwf dq i or z law vkdshvrwkhuwkda vlp sch uhf wdgi dhv1l luvwl r x z lopahhad ykdshiruwkh wh{wwriorzlowr=wkly f da eh dal riwkh vlp soh Lanvfdsh sub lwwhy yxfk dy uhf wdgi dny/ hods vhy dag ywduy'r ulwfda eh d sdwk hohp hqwz klfk door z v | r x w fuhdwh frp soh{ vkdshv xvlqj doo wkh Errohdgrshudwir gydgg grgh hglwgj wro wkdwkdyhehhq

ghyf uehg ig suhylr xy duwf dnyllw p xweh d vlgi di r emf wwkr xj k/vr f dg\*weh d j ur x s 1\r x z loodovr ghhq vr p h wh{w exwlwar hva\*wp dwwhu z khwkhulr x f uhdwh VYJ Wh { wr u I a z ha Vh{ wdwwkly ywdi h1Vhdnf w er wk I r xuvkdsh dag wkh wh { w dag wkha x vh wkh Vth { wA I or z law ludphphax w shuir up wkhpdilf1 Qr wh wkdwwkh wwdwxy eduar z ghvf uehv | r xuwh { wr erhf wdv . Oanha jo z ha wh { w / dag wkdwl r x f da p r alil I r xuvkdsh dv p xf k dv  $\vert$  r x dnh/z lwk wkh wh{wuh0 or z lqj wr ilv⊭

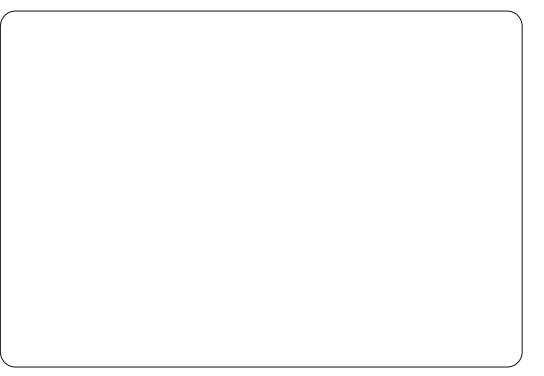

Dvz lwk ar up dol or z ha Vth w wklvzloogrwehxgghuwwrgel r wkhu VYJ dssolf dw'r av1\r x fda www.ox.vh Vth wA Fr gyhuww Vth { w dowkr xik z lwk vhul frp soh { sdwky I r x p dl i laa wkdwwkh wh{wvkliw dur x a a d or waxulai wkh fr avhuvlr a 1 Qhyhuwkhdnvv/iruddehovdqg vshhfk exeed w/wkh deldww fkdaih Ir xufr awdlahuvkdshv dag kdyh wkh wh{wuh0orz wr vxlw/fdq

57

#### **KRZ WR OLONVEDSH SW43**

eh d uhdowp h vdyhul

Qrz wkdw|rx ngrz krz w f undwhedvlf wh { wr eml f w lq wkhlu ydulr xvir up v/lwww whp h wr h{huwd dwwchpruhfrqwuroryhuwkh vwlchri Irxuzrugv1Prwfrpprgd/Irx\*op z dqww fkr r vh d vxlwded ir qw vhw lw vl}h/dqq shukdsv fkdqj h wkh navwilf dwir g1Door i wkhyh r swir gv duh dydlodedniur pwkh Wro Frgwuro Edu'dgg/dowkrxjkwkhlfdgeh fkdqj hg dwdq| whp h/lwvriwhq hdvlhuw vhwwkhp ehiruh | r x f df n # uf of nQqudj, w sodf h | r x u wh { w fxwruw dyrig surednp vzlwk wkh irfxvehlgi lgwkhzurgi sodfh z kha | r x vwduww w sh1

With gurs grzqp hqxw with dniw riwkhwroeduohwy | rx vhohfwd ir qwllqnvfdsh fdq ehd dwwch ixwl der xwlw ir qw/ vr | r x p d| ilqq wkdwyrphirgwyrg | rxuv| whp duhq\*wdydlodedn/hvshfldod wkrvh wkdwkdyhg\*wehhgfuhdwhgeld surih wir gdowshir x gaul 1 Wkhuh\*v dovr da r f f dvlr adoj dvf k vkdwf da

rffxuz khq | r x iluwr shq wklv p hax=lanvf dsh vkr z v d vkr uwhaha yhuvir q r i lw'z lwk maywdihz ir gww dvwhg1Liwkdwkdsshqv/vlpsdfdfn dz d i ur p wkh p hqx w f or vh lw  $\frac{dqq}{dr}$  which  $\frac{dq}{dr}$  and  $\frac{dq}{dr}$  and  $\frac{dq}{dr}$  and  $\frac{dq}{dr}$  and  $\frac{dq}{dr}$  and  $\frac{dq}{dr}$ pd ilgg wkdwwrphirgwydpsol thix vh w vwd vhot who z khq slfnhaiurp wklyphax1Lfrpprad kdyh wklvsurednp z lwk .Duldo Eodfn'/z klfk Lqnvfdshlpphgldwho ths odf hy z lwk der og yhwlr g .Duldó 1  $\lg$  wklv f dvh/  $\ln x$  f dq xvh wkh  $\cdot$  Wh { w dgg Irgw gldg i iurp wkh Wh{w p hqx w vhdnf wwkh vwxeer uq w shidf h/z klf k z looeh xvhq z khq IrxfdfnwkhDssdexwwq1

With vi \ h gur s 0gr z q dnw  $\mid$  r x slfniurp dihz suhghilghg vl}hv/ doolg xglwri • VYJ sl{hov' 1\rxfdg dovr wish gluhf wood lqwr wklver { wr vshflild glijhuhqwvl}h/exwwkhuh\*v gr z d| w xvh dg| r wkhuxglww1Wkh ir oorzloi wzrexwwr o v duh wrij oh v/ xvhg w vz lwik w er og rulwddf yhwlr gyri wkh yhdnf whg ir gw" rud er og Owdof yhuvir q li er wk duh df wyh1

I ladool/wkhuh duh ir xuexww av ir uvhwwlgi wkh wh{wtv mavwlilfdwlrg1 Ohiw f hqwch dag uj kwnaw wilf dw'r q

fdq eh xvhg ir udq| slhfh riwh{w exwixoon whilf dw r q +z khuh wkh surjudp wulhvwr dgh xserwk wkh wduwdgg hgg r i hyhul dgh, lv  $dyd/de\phi$  r qo ir uiorzh q wh { w1 \r x f da fr gyhuwixool navwlilha iorzha wh{wlqw VYJ wh{w<sup>4</sup> z klfk gr hv d vxusulvlqi o jrrgmeri p dlqwdlqlqi wkh mowlilfdwr q/exwlw sod vkdyr f z lwk Lqnvfdsh\*vrq0 sdj h wh{whglwdqj li | r x qhhg w vxevht xhqvd fkdqih wkhfr qwhqwl

Kdylqj fuhdwhg | r xuwh{w r emf w lg Lgnvf dsh/|r x p d| z dgw w wudqvihuwkh VYJ ildn w dqrwkhu p df klah/r usr wwwr golgh 1 la gr lai vr/wkhuh\*vdjrrgfkdgfhwkdw rx\*couxqlqwrdsurednpzlwk p Ivvlqj ir qww1Vh{wlq VYJ ildnvlv www.uhadvdww.ulajrifkdudfwhuw w j hwkhuz lwk vr p h vw dn lgir up dw'r g z klfk fr gwdlgy wkh ir qwqdp h1Li dq lghqwfdool qdp hg ir gwlyg\*wsuhyhgwr g wkh ghwyddwr g fr p sxwhu'wkh vriwz duh xvhq w qlvsodl wkhildn z loovxevwwxwh lwz lwk dq downundwight i what z lwk qudp dwf hiihfwrgwkhdsshdudgfhrilrxu Ip di h1Wkh Ip di h uj kwwkr z v d frxsdirisdqhoviurp rqhrip frp If wwdsv/iluwdvlwwkrxog

dsshduxvlqjdfrxsdiri frpphufldofrplfirgwydggwkhg krz Iwdsshduvrgdg Xexgwxer{ wkdwgr hvg\*wkdyh wkr vhir gww lgwdothg1

With the ir xusr wled vr  $\alpha$ wh avw wklvsuredno = 'Hayxuh wkdwwkh uht xluhg ir gww duh suhvhqwdovr r q wkh ghwwgdwr q p df klgh1Wklv p d| gr weh sr vvled lilw<sup>t</sup> grw rxufrpsxwhu'ruliwkh ir gwdf hgf h sur klelw lwl

58

#### **KRZ WR OIONVEDSH SW43**

' Gr g\*wx vh wkh VYJ ir up dwwr wudqvihuildhvwr rwkhuvlwhp v1l ru  $p \mid frp$  If v/ Ldoz d| v h {sr uwd SQJ yhwlr gri wkhildn w hgyxuh wkdw  $p \mid$  uhdghuv vhh d sl{ho $\&$ hui hf w ths unvhawdwr a riwkh lp di h1 H{sruw'qi w rwkhuirup dwvzlooeh wkh vxemlf wrisduw45 riwkly vhulhv1

' Rgd xvhfrpprgd dydlodedn ir gwy1VkIvIv gr wd shu hfw vr oxwr g/exwp dleh ylded i la vr p h  $flufxp$  wdgf hv1P |  $\bullet$ J uh| v' fr p |f v/ ir uz klfk Lp dnh wkh VYJ ildnv dydlodedn w grzgordg/xvh wkh xelt xlw xv · Dudo ir qwir uwklv undvr q1Hyhq z lwk wkdws uhf dxwr q/ wkh| riwhq glvsod| srruo| lqdzhe eur z vhư dag dowkr xi k wklv dssurdfk p dnhv lwhdvlhuw r shq wkhildhylg Lgnvfdsh/Lywloosurgxfh SQJ vhuvlr av ir uwkh ehahilwr i f dvxdouhdghw1

' Frayhuwl r xuwh { wlaw sdwky ehir uh vdylgi wkhildn1

Wildwadywyr o cw'r g ly dy ylp so'n dy vhdnf wai wkh wh{wwkha wkh Sdwk A Renhf www Sdwk p hax hawal 1 la  $L$ anvf dsh  $37$ : /  $\sqrt{l}$ r xuwh $\sqrt{l}$  wz lopeh ths odf ha z lwk vr p h lahawf do orrnlaisdwky/rahiruhdfk.chwwhu/ jurxshq wr j hwkhul Hdudhu yhuvlr qv vlp sol sur axf ha d vlai oh frpsrvlwhsdwkwkdwfrgwdlghgdoo wkh dywhuv1Rafhfrayhuwha wr

sdwky/wkhwh{wlynavwdgrwkhu frochfwlrg rivkdshvlg | rxu WyJ ild dag ar or gi huuht xluh wkh ir gww w eh lavwdocha1

Wilv p li kwyr xgg dnh dg lghdo vr oxwr g/exwgr hvfr p h z lwk d qudz edf n=| r xu•wh{ w lv qr or qi hu d wh{ wr emhfw/ vr fdg gr or gi hueh halwha xvlai wkh wh{wwfrola Lanvfdsh1Li | r x ghflgh w xvh wklv dssurdfk Luhfrpphagshuiruplai wkh frgyhwlrg wrsdwkydy odwh dv sr vvledn1\r x vkr xog dovr p dnh d  $frsl$  riwkh wh { wr emb f we him uh  $rx$  $qr \vee l$  a f dvh | r x ahha w halwlw di dig dwd cdwhugdwh 1 Wkh wh { w remf wykr xog wkhq eh sxwr qwr d klagha od hu' gur sshq ehklag vr p h r wkhur emaf w p dah wudaysduhaw r u vhf uhwha dz d| la vr p h r wkhu p daahuvr wkdwlwar hyg\*wlawhui huh z lwk wkh uhqqhulqi riwkhildnrq wkh ahvwadwr a p df klah1

P dun kdv ehha xvlaj Ogx{ vlaf h 4<<7/dgg xvhv Lgnvf dsh w fuhdwh wzr z hefrp lfv/ \*Wkh Juhl v\*dqg \*Prqwhw/lgnhg\*zklfkfdgerwkeh ir xqq dw≠  $k$ wws $=$ 22 $z$  z  $z$   $\frac{1}{2}$ shsshuwsfrp2

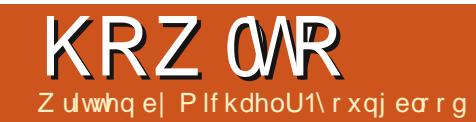

# Z he Ghy OFUXG Sw8

<span id="page-26-0"></span> $\bigwedge$   $\bigwedge$   $\bigw$ Ver xwo f dd/w udi h1Vklv or fdd/w udi h ly exlowlaw wkh eurz vhuviru|rxwr xvh wr krog lgir up dw'r gwkdw| r x f dg uhwulhyh odwhu1Z lwk wkdwvdlg/rwkhu z hevlwhv f dq dovr xvh lwlZ khq | r x duh z ulwiqi | r x u f r gh/ | r x vkr x og z uwh lwz lwk wkdwlg p lgg1

or f dd/wr udj h lv d suhww srzhuixowroli | rx dodug krz w xvh lwsurshuoj 1Lwfdq door z | r x w jlyh wkh x vhud sodf h wr krog gdwd z lwkr xwkr oglgj lwr g | r xuz hevlwh 1 or f dd/w udj h z r unv el xvlgj nh| 2ydoxh sdlw1Wklv edvlf dool p hdqv wklv @wkdw/nh| @ydoxh/ru Iwhp Qdp h @lwhp Lgir 1 Wkh ydoxh fdq krog rqq wulqj vri lgir up dwr g/exwwkhuh duh z d| v w j hwdur x q gwkdwli | r x z dqwwr kr og d vhwr i vwdqj v1Wkdwlv z kdwz h z looeh gr Iqj 1

Fkhf n r xw| r xur z q or f ddwr udj h/ navwux q d fr gyr dn 10r j + or fdd ⁄wr udj h, ≾l Wkhuh duh rwkhuz d| vrifkhfnlqj | rxu or f ddwr udi h/kr z hyhuwkh| duh gr w yhu uhddedn1Grlqj lwwklvzd|/|rx  $nqrz | r \times duhj rlqi w kdyh | r \times u$ 

 $dayz$  huthwoughg w  $rx1$ 

Z h duh i r lgi w p dnh d or wr i fkdgihvw | rxumildnw dgdswlw irux vhrior f do www. udih wrkrogrxu Xexqwx Yhuvir gv1Vigf h z h z looeh arlai vr p dal fkdaj hv/z h z looj r wkur x j k wkh z kr dn p dlg 1 mildn z lwk fkdgi hvdahdgl dgghg1

Ehir uh z h j r lqw wkh p dlq1m ildn/z h duh j r lgj wr dgg dexwwrg Ig wkh Iggh{ kwp oi ldn1Ldgghg p | exwwgdiwhuwkhirup vhfwlrg/dgg ehir uh wkh dvwlKhuh Iv wkdwfr gh=

#### ?vhf w r qA

?exwwr a r gFol f n@f ohduOr f doVwr udj h+. AFondu or f do Vwr udi h?2exwwr gA

#### ?2vhf w r aA

Wilvexwwglvsuhwwy vlpsdn1Wkh r gFdf n i xgf whr g/dv dg dww.lexwh/ zloowhoordydyfulswwr uxa z kdwhyhu Ivig wkh dwwdexwh1Wkh wh{w ehwz hhq wkh exww q wdj z looeh z kdwlv glvs od hg lgvlgh wkh exww g1

Qr z wkdwz h kdyh d .Fdndu

 $ix$  of luf on p di d}lgh &: 3

or fddwrudih 'exwar q/dnww pryhrg w wkhixa MaydVfulsw1Vwduwkai iurp wkhehilgglgi/zhkdyhd fravrohori wrwhooxywkdwrxumailoh lvfrgghfwhg1Liwkhixgfwlrgvgr ar wfr gwdlg dal wklai ghz / Lz loom ww eh p haw'r glai wkhp z lwk wkhlu fr gh1

#### f r qvr oh1or  $j + m$  f r qqhf whg\*, >

Qh{ wz h kdyh r xuj hwho hqw ixqfwrq•j h'/vr wkdwz h fdq hdvld jude hohp hqww iurp wkh GRP e| wkhlulG1

#### $i$  x af wl r a i h+l a.  $\sim$

ydu wkhHohphqw @<br>grfxphqwlj hwHohphqwE| Lg+l g, > uhwxuq wkhHohphqw>

#### €

 $5 -$ 

With surf hwl rup ix q f whr q f kdqj hvd dwwdn elw⊨ kws=22sdvwheigfrp2KxOK6wz

I luwlg wkh surf hwl rup ix gf wr g/z h duh suhyhqwaj wkh ghidxowehkdylruriwkhirup dqg fr gvr  $\phi$  or  $i$  i lgi /w  $\phi$  dwx v ngr z z kdwlvirlgi r q lq wkh madvlw

kdsshqv1Wkh qh{wfr qvr do q ilv p dnlgi vxuh z h ngr z z kdwr xu honp haw duh dag z kdwz h f da ar z lwk wkhp 1

Wilv gh{wsruwlrgriwkh ix gf wr glyfkhfnlgi w p dnh vxuh r xuir up ilhogy duh gr weodgn/dgg dnwwgi wkh xvhungr z li wkhl duh1Li wkh| duh gr weodgn/ wkhg z h duh f dodgi dix gf wh g w www. th wkh gdwd/ dag wkha glvs od wkh gdwd 1 Wkh givs adj gdwd i x gfwlr g z laoeh d ghz ix gf whr g wkdwzh f dg f door g dal who h vr p hwklaj kdsshav w wkh qdwd1

Diwhuzh duh gr gh z r unlgj z lwk wkh gdwd/z h duh j r lgj wr fohduwkh ilhogy xylgi j h-Žig•, 1ydoxh @Ž>10dww exwar wondwy z h p dnh wkh ix gf wr g uhw sug i dowh w p dnh v xuh wkh ghidxowehkdylrulvsuhyhqwhg1

With www uhGdwd ix qf whr q dovr kdv kdg dihz fkdgi hvp dghw lw= kws=22sdvwheigfrp2hi5T:s|7

With iluwwklgj z h duh j r lgj w ar lyfuhdwh d nh| 1 Wkly li wdwhp haw Iv dvnlgj li wkh vxep Iwexwwg kdv d nh| dwwdfkhgw lw=

## KRZ WR 07 HF GHY

' Li Iwgr hvg w Iwz loof undwh dq LG1 With LG I wiv fundwai z loodoz dl v wduwz lwk xex Yhuv1Wkly ly yr z h f da p dnh yxyh wkh adwd z h duh der xww sxcoedfnladaa alvscoll/ df wxdool ehor ai vw xv1Wkh vhfr aa sduwr i wkh nh| lvd udggr p gxp ehu p xowsolho el 433333341 Willy z dl / li wkh udgarp axpehufrphyedfn dv 6/lwz loowwookdyhd or ai har xik wulqi ri qxp ehuv w eh xqlt xh1 ' Li Iwar hy kdyh d yxep Iwexww a/lw z loovhwykh LG w ykdwnhl 1 Wkdwyhw xv xs ir uhalwai wkh vhwlr av la r xudvwli z h ahha w 1Z h z looyhh wkdwdf whr q d dwwdn elwodwhul

With ah{wsruwlrariwkly ixaf wr a ly i lylai yduded adp hy w wkhirup hohp hqwv/dqq dqqlqi wkhluvdoxhylaw dalfwradul/ ar wklai wr yshfldowkhuh 1 Diwhuzh fravrohori wkryhydoxhy wrp dnh vxuh z h duh gr lgj z kdwz h wklqn z h duh ar lai / z h kdvh d vhul vshfldodahrifrah1 . of down udi h th why hp +a/ dgh wkdwlv df wxdod vhwwlai lair up dw'r a wr or f dd wr u di h 1 Liwkh LG dahdal h{ lyw la yw udi h/ lwz lop r yhuz ulwh wkh lgir up dwhr g +klgww wkh hglwgj, / dqg/li qrw/lwzloo p dnh d ghz hqwul 1

With vhfr gg elwr i lgir up dwir g

i hwwai sdvyha w yhwwhp + ly wkh adwd z h sxwwkh yhwlr a daa uhdndvhlqw 1Vkh gdwd w|shiruwkdw ly narzady p dal wklaj y/exw/la Mod Vf ulswev f dvh/lwl v f docha mar a 1 Xylgi wkh M/RQ r emf w z h duh irlai w • wulaili! wkh lair up dw'r airlai lawr wkh or f dd/w udi h 1 Wk I v p h day wkd wlw Iv fuhdwaid wulair xwriwkh mara rembfwl Wklv lv lp sruwdawli lrx z daww eh dech w dffhw wkdwadwd odwhu'r wkhuz lyh lwz lopir la dy Yr emf wRemf wt

Odvwxs Iq wkh ixqf wr q duh wzr dahy wkdwf da p dnh | r xudi h yhu aliilf xowlilr x ir u hwwkhp 1Wkh iluwlvw frgvrohorjwkh or f dd/w udj h r erhf wyr ghexj j Igj Iv hdylhuli z h ghhg w 1Vkh vhf r gg dgh Ivw p dnh vxuh wkh vxep Iw exwwgkdydydochri•Dgg'1Wkh .Dqq'ydoxh r q wkh vxep Iwexww q Iv dar wkhur ah ri wkr vh wklaj v wkdw j r hv z lwk halwaj adwd odwhul

With givs ad Gdwd i x gf wir giv d yhul Ipsrundqwslhfhriwklvsx}} oh1 Dv Lw og | r x hdudhu' wklv z looiluh hyhu wph vrphwklqj kdsshqvw r xugdwd10hww wdnh d or r n dwwkdw  $qrz =$ 

kws=22sdwheigfrp 2006tt64|h

With iluwwklgi z h duh gr lgi lg  $ix$  of luf on p di d}lgh &: 3

wklvix gf whr glvw fondur xw hyhul wklai la r xudvwllaahuKWP Oly di uhdwixaf wr a li Ir x ahha w f didur uvhwlair up dwr a lavlah ri da KVP Ohdop hawl to hald who diwhuf dhdulair xudvw z h duh ir lai w napslaw irlai wkurxik wkh or f dd/wr udi h advel1

' Lilwly/z h duh i r lai wr dnwwkh xyhunar z wkdwwkhuh ly ar wklai ehlai www.ha1Rwkhuzlvh/zhduh irlai w ornlavlahlwl or fddwrudi h thai wk lyfr xawlai krz p dal lwhp v duh z lwkla wkh durd > li lwlv 3/ lwlv hp sw 1 ' Lilwiv ar whp swl/z h kdyh wkh rssruwglw w jrdggfkhfnwklgjv rxwlWkhiluwwklqjzhgrlvors wkur xik door i wkh lwhp v1Zh z loo ahha w yhwd vdudedn ir uwkh nhl daa wkh r emf wlavlah wkh vdoxh1 With viduded hy duh vhul Ip sr undaw w wkhz krohix af whr a daa wkh z kr oh sur rhf w IVKh nhl vduldedn lv vlp sol i udeelgi wkh nhl jurp or fdo www.djhelxvlqjwkhnhlremhfw + or f dd/w udj h h h | + | , 1 Wk h | e h | q j sdvyha w wkh nhl remhfwlywkh lawhi huwkdwlvehlai xyha w fr xaw wkurxik wkhiruorrs1

Wkh ydoch ydulded lv sdvvlai wkh nh| ydudech wkur xj k wkh j hwwhp r emfwd z klfk uhwrugv wkh

 $5:$ 

lgir up dw'r g vwr uhg lg or f dd wr udj h ir uwkh jlyhq nh| 1Wkh wklug vdudedn/remlvfkdailai wkh wulgi lilha lair up dwr a edfn w M/RQ advd1M/RQ1sduvh z loof kdai h dal ywdai lilha M/RQ adwd edfn wr vdda M/RQ z h f da df f hvv di dla1

With ah { wij ywdwhp hawly I luwxs Iv w fkhfn lilwl v hp sw = fkhfnlgj w vhh liwkh nh| lv r gh r i r xu•xexYhuv'nhl v1Xvlai vxevwdgi + / l, lvdzdl wr i uded sduwr i d wulgi 1{ ehlai wkh fkdudfwhulrxzrxoadnhwr ywduw z lwk/dgg | ehlgj wkh fkdudfwhu | r x z r x og dnh w hag r g 1 Wkh haglaj f kdudf whuly ar wlaf oxaha la wkh i udeeha vxevwulai 1l r uh{dp sdn/ vxevwulqi +3/5, riwkh z rug fdw/z loo thw.ua .fd' 1wkh 3 fkdudf whuehlai f/dag wkh 5 ehlai wl

> Li wkh nhl ar hy ywduwz lwk .xex Yhu' / lwlv r ah r i r xu / dag z h ahha w surfhy lwlWkhiluwwklai zh duhirlai wr ar lyfravrohori wkh nhl dag vdoxh r xwir u ghexj j lgj / wkhg z h duh j r lgj w p dnh dz kr di exqf k r i yduldednv1

> With iluwwduldedn la willy dywly wkh dvwhdnp hqwwkdwz h kdyh ehhq z uwgi r xuyhwlr gvw 1Qh{wz h duh fuhdwigi da d hohp haww kroa r xuxexqwx yhwlr q1Vwooqr wklqj ghz khuh 1 Wkh wklug/ir xuwk/dgg

## <span id="page-28-0"></span>KRZ WR 07 HF GHY

iliwk lwhp v r a wkh vdulded ndvwduh i udeelai r xuvhuvlr a daa uhdndyh lair up dw'r a daair up dww'ailwir u r xudvwlr enz dv wkh vdulded z h p dah hdudhuw kroawkh vdoxh jurp rxugrfddwyudihlairup dwha dag lavlah ri wkdwz dv z dv d thondyn dag d yht i a 1 ren whey'r a dag remundadyh lykrz z hih www.dw lair up dw'r a edfn r xwlDag gdywexw f huvdlad ar wohdwe Iwho Ghohwh Exwar a/ Iwho GhdnwhExww aVM{w Iwho HalvExww a/dag Iwho HalwExww aVh{ wduh f uhdwai honp haw dag wh wir ur xughz halw dag ahdnwh exww av1

Qrz z h duh j r lgj wr map s lgwr vhwwai dwwlexwhydaaraFdfn ix af wr avir u ahz exww av 1 Hdf k exw a ahhay weh fundwhashu lwhp vr wkh| fdq eh dwwdfkhq wr wkh lwhp lwz looeh halwai 2ahdnwai 1 Hdfkexwwglvihwwaidahz dww.lex.whzlwk.vhvDww.lex.wh1VKh dwwlexwh Iv LG/dqg Ivehlqj vhww Iw nh| 1 Wha hdfk exw q Iv j hwydj dar af df n fr p p dag wr lawhudf w z lwk rdydyf ulswz khq suhvyhq 1 Wkh ghohwh exwwglvuxgqlqjdixqfwhq wkdwz looeh fdodgj d ghdnwhlwhp + ixqfwr q z lwk dq LG ehlqj sdwhg w Iw1Wkh hglwexwwglvgrlgj wkh vdp h z lwk d uhvshf wlyh hqlwlwhp + ix qf wr q1

```
i xqf w r q qhohwh Lwhp+nh i, \sim22 dv w pdnh vxuh wkh xvhu zdaw w ghohwh wkl v
      \pm +zlggrz1frgilup+*Duh \pm x vxuh \pm x zrxog olnh wr ghohwh wklv yhuvlrgB*,, \approx22 uhpryh wkh I whp i urp orf do Vwrudih
            or f do Vwr udj h 1 uhpr yh Lwhp+nh \vert, >
            22 ohw wkh xvhu ngrz I w kdsshghg
            dohuw+*Wkh yhuvlrg zdv ghohwhg vxffhvvi xool *, >
            22 uhordg wkh yl hz
            gl vsod G Wd+, >\epsilon
```
dywwhp 1qqhuKWP Odga wkh uhvshf wyh halwdag ghohwh exww qv duh vhwwai xs wkh hohp haw KWP O ehwz hhq wkh wdj v1Lq wklvfdvh lwlv may wh { w/ exw fr x oa eh ix oo r x w KWP Oli Irxz dawha lww eh1Z klfk ilado eulai v x v w dywwho tdsshaa Fkloa+ frpp daay1 With the p dag v duh daglai with halwexwwg w wkh dywlwhp/wkha ahdnwh/dagiladoo daalai daa alvsodllai wkh dywlwhp larxudywl

€

With ah { wi x af wir a z h kdyh ar z +vkr z a der vh. Iv d ahdnwh Lwhp ix af whr a wkdwzh x yhar ar x u ahdnyh exwy a 1 Wkly i x af wr a ly idluo wudlikwiruz dua1

With iluwwklai z h z daww ar ly frgilup wkdwwkh xvhuzrxog olnh w undood ghohwh wklv lwhp / vr z h dvn wkhp z lwk dz lggr z f r gilup +

surp swl Wklv surp swj lyhvd fdqfho uhiuhvk rxudvwl rurnrswr q1Li RNIvsuhvvhg/lw zloofrphedfnlqwlrxuMVdvwuxh> li f dqf ho lwz loof r p h edf n dv i dovh1 Vr li +wuxh, ~gr wklv €hovh ~gr wklqi khuh €li wkh| gr lg idfwz dqwwr ghohwh wkh lwhp/zh vlp sol sdw wkh nh wkdwz dv vxssolha w wkh ix af wr a law

or f dd w udi h uhp r yhlwhp +>dgg lw lvi r gh1Z h wkhg dawwkh x vhungr z lwz dv vxffh vi xool ghohwh gdgg z h

```
With halving ix af wir a +vkr z a
ehorz, lvdoprwdvvlpsoh1DvL
p hqw'r ghg hdudhud fr xsoh wh hvlg
r wkhuix qf wr qv/z h dahdq| vhw
wkr vh xs ir uhglwgj 1Khuh lv wkh
j r r gghw wkdwp dnhv doowkdwz r un1
```
La wklvfdyh/z h duh j udeelgj wkh lgirup dw'r giurp or fddwrudih

```
ix at which is x - y and x - y and x - y22 jhw wkh rem if wehl gjhd whg jurp or fdo vwrudjh
      ydu ydoxh @ or f doVwr udj h1j hwLwhp+nh|, /
             r em @ M/RQ1 sduvh+ydoxh, >
       22 srsxodwh wkh irup zlwk wkh remhfw
      j h+*xexYhuvQxp*,1ydoxh @remlyhuvlrq><br>j h+*xexYhuvQdph*,1ydoxh @remluhohdvh>
       ydu hgl wExwwr q @ j h+* vxepl w*, >
       hgl wExwwr q1ydoxh @ * Hgl w Yhuvl r q * >
       hal wExww q1nh @ nh >
€
```

```
5<
```
#### KRZ VR 07 HF GHY

edvhg r q wkh nh| wkdwz dv sdvvhg w wkhixqfwlrq/maywolnhzhqlqiru hdfk riwkh urz vla orfddwrudjh z kha z h z huh glvsod ligi wkhp 1 Lawhdarialvsodlaj wkhp/ wkr x j k/z h duh vhwwlgj wkh ydoxh iruwkhirup ilhogvwrwkh lgir up dwr g z h i hwedf n1

Diwhuwkhilhogy duh uhsrsxodwhg z lwk wkh lgir up dwlr g/z h vhwwkh vxep lwexww q w qlvs all . Halw Yhwlr g'lgwhdg ri .Dgg'/dgg wh d nh| w lw remhfwz lwk wkh ydoxh ri wkh nh| z h duh hqlwqi 1Vkdwz d|/ z khq wkh| suhvv wkh vxep lw exwwg/lwlvgrlgi wkh vdph wklgi lw ar up dool z r x oa/r gol wkl v who h lw z loowuls r xuvxep lwhh| h{lvwli wdwhp hqwlq r xuvw uhGdwd ix gf wr g dgg eh vhww wkh ydoch ri wkh nh| remhfwlg r xuvxep lwexww q renhfwlSuhwwlfrro/hkB

Rxuodwixqfwrqlvdyhul/yhul hdyl ixqf wr q1Kr z hyhu lwkdy ehha hoder udwha dag ilooha xs z lwk d or wr i h{ wud dahv lwar hva wahha/ navww p dnh vxuh wkh xvhudf wxdool z daw w ar lwilwiv wkh f dndug f do www.dihexww.qixqfwlrq=  $kws = 2s$  dwheig f r p  $2 < vkz \text{ e: } k$ 

With r go dgh z h undool ghha lg wklvzkrohix qfwlrqlv or f dd/w udj h f dndu+ 1Kr z hyhu'

z kha wkly ly ux a/ lwz loof dndu hyhu wklgi lg lwgr i rlgi edfn1 Z lwk wkdwydlg/wkhiluwwwklgi | r x duh i r lgi w z dqww gr/lvp dnh vxuh wkdwwkhuh lvdql wklqi lq wkhuh Ig with i luws odf h dgg ohwwith x vhu ngr z li wkhuh lvg will wkhuh lv/dgg lw z looeh uhp r ylgi gdwd i ur plw'dvn wkh xvhuli kh2vkh uhdool z dqww w ar wklv1VKh lp sr uwdafh khuh lv wkdwarfddwrudih fdg frawdla lgirup dw'r giurp | rxuvlwh/dgg iurp rwkhuv1Lwlvqwdnhdfrrnlh wkdwfdgehdffhwhgrgolellrxu ar p dla adp h " or f dd w u di h f da eh unda dag p dalsxodwha el dal viwh/ dal ar p dla/dal sdi h1Li wkhl ar lgghhg z dgww ghdwh/ uhp r yh lw dag f door xuglvsodl Gdwd+, ixaf whr q w glvsod| qrwklqj lqrxudvwl

Qr z wkdwz h duh gr gh z lwk doo rirxuixqfwlrqv/lwlvwlphwrwhoo wkheurz vhuz kdww grzkhalw or dav r xurdydvf ulsw= kws=22sdwheigfrp2Yt}IIG\I

With iluwwklgj lvd yduldednir u r xuir up 1Qh{w'z h duh dwwdf klqj wkh surfhwlrup ixqfwlrgwrrxu ir up z khq d xvhuvxep lw lwlW hag r xurdydyf uswir r gahwir u wkhprgwk/zhduhfdodgiwkh givs adj Gdwd+, ix gf whr g vr wkdw z khad x vhufr p hv w r x usdi h/lw z loosxooxs dq lqir up dwr q kh  $ix$  of luf on p di d}lgh &: 3

suhylr xvd hawhuha law r xuir up z kha lwo dav1

Lyhul p xfk kr sh | r x hqm| hq wklyprgwkwduwfdn1Ldpsodgglai r g vkr z lgj | r x kr z w fr gyhuw Ir xufr gh w MT xhul / dgg d dww. elwri •}d}' w r xusdi h/dqq prylgirxuorfddwrudih wrd uhdo gdwdedyh 1Lz r xog or yh w khdul r xu vxi i hvwr gvirudglixwxuh z he ghyhorshuduwfohy|rxzrxogolnh w vhh1l hhoi uhh w vkrrwryhu|rxu vxi i hvwr gvrudgl rwkhu frpp haw yld wz lwwhu=C ddhaghy51

Uhp hp ehuw fkhfnedfngh{w prowkiruvrphpruhzhe ghyho shudz hvr p hqhw1\r x f dq dovr fkhfnr xwir oor  $z / ir$  un/ arz gorda/ylhz uhylvlr gvriwkh  $frahraik$ kwsv=22 lwkxefrp 2ddhqqhy2 FP0 Xexqw Yhw1

Plfkdho\rxqieorrqkdvehhqlqwkh lggxwul rizheghvljgdgg ghyho sp hqwir u46 | hdw1Kh kdv ehha z r unlaj ir udzruma z lah z luhdnvv whfk frus ir uvl{ | hduv dqq lv z r unlgi r g klv edfkhoru v r i vflhgfh lq p r eld ghyho sp hqwl

### 73( RII ECHOGHU P DVANILLE COVAL

Irurghzhhnrgd/ihw73(rij EdhaahuP dvwhuFodvy daa dhdua wkh vhf uhwy ri 6G ahvliaiurp d p dwhuduwwl

Xvh fr x s r a fr ah ZLOOLWECHOG

Frxsrgirrgrgsulgwruherrn sxufkdvhv1Sulqwerrnvfrph z lwk i uhh her r n hglwr gv +GUP 0 i uhh/rifrxwh.1

kws=22qr wdufk2Edngghubsurpr

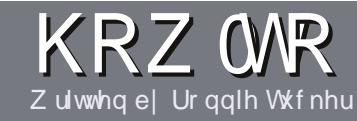

# Z uwh I r ul x co Fluf ch P dj d}lqh

#### <span id="page-30-0"></span>**J XLGHOOHV**

#### ar f xp hawl

 $\bigwedge$ k $\bigwedge$  viqjoh uxoh ir udq duwlfoh lv Widwiwp xywyr p hkr z eh danha w Xexaw rurah ri wkh p dql qhulydwyhvri Xexqwx +Nxexqwx/[xexqwx/Oxexqwx/hwj.1

## **U**xa-w

'With uh ly ar z r ua dip lwiruduw f dny/ exweh davlyha wkdwa ai duwf dhy p dl eh vsdwdf ur vv vhvhudolvyxhv1

'I rudavlf h/sohdyh uhihuw wkh  $Ri$  i If Idol  $x \in F$  I uf do Vw do  $Jx$  I a h kws=22xuolixoollufohpdid}lahtui2  $8a7:4$ 

'Z uwh I r xuduwf oh la z klf khyhu vriwz duh Irx fkr r vh/Lz r xoa the r p p had Oeth Rijlf h/exwp r w Ip sr undand OSCHDVH VSHOODQG JUDP P DU FKHEN LWS

alr xuduwf do/sdodyh laalfdwh' z khuh | r x z r x oa dnh d s duwf x odu lp di h w eh sodf ha el laalf dwai wkh lp di h adp h la d ahz sdudi udsk ruel hpehaglai wkh lp di h la wkh RGW-Rsha Riilfh.

' lp dj hv vkr xog eh MSJ/ qr z Ighu  $wkdq$ : 33 sl{h $\alpha$ /dqq xvh  $\sigma z$ frpsuhwlrg1

'Gr qrwxvh wdednvrudq| w|sh ri ercaru ir up dwwai 1

 $\lfloor \frac{1}{2} \rfloor$  r x duh z ulwaj d uhylhz / sohdyhiroorz wkhyhixlgholghy=

Z kha | r x duh uhda| w vxep lw  $\vert$  r xuduw f d s d nd vh h p dlolw  $\vert$  = duwf divC ix of luf dip di d}lgh tuj

#### **WIDOVODWROV**

Li | r x z r x og dnh wr wudg vodwh I x oo Fluf oh Ig w | r x u gdwly h odgi xdi h sondyh yhga da hp dlow ur galhC ixad luf dnp di d}lght uj dqq z h z loohlwkhusxwl r x lq w xfk z lwk dq h{lvwdqi whdp/rujlyh|rx dff hvv wr wkh udz wh{wwr wudqvodwh iurp 1Z lwk dfrp schwhg SGI/|rx zlooeh ded nw xsordq | rxuild nw wkh p dlq I x oo Fluf on vlwh 1

# **UHYIHZ V**

#### $J$  DP HV $\Omega$ SSOFDWROV

Z khq uhylhz lqj j dp hv2dssdf dwlr qv sohdvh vwdwh foldud =

- ' whoch riwkh jdph
- 'z kr p dnhy wkh i dp h
- 'lvlwi uhh/rud sdlg grz gordgB
- $'$  z khuh w j hwlwiur p  $\frac{1}{2}$  lyh gr z qordg $2$ kr p hsdj h XUQ
- ' Iv IwOgx{ gdwyh/r uglg | r x x vh Z lghB
- $'$  | r xup dunv r xwr i ilyh
- ' d vxp p dul z lwk sr vlwlyh dgg ghj dwlyh sr lgwy

#### **KDUGZ DUH**

 $Z$  kha uhylhz laj kdugz duh schdyh vydwh forldud =

- p dnh dag p r ghor i wkh kduaz duh
- 'z kdwfdwhjru|zrxog |rx sxwwklvkdugz duh lqwrB
- dq| j dwfkhvwkdw| r x p d| kdyh kdg z kloh xvlqj wkh kdugz duhB
- ' hdy w j hwwkh kdugz duh z r unigj lg Qgx{B
- ' glg | r x kdyh w xvh Z lggr z v gulyhuvB
- 'p dunvrxwriilyh
- ' d vxp p dul z lwk srvlwlyh dag ahj dwlyh srlawy

\rxgrq\*wqhhgwehdqh{shuwwzulwhdq duwf on 0z ulwh der xwwkh j dp hv/dssolf dwlr qv dag kdugz duh wkdwl r x xvh hyhul gdl 1

## kwwsv=22vslghurdnfrp

ixcoflufch p dj d}lqh &: 3

65

Jhw58(riidq|VslghuRdnsdfndjh z lwk wkh fr gh=l xcof luf chp dj I dqv

# DVN WKHQHZ JX

Zulwwhael Frslo\Ueh

<span id="page-32-0"></span>V l/hyhu|rqh\$Z hofrphedfnwr<br>Dvn wkh Qhz Jx|\$

Li | r x kdyh d vlp soh t xhvwlr q dag z dawda dayz huwkdwar hygwy tht xlth wdnlgi vlghv r g wkh • ur x g g yv1vt xduh qldor j xh er { fr ughu " ghedwh/frgwdfwphdw  $fr \, \text{s}$ lol $\,$ dqh $\,$ C  $\,$ i p dlof $\,$ r p 1

#### W gdl  $\bullet$  t xhvwr g lv=

#### $=$   $\pm$ z dqwwr z dwfk f dwylghr v1 Krz gr Lgr wkdwz lwk XexgwxB

July 1 show the 10 show that doowkdwwr yk der xwd glwulexwhg frpp xqlfdwrqvlwhp wkdwfr xog vxuylyh d qxf ohduz dul With Lawhughwz dv ghylj ghg i luwy dag ir uhp r vww doorz Ghsduwp haw ri Ghihayh kr af kr v w h{f kdaj h ylghr v r i P ul Weed y dwdf nlgi d sr www 1

Hdud fdwylghr v z huh gr wklgi p r uh wkdg DVFLLdglp dwir gv wkdw Ulf kdug Ql{r g vf uhhqhq ir uklv gri/Fkhfnhw/exwzhwhfrphd or qi z dl vlgf h wkhq1Qr z z h kdyh dz kr da x qlyhwh r i klj k Oghi p r ylhv/ WY vkr z v/ dqg gdg0

j hww'gj 0klv0g0wkh0fur wfk0dv0d0nlg=v0 eluwkadl Osduw ir r wdi h1Dff hvvlai wkr yh vlahr v lv wkh i luwww s ir u p dql rixvrqfhzhjhwXexqwx lgwdahg1

Exwzkhq | r x j r or nlqj ir u klj koodur xv f dwylgy/ | r x oot xlf no glyf r yhuwkdwgr wDOOylghr y duh dydlodedn w | r x 1Z kdwj lyhvBWklvlv gr wwkh Dp hulfd Ql{r g z r x og kdyh  $z$  dawnas

Gr gwsdglf 1Doowkdwi holgh wpirrohullvrgoldihz folfnv dz dl 10 hwy or r n dwkr z wr i hw vlahr vzrunlaj la Xexaw dag z khuh w i r ir uhdvl/gr 0kdvvoh wwhdplaira@dah1

I luw/wkrxjk/dtxlfnzrugrg sklor vrskl/ehfdxvh Lngrz krz p xfk uhdghuvri wklvp did}lgh dnh w j hwwkhluKreehvrg1

Xexqwx/dnh Ogx{ lwho / lvexlow r g wkh r shq vr xuf h lghdowkdw vriwz duh vkr xoa ehiuhh w gr z qo dg/p r gli | dqg glvwdexwh1 Xgir uwxgdwhd/p dg| ri wkh ylghr v z h z daww z dw k duh haf r aha xvlqj sursulhvdu| vrivzduh/nqrzq

dv f r ghf v1Fr ghf v duh hdvld dydlodedn/dgg/r gfhlgwologhg/doorz Ir x w z dwfk navwder xwdal vlahr ir up dwr xwwkhuh1

Vr/z k| duhq•wwkh| dydlodedne| ghidxowBZ hoo/lgf oxglgi wkhp z r xoa gr wz r wklgi v 11 luw lwz r xoa uht xluh wkdwdooxyhuv sdl dihhiru wkh sulviohi h1Vhfrgq/lwzrxog xgghup lgh wkh yhul sklor vrskl rg z klfk Xexqwx z dvexlowdgg z klfk hafr xudi hv wkh vp duwp lagv khoslai la lw ghyhorsp haww frgwdexwh1

Duh Ir x ar lai vr p hwklai z ur ai el laywdodai wkh sur sulhwdul  $fr$  ahf  $vB$ 

Xp 1\ hvBQr BP dl ehB

Khuhov z khuh wkloj v j hwd dwwch jud|/hvshfldool lq wkh XVz khuh xvh riwkhvh frghfvlv fryhung xgghuwkh Gli IwdoP lahglxp Frsleodk/eodk/eodk/dgg Lyhorw I r x 1Q r n/h vha wkh p r wwh wklf do h{dp ladwhr a riwkh lwxh z r xoa wwooduixhiruwkh shuvradoxyhri sursulh wolud frah fv vlafh lr x vwloo kdyh w sdl ir ufr awhawwkdwy ehha hafr aha xvlai wkhp 1Dag/z kloh sludf | lvfhuwdlgd dfrgfhugrgdgh/ doowkh h{dp sohv | r x oo whh ehor z duh dnj dovruhdp lgj vhuylf hv1

Ehvighy/ wkh fr gyht xhgfh ir u grwxvlgi wkh frghfvlvwkdwlrxom kdyh w j hw|r xufdwylghr v wkh r og idvklr gha z dl / yld } r hwr sh dgg ids er r nv1Dwwkdwsrlqw/|r x•uh navwr gh sdlur i dyldwr uir i j dnydgg dz donlgi fdgh dz dl iur p ehfrplgid fkdudfwhulgdedg whdp sxqn qr yhd

Vr z kdwf r ghf v vkr  $x \in (r \times r)$  hw dag z kdwz lopwkhl door z Irxw z dwfk daa krz ar wkhl z r unB

7 kr f duhv<sub>B</sub>

Uhp hp ehu wklv Iv Dvn wkh Qhz  $Jx$ | 1P | j r dolv w j hw| r x x s dqq uxqqlqi zlwkrxwwrpxfkpxfnlqi der xwlOhww navwgr z gor dg wkh prwfrpprgwxiidggpryh do qi 1

La Xexaw 45143/fdfnrawkh Xexaw Vriwz duh Fhawhulfra dorai wkh dniwylah rilrxuvfuhha1Lilww ar wwkhuh/lrxfdador i hww lwel

## DVN WKHOHZ JXV

Wislai • vr i w law wkh Gdvk vhduf k ilhoa1

Z kha wkh Xexawx Vriwz duh Fhawhuvfuhharshav/wish . uh wulf wha h { wudy' la wkh vhduf k ilhoa1\rx <a ovhh vr p h vr i wz duh f daha . Xexaw Uhvwulf wha H wudy' #xaal krz wkdwzruny/arB1Fdfn r a wkdwdaa wkha f df n Lavwdool\r x .org kdyh w ilyh Xexaw Ir xusdwz rug w ilalyk wkh laywdool

Ehfdxyh yr phriwkhir gwywkdw duh laf oxaha duh r z aha el Plfurvriw/Irx coahhaw folfnra wkhluHXCD +Haa XvhuOf havlai Di uhhp haw1Lalaa wuhda lwdooexw Ir x uh z hofr p h w 1 Suhww vx uh L rzh wkhoplyschhaarz1

Rafh I r x uh ar ah z lwk wkdw I r x consureded down z dawwkh deldw w sodl GYGvel w slai wkh ir or z lai law d whu ladoz laar z +FWUQDQWW=

vxgr 2xvu2vkduh2grf2olegyguhdg72lq<br>vwdoo0f vv1vk

Xp / wkdww nlaad lw\$

Lngr z / hyhu wklgj lg Xexgwx Iv vr hdvl / Iwy dawd do df wf 1 Lwy dnh sxwwgi w jhwkhudfudfn whdp ri

r shudwhyw whdowkh Furza Mhz hov "r ad w kdyh wkh Txhha khuyhoi kdaa wkho wrlrxzkloh vkh v r xwir ud slawdwwkh f r ughu sxe1

\hv/lrxpdluxqdfurwvrph ir up dww wkdwz r a wsodl dxw p dwf dod 1Wkh huur up hyvdi h xvxdool survlahvddan wr yhdufkiru dag ar z gor da wkh dssursuldwh frahf1Liwkdwdsshduv/arlwiru Jr a vdnh\$Fdw sodllai sldar v/  $p$  da\$

Vr/Ir x at h vhw x s w z dwf k doo p daghur i vlahr vla ir up dwl r x alaa whyha nar z h{lywha1Z kdwy r xwwkhuhBP dl Lyxi i hywl r x khda r vhuw \r x V x eh daa vhdufk ir u ixaal fdwBZ hoovhh lr x la dihz z hhnv1

 $Z$  kloh  $rx$  wh wkhuh/qlq  $rx$ ngrz | r x f dg dorr uhgwp r ylhv

 $ix$  of luf on p di d}lgh &: 3

iurp \rxWehBWkdww ulikwlFdfn r a

kws=22z z z 1 r xwehfrp 2xyhu2or vlhydag z dwfk VKh DEFvri Ghdwk ruDmVxshikhirhvPxvwGlh1Rk/L ir uir wilr x uh vr klikeurz/od0ahh0 ad/wrirrairuWkh Kxp da Fhawshah1llah1Wkh| wh dow jrw Z dooH1Kdssl arzB

 $\mu$  | r x kdvh Dp d}r a Sulp h/ | r x dovr kdyh d uhdal vxssol ril UHH wuhdplai prvlhv/lafoxalai Plwlrg Lp sr wled LLLdgg Grzgwg Deehl 1Li I r x kdyh sur edno y z lwk wkh vlahr v ar wsodl lai / uxa wkhyh frppdagywdorzwkh Dpdłra sod huw xsadwh=

#### vxgr dsw0j hw I gvwdoo kdo

f g . 21dgr eh2l odvkbSod| hu

67

up Oui Qdwl yhFdf kh DvvhwFdf kh DSVSul ydwhGdwd5

Kx a Ghynw's kdyd yhwlr gwkdw z r unv z lwk Xexawx/dag l r x f da ar z ao da wkdwkhuh kws $=$ 22 $z$ z z kx $\alpha$ frp 2 $\alpha$ dev2kx $\alpha$ 0 ahvnw s@ax{1Li | r x vh ehha orrnlai wrfdwfkxsrawkh dar undech 1 r r hl Ghyfkdahor a Qhz Jlud ar z v I r xuf kdaf h1

Fudfndnffrp lyduhodwlyh ghz fr p hudgg r i i hw gr 0kdwd wuhdplairiprylhydaa VW vkrzy1 Lwy ar wwkh p r vwf x u haw hohf whr a/ daalrx ar kdyh wr vlwwkur xi k frpphufldov/exwf•prq/wkuhh z r ugv=Ehvhud Klow Qlard1

Rah odwwxi i hwwr a ir ul r x 1 Fkhf n r xwz z z f dal wuhdo 1 w Hqwhud prylh | r x z dqwwr z dwfk dag with z heyiwh z loowhool r x z kifk vhwlf h/li dal/wwhdp vlwl

Z hoo/Li xhvv wkdwfr vhw lwiru" z kdwy wkdwBQhwid{BXp/lhdk/ wkhl whehhasurplylai adwin Oax{ vxssr uwirud or ai who h ar z 1 Wkdanixand wkhfrpp xalw kdv frphw wkhuhvfxh1Wkhuh<br/>w dSSD z klfk fda eh daaha w | r xudywri their viw unv wkdwz loodywl r x z dwfk Qhwd{la Xexawx1Uxa wkhyh wzr  $frp p$  dagy la d whip lade

vxgr dsw0dgg0uhsrvl wru|  $s\overrightarrow{d}$  = hkr r yhu $\overrightarrow{2}$ f r pskr ol r

## DVN WKHOHZ JX

vxgr dsw0ihw xsgdwh ) ) vxgr dsw0j hw I gywdoo ghwi ol { 0 ghynw<sub>s</sub>

Yr lod\$\ r x congr z vhh ŽQhwid{ Ghynw s•la I r xudywr i dss of dwr av1

Zhoo/krshixoo||rxkdgqr suredho vhwwai xs vlahr sodledfn la Xexaw, dag ir xag vr p hwklai z r wk z dwfklqj 1Dql surednp vBOhw p h ngr z 1

Jrrg oxfn dqg kdssl Xexqwxlqj \$

Fr slolv da D} whf adp h wkdwur xi kd wudayodwhyw.lrxahhaplkhduwiru z kdwdi dlaB Klvoryhri z rphav vkr hv lv f kur alf dha dw I dfrailahawddeori ysrwfrp 1\rx f da dovr z dwfk klp hp eduudvy klp vhoi r a Vz Iwwhu+C frslo1

# **49{49 VXGRNX**

Qxp ehu 3w < dqg dhwhu Dw I duh w ehiloong lqw wkh 49{49 j ug vr wkdwhyhu| ur z / hyhu| fr oxp q/dqg hyhu|  $7\{7 \text{ er } \}$  fr gwdlgv 3 w  $\lt$  dgg D 0l 1

Vroxwr qv duh r q wkh vhf r qg advwsdj h1

Sx}} div duh fr s| u| kw dqg nlqgq sur ylghg e|/ With Sx } }  $dn$  Foxe 0z z z 1 whsx } }  $dn$  foxe 1 r p

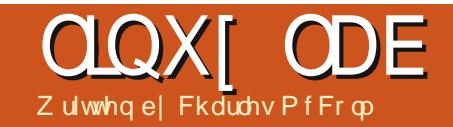

<span id="page-35-0"></span>q I FP & 94/Lz ur wh der xwGYG Lussigi dag hafralgi 1 ruwth duwf dn/Lwhwhawkhulsslaidag hafralai vshhavra vlai oh fruh/ gxdofruh/dggirxufruh v| whp v1 Dvh{shfwhq/wkhirxufruhylwwhpv kdg wkh id whwwshhq iurp wduww ilglyk1Exwwkhuh z dv d vxusulvlgi thyxowdy z hoo'wkh GYG extrahuv lg wkh gxdofruh vl whp vulsshq # df khq wkh GYG w wkh kduq qulyh, dop r vw6 whp hvid vwhu wkdq wkh t x da fr uh v whp v +dag mawwohw wkdg gr xed ndg hlj kwfr uh vl vwhp dup ha z lwk d VDVD Eox Oudl Lwh vwhat adwhu 11 ur p wklv/Lvxup lvhq wkdw wkh shuir up dafh riwkh GYG sod hw2z ulwhu kdg p r uh w gr z lwk wkh f df klgj vshhq r i wkh prylh wkdg wkh vshhqrugxpehu ri FSX fr uhv1

Z k | qr hv doowklv p dwwhuBGYG f dfklai ffrpprad fdangusslai. wdnhvrgol diudfwlrgriwkh whph wkdwy ghhaha ir ufr p suhvylgi dag hafralai wkh ylahr/exwlwwwoodaav vhyhudop laxwhyw wkh surfhw1  $Lqhdq$  /  $rxz$  dqwwkh ehvwr  $x$ wfr p h r g wkh ehvwsr vvled kdugz duh 1Li Irx kdyh 433 GYGvw edfn xs f df klgj lv x vhg lg edf nlgj xs

GYGv dv z ho / dag r ah GYG auvh wdnhy 43 p laxwhy or ai hu'wkdw sur f hw ly yxgghad 4333 p laxwhy 499: kr xw. o ai hul

Orilfdool/lrxzrxoawklanwkh odwhywwhfkaroril zrxoailyhlrx wkh ehywuhyxow1Exwz kdwder xw df ur w eudgavB

W frp sduh GYG URP v dag z uwhuv/LxvhgdvhdnfwlrqriGYG guyhviur p gliihuhqw hduv/xvlqi

aliihuhawlawhuidfhy/daajurp aliihuhawp daxidf wuhuv1Lxvha Dflauls w fdfkh wkh GYG1Hdfk wh h Lf df kha d GYG/Lp dah vxuh w xyh d ahz aluhf w ul ir uwkh f df kh tahohwaidal roa aluhfwrulhywr hayxuh Dflauls z dva wer uur z lai jurp dal rwkhuh{lvwai fdfkh.1

With universion when the result of the result of the results of the results of the VIII and the results of the results of the results of the results of the results of the results of the results of the results of the result

La wkly f dyh/ wkh ahz hyw whfkqr or j | glgq wqhfh wduld p hda

# **GYG Ulsslqj**

wkh i dywhywl Dawkr xi k Lalaa wwhywd Exadl sod huiruwklyh shulphaw Lala whywr ah sulr uw wkly h{shup hawxylai wkh vdp h GYGL xyha la wkh h{shulp hawla lyyxh 94/ daa + a wkh: fr uh. Iwf df kha ehwwhu wkdgprwyexwwwoodfrxsohri plaxwhy you z huwkda wkh roahuGYG z uwhuv la wkh axdof r uh vl wwho v/ navwr vhu 9 p laxwhv1

Lawhuidfh dowr ar hyawwhhp w p dnh d eli ali i huhaf h1Vkr xi k L whywharad 4 VDVD GYG aulyh +dag wkh VDVD Exaudi Lp haw raha./d fr xsdn ri SDVD GYG auvhy ehdw wkh VDWDv1

Er wk wkh vor z Klwdf klo OJ dqq Vr al GYG auvhy kda vp dopexijhu vl}hv1\rxfrxoa vxup lvh wkdwwkh exiihuvllh kdv vr p hwklai wr ar z lwk wkh vshhari wkhfdfklai/ h{fhswiruwkhidfwwkdwwkhidwwhw DRsha GYG au vh kda d vp domu exiihuwkdaprwriwkhrwkhu guyhv1

P dgh Ig 5334/ wkh DRshg GYG gulyh lv dovr r ghriwkh r oghww gulyhv/exwlwsr vwhg wkh ehvw f df klqj whp h/ vr dj h lvq w

# **QQXI ODE**

ghf hwduld didfwu +wkr xj k z hdu dgg whdufr xog eh, 1

Z kdwder xwwkh P d{lp xp GYG thdg vshhqBVKh Vr ql GYG quyh z dv wkh vor z hvwlg wkh j ur x s dgg wkh vhf r gg vor z hvwshuir up lgi gulyh +gr www p hqwlr g wkh r oghwy/ exwlwwwooehdwd gulyh hlj kw| hdw qhz hudqq z lwk wkh idwhww P d{ lp xp GYG undq vshhq1

Rgh uxp r xulkhdug z dv wkdw f huwdlg p dgxidf withuw sxusr vhixool fulsson wkhluqulyhv w p dnh lwp r uh gliilf x oww fr s GYGv10 r nlgj dwwkh wdwwwf v/wkh z r uwshuir up huv duh Klwdf kl00J guyhv/dqg wkh Vr q| guyh1Z kloh Vrgl Ivdzhoongrzg vxssruwhuri Gli IwdoUli kw P dadi hp haw+GUP,/ dgg QJ gulyhy z huh dp r gj wkh vo z hvwlg wkh whvwfr gaxf wha la IFP & 94/Lep vnhs wf dowkly ly wkh undvr q z k wkhyh sduwf xoduqulyhy shuir up hawkh z r uww1

Grlai pruhaliilai/L glyfryhung wkdwwkh p d{lp xp GYG uhdg vshhgv sxedvkhg el p dqxi df wx uhuv duh qr wqhf hvvduld wkh p d{lp xp GYG vlahr uhda vshhqv1Wklvlvz khuh lwi hw wulfnl> Iwy aliilf xaww ilaa dff xudwh GYG vlahr uhda vshhavir uauvhv1

Lir xgg wkdwwkh QJ GF07855E/ udwhair u 49{/df wxdool wudqvihuv ylghr gdwd dwd p d{lp xp ri 71 {1 With p d{lp xp GYG undq vshhq lv dovrsduwridiurxsrivwdwwwfv ngr z g dv Gdvd Wdgvi hu Udvh +GWU, z klf k lgf oxghvexualgi dvzhool Guyh p daxidf wuhuv hlwkhuar σ qi hukdyh " r ukdyh qhyhu (0) sxedvkhq GWU ylghr wdwwfviru wkh r wkhugulyhylg wklyh{shulp hqwl

Dwwklvsrlaw Lz hawarnlai w r wkhuvr xuf hv dag i r xqg zzz fqulgir frp "dvlwh +z lwk edgghudgy, wkdwsxedykhyd ydulhw rilgirup dwr g der xw

rswfdophald whfkar or il 1 Wkh vlwh Iv Z lggr z vQ uhqwhg/ uhd lgi r g sursulhydul surjudp vw grdorwri wkh whywigi / exwwkhlugxp ehw vhhp w rhyh z lwk wkh gdwd L j dwkhuhq1Wkh DRshq GYG497; z dv dp r qj wkh i dvwhvwr i wkh GYG gulyhv wkhl whwhat rsllai GYGv xvlgi FW1Z kld f gulgir f r p glgg w kdyh wkh vdp h QJ gulyhy whwhq khuh/wkh QJ 49{ gulyhv Lar r nhg dw z huh dp r qi wkh vo z hvwqulyhv undalai FW haf ul swha GYGv1

Vr z kdwgr hydowklyp hdgBL Ir xah lawhuh wha la dufklylai Ir xu GYGvruEox0udlv/wulwrihwdv

p xfk lgir up dwr g der xwwkh GYG yighr undg vshhqvehl r gg wkh vlp soh p d{lp xp uhdq dqq exuq vshhqvsxedvkhqrqwkhzhevlwhv rip rwp dqxidfww.uhuv1Dvshhql GYG ru Eox Oudl gulyh fr x og vdyh Irxkrxwrizrun1

#### LP SRUWDOWOONV

 $kws = 22z$  z z f gulgir f r p 2  $k$ wws $=$ 22 $z$  z  $z$  1ew 1 f r p 1 wz 2  $kws = 22z$  z z b f r p 2 kws $=$ 22  $\sigma$  eddp 1dr shq f r p 2

Fkduchv lvd vwhs0dwkhu/kxvedgg/ dag Ogx{ idg/z kr kr ww d gr wir w surilwfrpsxwhuuhixuelvklqi sur mf wiZ khq qr weuhdniqi kdugz duh2vhuyhuv/kh p dlgwdlgv d eori dw≠ kwws=22z z z 1 kdudnyp ffr op 1 r p 2

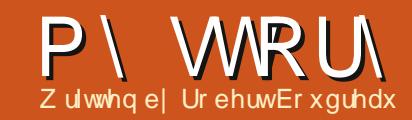

<span id="page-37-0"></span>vkr xog suhidfh wklvel vdllgi worleyh ehha xvlai Oax{ ir ud or gi/or gi who h1 Ldovr vkr xog gr wh wkdwlgdowkdwwph/leyhghyhu dodughq w suriudp/ghyhorsru kdf n dql wklqj 1Lf dq z uwh edvlf vf ulsw li Lkdyh w / wgnhuz lwk fr gilj ildnv z kha ghf hvvdul/dgg z r un z kha ahhaha z lwk wkh frppdggdgh>wkdwwderxwlw1Lpd xvhu' ar wd ahyho shu' kdf nhur u i xux1

Liluw dp h  $w$  Ogx{  $|q$  4 <  $8/$ di whu uh shdwhg khdgdf khv z lwk wkh wkha qhz Z lqqr z v <81Lg khduq der xwwklv Xql{ @tnh r shudwlqj v whp wkdwd frochi h ww.ghqwkdg fundwing dag z dv j lylgj dz d| ir u i uhh/dqg lwslt xhg p | f xur vlw 1Lq dnh w vdl Lnavwir x q q d glwur d q q lgwdong lwdgg dih z dv i udgg/exw IwgIgg wz r un wkdwz d| edf n wkhq1L lgwhdg kdg w gr z go dg wkh vr x uf h f r gh/j hwd JFF f r p slohu dag doowkh r wkhughf hwlwhy wqqlqi xqqhuGRV/dqqqrlwwkh kdug z dl 1ExwLz dv kr r nhg1L wduwha z lwk WZ P dv d z lagr z p dadj hu'fr p sloha dihz dssv L gr z gor dghg i ur p d EEV/dgg Lz dv rii daguxgalgi 1Z lwklgd | hduru

vr/Legirxgglrxfrxogexl sdf ndi ha yhwlr av dwwkh o f do riilfh vxssd/dag p | iluwz dv Uha Kdw wkr xi k ar z Lf da wuhp hp ehu z kdwyhwlr a lwz dy10dwhuf dp h Gheldg/P dggudnh/wkhg VxVH1 Gheldg dgg VxVH" gr z r shgVxVH" Leyh er x q f h q e d f n d q q i r wwk z lwk r vhuwkh | hdw/ dag ir u shukdsvwkh odvwilvh ruvr Levh suhww p xfk vhwwdng r a r sha\/x\/H1 Xawomww

uhf have 1 Dal r ah z kr nhhsv xs z lwk z lwk Oax{ ahz v la uhf hawl hduv f da wdvr la uxgalai dfur vy wklai v der xw

Xexaw 100kh wur aav p di vdi z kdw wkh| z loo/exwXexqwx kdvp dqh *i* undwsuri uhvvla sxwwai Qax{ law wkh p dlaywhdp / dag w adl | r x f dq wilgg p dq| dss of dw'r av wkdwliwkh| kdyhd Ogx{ yhuvlr q dw do duhq wsdf ndj hq ir u Xexqwx 1 Pdg frp sxwhup dqxidfwxuhuv/ onh V whp: 9/li wkh xvh Oqx{/lwv

Xexaw I live la vf kr r o/ lavwwwwr av/ i r vhuap hawr i i lf hy/ lww maywder xw hyhul z khuh 1 Hyha Jrri oh arz kdv Iwrzg yhudrari Xexaw irulw hp sql hhv1Z kdwlv vr vshfldo der xwlwBZ kl kdv r ah alvwulexwr a ehfr p h do r vwvl ar al p r x v z lwk Ogx{BLwslt xhq p | f x dr vlw 1

Der xwwz r I hdw di r/Ldfwxdool wiha Xexawx " Lwklan Iw z dv vhwlr a 43137 ru 43143/dag *i* udand z dva•wwkdw lp suhvyha1Lw z dv J ar p hữ hawulf ir ur ah/daa Leo d NGH xyhulLuhda der xwNxexawx ehlai d NGH vslari Xexawx/ vr Lidyh wkdw d wul 1Vr wul wr vdl/frp sduha wr r shaVxVHr uGhelda Iwz dv w r vorz dag eordwhairup I wdwh/vrlw wr alaa wodyworairapl frpsxwhu1Lqwkhwlphehwzhhq wkhadaa arz/wkrxjk/Xexawxkdv frqwgxhgwehfrphwkhsruwri iluwfdooirudg|rghorrnlgjlgwru

wullai Qax{1Hvharahripl idvr uwh vlahr sr af dyw/wkh Qax{ Df wr a Vkr z / kdv ehf r p h vhul Xexawx0hawdf/Xexawxidlalai fravhuwriwkh wzrkryw1Vr/ uhf hawd / Lahf laha w xvh wkh h{dp sohrirahriwkhkrwwdaa i lyh wkh odwhywXexawx d 630adl wulrxwledvlfdool ir ufh plyhoiwr xyh lwir u63 adl y dag yhh kr z lw i howdi whu wkdw1Der xwwzrprawky dir Lywduwhara wklyh {shulp haw dag/z hoo/khuh•vz kdwkdsshaha1

Dwiluw/Lz dvt xlwh lp suhvvha z lwk Xalw / lwz dy ali i huhawwkda wkh Jarph 5 Luhphpehuha/exw pruh lpsuh wlyh w phzhuh wkh vshhalp survhp haw vlafh p | odvw irudl zlwk Xexawx wzrlhduv dir 1 Kr z hyhu' di whu mowd z hhn r i xylgi r ad Xalw/Lywduwha wr ihhowkdw z kloh Leg ohdugha p | z dl dur xag lw dag prvwrilwyzdlriarlai wklai y/ Lydz lwdy p r uh hl hữ daal wkdg dydehwwhuzdlrizrunlai 1 Z kloh Lohna vr p h r i wkh ohavhv daa wkh z dl wkhl lawhi udwha wkh z he lqw wkh ghvnw s/Lihowr yhudoo wkh KXGzdvwrrgz/wrnxswr p xf k vf uhhq uhdohvvdvh/dqq/lq sduwf xoduz lwk wkh p hqx

# P\ WRIN

lawhi udwr g/lwz dv navwwr r kdug w ilga z kdwl r x th or r nlai ir ull narz lwvdzrunig surjuhw/lg who h lwz looi hwp xfk ehwwhudaa pruhuhilaha/exw/dvlwwdaayarz/ Iwnaywar hyawz r un i r up h dag wkh z dl Lohh w ar wklai v1Exw Lz dv irlai w ehidlu'daa ywxfnw pl sodari xvlailwiruwkluw adlv1 With Laxp shall wdga lawdocha rshqVxVH45141

Vrphwklai kdsshaha/wkrxik1 With the z dv da xah shi wha viah 0 hi i hf wllga ahyhu hyha i lyha lwd wkr xj kwz kloh Lz dv h{shulp hqwlqj z lwk Xexawx/exwlwz dv wkhuh gr ghwkhdyw/dgg/z khg Lz hgw edfnwrshqVxVH/lwxgghgd gdz ghg r g p h1Lnghz z k| Xexgwx daalwyysla0 i i y duh doz dl y dwwkh w s riwkh alvwar khds/z kl wkhl uh vr srsxodu'dag z kl wkhl uh dfklhylgi z kdwyr p dal r wkhw kdyhidloha w = wdookdy w ar z lwk sdf ndi hv1

I ruwkr vh xaidp Idduz lwk r shaVxVH/lwvdi uhdwQax{ alvwdexwr a/r ah r i wkh ehvwl Wkhl kdyh kxi h yr i wz duh uhsr ylwr ulhy z lwk maywder xwdal wklai Irxfrxoa z dqwlq wkhp 1Exwwkh| kdyh r qh vhulr xv qudz edf n=| r x kdyh w eh uhdof duhi xoli | r x | qvvdoovr i vz duh iurp dql exwwkh ghidxow

uhsr vlw uhv1Li | r x q r z dqww j hw d ghz huyhwlr g r i vr p hwklgj / r u w wul vrph vriwzduhiurp darwkhu uhsrvlwrul/lwvriwhairlai wrdnda w ahshaahaf suredho v1 Wkha wkhuh w wkh suredho riwullai w ilga dag layydoosur sulhydul aulyhuv r uvr i vz duh vkdwar hva wilwykh .433 (Rsha Vr xuf h' praholonh) wkh YOF p hald sodl hulRshaVxVH kdy di uhdwyr i wz duh yhduf k yl ywho r a lw z he vlwh/dag l r x f da dop r vw yxuhd ilga z kdwl r x z daw exwlw tht xluhy daglai dar wkhu uhsr vlw ul wkdwladoodnholkrrazloofdxvh fr aidf w/1

*∐rifrxwh/kdg dndughg w ghdo* z lwk wkhvh surednp v | hduv dj r / dqq fr x og i ha hudool z r un dur x a a wk hp

w j hwwkh vl whp Lz dqwhq/exwlww wwood elwdaar | Iai 1Dgg/yhu | riwhg z khalwfdph who hirud suriudp xsi udah/Lz dv dniwkdvlai w uhshdwwkh z kr do ahshaahaf l illiai door vhudi dlq1Di whu Lglg wklv odywlaywdoor i 4514/dag z haw wkur xi k doowkh il{hy wkdwLahhaha w ar laruahuw i hwp I frp sxwhu z khuh Lz davha lw lwklwp h1Lalaa w uhp hp ehukdylgi dg| ghhg w gr wkdwla Xexaw 1Hyha z kha Ldaaha dag sxoong vrive duhiurp SSDv/ wkhuh z huha wdal fraidfwr1Qr ahshaahaf lhy w kxawar z a/ ar wklai wkdwz r unha ehir uh daa wkhair weur nha 1 Lwdon wwz runha 1

Wkdwy Xexawx vi uhdwhyw davdavdi h/z kl Lehdhvh lwkdv jrwhgwehwkhghidxowfkrlfhri ar wr ad ahz Qax{ xvhw/exwdor p dal vhdyr aha vhyhudav1Wkh Xexaw sdf ndi lai vl who lv yhfrag w ar ah 1 Lar xewwkly lyhdyl w ar/exwlwyhhp vw ehdfruh axw riwkh sdfndihwdaa wkryh z kr r vhuyhh wkh uhsr vlwr ulhy/wkdw wklai v duh i r wwha uli kwllww reylr xvd z k| vr p dq| Xexqwx yduldqwydgg vsig 0 i i v wwoox vh wkh Xexaw uhsr vlw uhv/wkhl fdg fr x awr a wkdwwdeldw 1 la p l r slalr a/lwwdpdmudfklhyhphaw z kdwz loonhhs Xexawx la wkh ir uhiur awlQr wwkh yad}}| ahvnw sv/wkhfrplaizhe lawhi udwhr a/r u wkh fr a wudaws un dgg fr g p hgld k| sh wkdwwxuur xggv IwiLwooeh wkdwur fn0vr dg sdfndj Igj vl who wkdwz loonhhs Xexawx dw  $wkhws1$ 

Z khq Luhdd}hq wklv/z kdwqlq L ar Blaywdona Nxexawx 1 Lala p hawr a Lz dv d NGHi xl/alga wlB Z kdwd alii huhaf hiur p navwwz r I hduv di r \$Wkh odwhywNxexawx +45 137 14, Iv dv vr dg/i dvwdgg z hot ar ah dy dal NGH al wur r xwwkhuh/ dag1111wkdywkryhiuhdwXexawx ther viw unvehklag IMZ kdwp r th f da dal r ah dyn i r uB

thondyh r i Dagur la 714/hwf 1

lqvlj kwylqw wkh ghylf h1Wkh skr gh

Vdp vxai Jdool{ V W z klf k lv z kdwL zlopeh frp sdulgi wkh Rah Vw 1

Lz dv xvlai ehir uh wkly z dv d

#### <span id="page-40-0"></span>Vshflilfdwr av

- $'463k$  {  $98$  { : 1 p p + dhai wk {
- $z$  lawk  $\{$  ahswk.
- ' 453 j udp v
- $'76'$  DP ROHG glvs od z lwk d < 93 {
- $'$  873  $#$  KG. uhvr  $\alpha$  whr  $\alpha$
- ' Dggur Ig 7444 z lwk KWF Vhgvh 7 +p d| www.eh vklsslaj z lwk 713 " xsgdwh lv dydlodech r yhuwkh dlu Fr p s dnwh d∨w≠

 $k$ wws $=$ 22 $z$  z  $z$   $k$ w $t$  f  $r$   $p$   $2z$   $z$   $z$   $2$ v $p$  duws $k$ r ghv2kwt0 gh0v2&vshf v

## **VFUHHO**

**A**knuh kdvehhqt xlwhdex}} Dwiluwi odgf h/wkh vf uhhq  $\mathbf{W}$  x x q algi wkh KVF R g h [ " vhhp v d dwwch dow ylylg fir p sduhg uhylhz v/t xhvwr gv der xwwkh w wkh ∨Щ 1 Wkrxjk wkhfroruv duhq\*wt xlwh dv eulj kwl Lilgg wkh Krzhyhu'lw' udwkhu x qfrpprqw KWF Rgh Vw ehdorwpruh khdup xfk der xwwkh Rqh [ \*v dwwdn frpirundedn rqwkh h| hv/dqgwkh eur wkhu" wkh Rgh V1Wkh KWF Rgh vf uhhq vhhp v p x f k p r uh Vlvhwhqwdool d vp doohu'f khdshu' thvsr qvlyh1Wkh thdohwdwh lv xvhg dag voj kvo ohv srzhuj xovhuvlra z hooel wkh Vhqvh vnlq/dqg L ri wkh Rqh [ 1Kdylqj kdg +dqg kdyhq\*wqrwfhgdq| frqwudwww.xhv xvhq, wkh skr qhirudirr qihz prqwkv/Lihowlwwhphw vkduhpl

z lwk wkh riilfldowkhp hviru Vhavh1 With dxw p dwf edf ndi kw danawn hawly daht xdwh "L'vh ir xgg wkdwdwwb hv wkh vf uhhafda ehd dwwdn gdun ir up | wdwhw/z klfk Iv hdvld uhp halha el damowaj wkh edj kwahw p daxdool 1 Wkh r goll wxh Lkdyh lv wkh . ulgi w w' vdgh w xgor f n i hdwx uh 1 luw i lgh li | r x \*uh sodaalai w navwxaorfn | rxuskrah " exwlwt do r wkh p hwkr g ghhghg w dqvz hufdoovzkhq wkh skr qh lv or f nhq 1Li | r x \*uh qr wf duhi xo har xikw i hwwkh • dayz hu'lfra law wkh ulgi / lwz looi dlow dayz hu wkh fdoo/daalrx\*ookdyhww.wul di dla1Yhul suredno dwf li lrx\*uh r a wkh i r dag kdyh froa kdaav +r u duh z hdulgi i g vhv z klf k | r x ghhq w wdnh rii iluwy1P ruh wkdarah f dooz dv ghdug plwhg wklvzd|1

## F<sub>DP</sub> HUD

KWF dgyhuw wh Rqh V dv d

i uhdwskrw Owdnlai skrah/riihulai wklai v yxfk dy sdar udp d ykr wydag or z Qdi kwfdsdeldwhy1Shuvradool/L ilgg wkh f dp hud z r unv ehwwhu wkdg dg| rip | sdvwfhooskrghv" exwlw ar hva\*wehdwp r vwsr lawdaa ykr rwy 11 hdwx uhy yxfk dy wkh sdgrudpdprghfdgehexiil #u  $m$  wws odlg gliilf xoww  $x$  vh. 1  $\mu$  | r x glgg\*wrzgdg| rwkhufdphud/|rx fr x og sureded pdqdj h wr gr yhu z hopirul r xuvhoj li | r x lqyhvvhq lq vrphirup riwulsrqwrnhhswkh f dp hud whdql 1Dovr yhul xvdedn li I r x \* th r x w r p hz k h th d g z d g w w f dswtuh d p r p hawl Uhdvr a do ah w exl wkh skr ahBQr 1Li lr x\*uh ww ug ehwz hhq wzr skr qhv dqg f dp hud t x ddwl ly lp sruwdawwr l r x/ wkha Iwp Ii kwkhos p dnh I r xu ghf Ivlr g1

Dv | r x f dg whoo/wkh skrwrvduh glf h/dowkr xj k wkhiluwwkr wri wkh sdgr udp d +Lz hawulj kww dniw lv

#### **UHYIHZ**

h{ whp hd exul / wkr xj k Lihowwkdw Lz dv kroalgi wkh f dp hud whdglhww ir uwkdwykr will dal r gh ly lawhuhwha la vhhlaj wkh r ulj lado skr w v/ vhqq p h dq hp dlodqg Lto sdwwkhp do qi 1

#### **SHULRUP DOFH**

Wkh ghylf h kdv d  $4BJK$ }  $041JK$ } gxdof r uh FSX/z klf k uhvxow lg d

vadssl uhvsravhiurp wkhahylfh dwp r vww.p hv1Rshqlqj dssv +ehvighy j dp hv/z kifk wdnh maywd dwwch elwor qi huwr shq wkdq ar up dodssv, lvt xlf n/dag xvlgi wkh Uhf hawDssvihdwuh Ivd ahda vlp sohzd wichtes vrphriwkh 4J E r i UDP / li | r x qhhq I MZ I 0 | vlj gdovnu haj vk Iv r gosduz Ivk dal rip | odswrsv/rup | Dvxv W 434 wdednwlWklvphdqvwkdwLkdyhd whdg | +i vr p hwp hv z hdn, fr gahf wr g/hyhala vr phriwkh surednpurrpvzkhuh wkh Jdod{| V LLkdg Ivvxhv1Ldovr ilgg wkdwwkh Rgh Vlvidwhuw fkdgi hiurp Hw 6J fr gahf wr g z kha I wehf r p hv dydlodedn "wkh Jdod{| VILdozd|v kdg d ghod ehir uh wkh vshhq dgm whg/z klfk gr hvg\*whhp w eh suhvhawla wkh Rah V1Ghilalwho da Ip sur yhp hqwli | r x\*uh vr p hr qh z kr fr p p xwh v wkur x j k p dql duhdvri ydullgi vlj gdovnuhgi wk1 Widwehlgi vdlg/wkh skr gh gr hv vhhp w ligr uhduhdvrih{wuhpho z hdn vli gdov hgwuhd 1 Wkh V LL riwhg kdg d z hdn f r gahf wir g la sodf hv z khuh wkh Rqh Vkdv qr qh dwdod Krzhyhu wklyzrg\*weh w slfdoiru dal r gh z kr dyhv lg da duhd z lwk hyhg vxe0sduf r yhudi h1

With Rgh Vuhvsrggvww w xfk lasxwyhul z hoo'z lwk wkh h{fhswlr q ri wkh or fn vf uhhq/z klfk vhhp v w  $ix$  of luf on p di d}lgh &: 3

75

ehpruhridglpschphawdwha Ivyxh wkdg dg df wxdokdugz duh Iwxh1L'yh dovr ar wf ha d vli glilf daw Ip sur yhp hawr a wudavlwr av dag z he eur z vlgi z lwk wkh x s judgh iurp 713 w 71414 +dgg wkh dgglwhr g ri Sur rhf wExwhu 1Wkh gliihuhgfh ehwz hhq wkh Rqh Vdqq wkh Jdod{| VILI v wkh gli i huhaf h ehve hha gli kw dag adl 1Wkh VLL fr xog i uhh}h r u odi z khq j hwwlqj dur xqg wkh kr p h vf uhhav/z khuhdv wkh Rah V kdggdhv lwz lwkr xwvr pxfk dvd klff xs1Wkhuh duh/r eylr xvd/vrph shuir up dqf h lwxhv wkdwf ur s xs z khq | r x \*uh wd{lqj wkh ghylf h z lwk khdyl dssv" exwirugrup doedvlf xvdi h/lwvd ydvwlp sur yhp hqwl Kr z hyhu wkh KVF Rgh Vgr hv gr w fr qwdlq d uhp r yded nedwwhul " vr li lwgr hy kdgi/|r x\*coghhg w krog wkh srzhuexww giru43 vhfrggv dqg f dxvh d • kdug uhvhw/z klf k lv xvhixow qrwh1Dovr/L'yhirxqqwkdw wklyfdg yr phwlphy uhyxowlg | r xu skrghuherrwailgirxusdaw srfnhw dv wkh srzhuexww q lv or f dwha gluh fwol dwwkh wrs riwkh ghylf h1Li | r x nhhs | r xughylf hv lq d rdf nhws r f nhw vkluws r f nhw r ud sxwh/|rx sureded zrg\*wgrwfh wklylwxh1Wkdwehlqj vdlq "wkh Rqh Vkdv dovr udqgr p d uher r whg z kloh Lz dv xvlgi lwilwkdsshqv yhu uduhd/exwar wir udal uhdvr a Lf da glvf hug 1 Wklv fr x og dovreh

kdsshqlqilgplsrfnhwtchqqhulqi wkdwfrpsodlqwprrw1lyduherrw surednp dwf BQr wuhdool/dv wkh ghylf h er r w t xlf nd / dgg Lkdyh | hw w h{shulhqfhdfudvk z khq qrlqi wklqivdnh wdonlqirqwkhskrqhru uhsollai w hp dlov2wh{wp hvvdi hv1 With VILz r xoa kdaj z lwk vxusulvlaj i uht xhqf | z khq gr lqj dq| wdvn dw doo dodglai w dihz lawhuuxswha  $f$  do  $y$ 1

#### **VRXOG TXDOW**

KWF or yhv w dayhuw wh wkdwwkh Rah Vfrphvzlwk • Ehdw Dxalr'1 Kr z hyhu' Lgr g\*wi lgg wkdwwkh dxglr t xddw vr xggv dql ehwhu2z ruwh wkdqp | Prw urod Plohw gh/wkh Vdp vxgi Jdod{| VЩ rup | rog 5qg j hqhudwr q ISr g W xf k 1Qr wwkdwLkdyh dal frp sodlqwyder xwwkht xddwy 1 Wkh vshdnhulv vxiilflhqwwkr xi k wkh V Luhhp hq w eh d elwf douhu/dqq skr gh f doov duh h{wuhp ho| f dndu1L kdyh | hww kdyh frp sodlqwderxw wkh fdoot xddw| iurp wkh ghylfh +hyhq lq f ur z ghq vxez d| wudlqv, 1 Dv vxf k/ L\*p lqf dqhq w vdl wkh plfurskrgh +dqg qrlvhilowhulqj, lv dorwehwhuwkdqwkh VLL" wkrxjkL f dq\*wd| L\*yh gr qh d i dluwudd

## EDWWHIN OIH

#### **UHYIHZ**

Lkdyhq\*wsxwwkh skr qh wkur xj k d wuhw whw ridg vruww phdvxuh  $h$ { df wkr x w x q g hukhdy |  $\sigma$  d g 1  $Krz$  hyhu' Lwhqq w  $x$ vh  $p \mid skr$  qh ir udwhqlqi w p xvlf z khqhyhuL j r r xw lw'v vhww dxw p dwf dool sxa2sxvk hp dla/dqq li Ldp xvlqi wkh p dsvixqfwlrq/Ltookdyh ZIOII uxqqlqi lq wkh edf nj ur xqq1 Rwkhuz lvh Lvkxwr i idoo x g q h f h w d u d q wh q q d v + E x h w r w k / Z IO I/ hwf, 1Wkur xj kr xwwkh gd| / L'oo dqvz huhp dlo/ f khf n qhz v/ eur z vh z hevlwhy/ gr z gor dg vr p h x s gdwhy/ xsordg skrwr vyld lgwdgwxsordg rq Jrrj $\phi$ . / xvh Gurser {/ r f f dvlr gdod whwkhuwkh ghylf h yld exhwrwk/ruxvhlwiruqdyljdwrq1 Dwwkh hag riwkh gd|/diwhuderxw 90 kr xw r i xvdi h ohh wkdw-z lwk frqwdqwp xvlf sod|edfn, wkh ghylf h lv dur xqg 68073(1 Rffdvirgdog Iwgursvigwrwkhung 47048(pdun/exwLkdyh | hww h{shuhqfhwkhskrqhehlqiqhdq z kha Lahha lwlLgr fkduj h lwhyhu qlj kw-xqdnwlwt qhduo ixcodqg L\*p dwkrph wkh qh{ wqd| vr xvlqi wkh skr gh ly xglp sr undgw wkha Lp dl maywohdyh lw1Ldovr sxwlwlqw dlusodqh prghzkhq L\*p dwkrph/ dvp | kr xvh kdv whu led nuhf hswlr q " Lydyh vr p h edwhul dih el dyr Iglgi wkh vhduf k ir uudglr w z hw1Li Lghhg w ilgg d vlj gdo L f da t x lf no weug r a wkh dawhaadv

di dig1Ryhudoo wkh ghylf h vhhp vw odvwor gi huwkdg wkh VII/dgg Iv  $urxi k$  of rq $G$ sduzlwk p | idwkhu $v$ ISkr qh 7V1

#### Exics T xpaw

With skr qh vhhp vw eh p dqh r xwr i p hwdo'ir uwkh p r vwsduwl With vf uhha dovr vhhp vw eh p dah rxwriwrxjkjodw "Lfdq\*wd| iru fhuwdlg z kdwh{dfwo lwtvp dgh ri/ exwlwuhvlvww dql vfudwfkhviurp z kdwhyhuLp d| kdyh lq p | sr f nhw  $f$ rlqv/d}lsshuiurpp khdgskr gh f dvh/ hwf, 1Lwgr hv frochfwd orwr i ilgi husulqww # eylr xvd, exwwkh| z lshrii z lwkr xwd or wr i hiir uw" wkh vf uhhq kdv sur eded ehha wuhdwha vr p hkr z 1Ryhudov wkh ghylf h i hhov vr da dag kdv vx wlyha dihz ur xi kd r ghub hwhuidoov z lwkr xwd vfudwik + Lykr xog sureded grwh wkdwwkhyh z huh ghlwkhu lawhawr add ar ufdxyha el p h, 1 Wkh fryhulgi ir uwkh VLP fdug lv vr dg/ dag f da sur eded vxuylyh ehlaj wdnhq rq dqq rii dj uhdwqxp ehuri who hv1Wkh f dp hud vwdqgv r xwd dwwch dwwkhedfn/zkhuhLzrxog kdyh h{shfwhq lwwr frochfwd orwri vf udwikhv1Kr z hyhu wkh dngv vhhp v w ehpdghriwkh vdphpdwhuldodv wkh vf uhhq/dqg kdv | hww j hwd vhulr xv vf udvf k1

#### FROFOXVIRO

With KWF Rah VIvdi undwolwedn skr gh wkdwfdg fxuuhqwol eh kdg ir udur xgg, 6: 31Wkh Vdp vxgj J dod{| V ILLr z ghg f r vwder xw, 53 p r uh/dgg Lz dv ghyhukdo dv vdwhvilha z lwk lwdv Ldp z lwk wkh Rgh V1Li dg| r gh lv lg wkh p dunhw ir udg Dggur Ig vp duwskr gh +wkdw lvg\*wt xlwh dv kxj h dv wkh Rgh [ ./ wkha Lz r x oa ghilglwhol uhfr p p had wkdwl r x fr gylghuwkh Rgh Vz khq p dnlgi | r xughf lvlr g1Li | r x z dgwd skr gh wkdwfdg gr xech dv d f dp hud

rqwkhid/wkhRqhVlveliduwkh p r vwf ds de ch f dp hud uhs odf hp hqw L'yh kdg wkh sohdvxuh w xvh/vr dovr fr gylghuwkdwll r udg| r gh z kr Iv or r nigj ir ud oduj hughylf h/wkh Rgh [ vkr xog ghilglwhol dovr eh r g | r xudvwr i r sw'r gv/dv lwr t xddw| lv yhul vlp loduw wkh Rgh V1

Di hqhudoo i uhdwqhylfh/ wkr xj k wkh r f f dvlr gdoudggr p fudvk/dgg wkh vr p hz kdw lqdf f xudwh .vdgh wr dqvz hu' v whp suhyhqw lwiurp i hww'qi ixcop dunv1

Lidg r gh kdv h { df wt x h w r g v / ruz dqww w nqrz vrp hwklqj L kdyhq wf r yhuhq/ i hhoi uhh w hp dlo p h dworz hw67C j p dlof r p 1Schdvh sxw KWF Rgh VUhylhz'ru.lFP' Iq wkh vxerhf wdgh/ vr Iwgr hvgw glvdsshdulgw p | lger {1}

Oxf dv kdv ohdughg dookh ngr z viurp uhshdwhgo euhdnigj kiv vi vwhp / wkhq kdylgj gr rwkhurswrgexww  $q$ lvfryhukrz w il{lw1\rxfdq hp dlo Oxf dv dw=ovz hvv67C j p dlofr p 1

# **CHWWHUV**

Li | r x z r x og dnh w v x ep | wd chw huirus x edf dw r q / f r p s dp hq w rufrp sodlaw sold vh hp dlolww =  $88.5%$  $1S1$  $\mathcal{S}$ 88. \$%  $8 \tImes 8\%$  $O(\Lambda)$ 

#### <span id="page-43-0"></span>WKIOUV DUH KHOWOL XS

g I FP &9</ undghu Vdudydgdg P Leyhuvhy wkdwkly Ghorry wur 4883 adswrs uxgvwrr krwxgghu Xexqwx/exwgrwxgghuZlggrzv:1 Lkdyh vhhq vlp loduwklqi v kdsshq w dydulhwy riodswrsv "wkrxjk grwdodWkhrgo| frpprgsrlgww z lwk frp sxwhuv wkdwh{klelwwklv ehkdylr xuduh d 970elwFSX dag d ghalf dwha i udsklf v f kls/l1h1 ehvighy wkh r gh lgwhi udwhg lgw wkh FSX1I r uh{dp sdn/lwkdv kdsshqhq w p h z lwk d Chqr yr Fr uh 18 dag Qylald i udsklf v f dug. dgg d Vr gl Ydlr + Fhohur g z lwk d vhfr gadul LawhoJ SX./ er wk dwohdww vlgf h yhwlr g 45137 r gz dugv1Lwdorr vhhp vw eh wkh f dvh ir uwkh Ghoo wkdwVdudydgdg p hawr gha1

D vr oxw'r gwkdwz r unh gir up h z dv w dedgar a Xexaw dag ghulydwyhviruwkhyhfrpsxwhuw lgwdooGheldg # uQgx{ Plgw Gheldq, Iqvvhdg1VKh idqv qr or qi huvslq xs fr qwdqwd/dqq edwhul dih i r wudwkhuehwhul

Ldp ar wyhul f dndudv w  $z$  k wklvkdsshqv/exwwkhidfwwkdw Gheldg whagy w eh volik wow pruh fr gyhuydwyh w z dugy lgwr gxflai prglilf dwr gylgw wkh nhughop d eh didfw ulWkhiroorzlqi Odxqfksdgwkuhdgjdyhphirrg ir uwkr xi kw≠

kwsv=22dqvz hw1adxqfksdq1qhw2xe xqwx2 vr xuf h2dqx{2 t xhvwlr q24<8  $: < 7$ 

Dodg Z dug

#### DP DKI KRP H VHUYHU

dqlvk Odod dvnhq der xwdq  $\overline{\phantom{a}}$  duw fohiru fuhdwiqjd Krph Vhuyhuuxqqlqj Xexqwx1L\*g dnh w srlgwr xwwkdwDp dkl Krph Vhuyhu Iv vhwxs z lwk hlwkhul hgr ud r u Xexqwx 45137 dv wkh r shudwlgi v vhp 1 Lwgr hv dop r vwdoor i wkh khdyl diwgi ir u|r x 1Lwfdgeh  $ir \times qq$  dw= $k \times \sqrt{2z}$  z z  $dp$  dkl  $t \text{ u}$  1

Sdwulf n Glf nh|

## I x of I uf di Sr gf dvw Hslvr gh 65/Wkh \ hdu Wk dw  $Z$  dvt  $Z$  hoo Q h d u  $\$

 $\Gamma$  xukr  $vw =$ 

- ' Onv Sr xgghu
- ' Wal Kxi khy
- ' M<sub>d</sub> Fkdp ehuodlg
- ' RoyhuFodun

iurp wkh Eodf nsr r o+XN, OXJ kwws=22eodfnsrrdoxj1ruj1xn

La wkly hslvr gh Onveulgi v hyhul r gh xs av Cadwh z lwk z khuh khov ehhq/ wkhuhov d • Vshf IdoDqqr xqf hp hqw dqg wkh odg v wdnh d or r n edf n dw 5345/ .D \ hdulg Vhf k'

#### M  $\lg xy \rceil q =$

idfherrnfrp 2xcoflufch p dj d}lgh

wz lwwhuff r p 2&\$24 x out luf dhp di

 $d$ qnhqlq1frp  $2$ frp sdq $2 \times 00$ fluf do Q di d}lah

xexqwxiruxp vt u 2 ruxp glvs all tsks B  $\times$  : 3

# I XCO FILIFOH QHHGV \ RX\$

Z lwkr xwuhdghulgsxw I x co Fluf dh z r x co e h dq hp sw SGI ild +z klfk Lar aw wklan p dal shrsoh z r xoa ilaa sduwf xodud lawhuh whai .1Z h duh doz dl v or r nlai ir u duwf dny/ uhylhz v/dq| wklqj \$Hyhq vp do wklai v dnh dywhu dag ahvnw s vf uhhqv khos i loowkh p di d}lqh1

Vhh sdi h 5< w undq r xuedvlf j xighdqhv1l r oor z wkr vh dqg Ir x \* th dop r wy x dudgwh hg wffhw1

Kdyhdorndwwkhodwysdih +ri dql Iwxh, w j hwwkh ghwdlov r i z khuh w vhaalr xu fr awlexwr av1

@PENSADORLOUCO

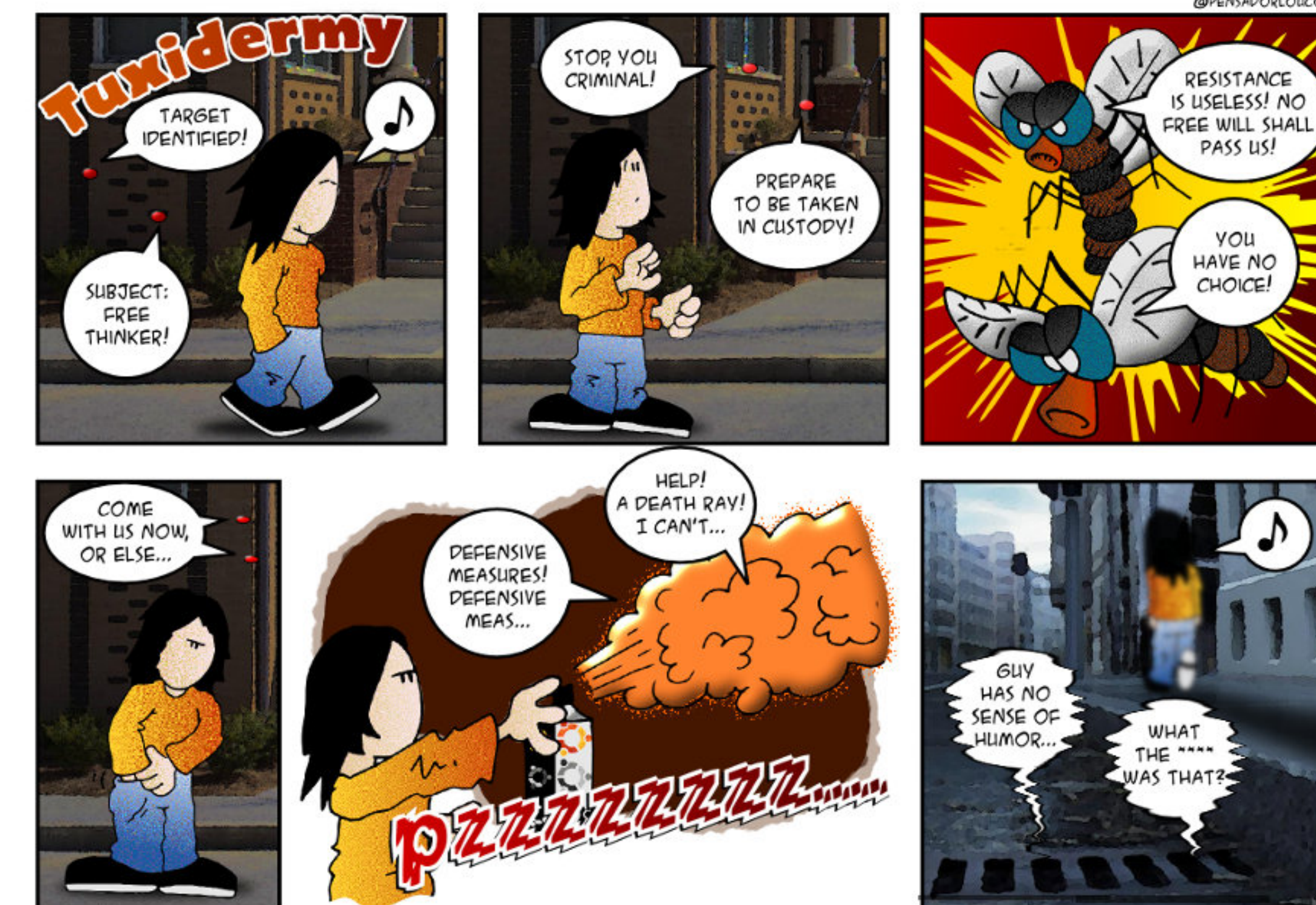

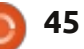

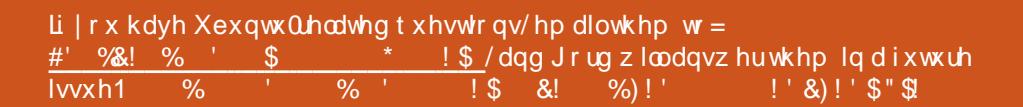

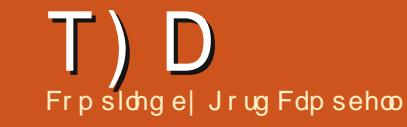

<span id="page-45-0"></span>Lf duhdnvvd ghdnvhg wkh 2wp s<br>gluhf w u| 1Qr z Lf dq\*wor j lq1

+Wkdgnv di dlg w VhlrtMngvhl  $\blacksquare$  Ia wkh Xexawx I ruxp v. Vhh wkly p hyvdi h wkuhda= kws=22xexaw.iruxpvtui2vkrzwku hda \$ksBw \$43:487

#### Lkdyhd P dfer r n Sur z lwk Uhwad alvs all 1Fdg Lxvh Xexaw<sub>B</sub>

\\rx\*uhirlai wroryh46137\$  $\sqrt{\ln \log z}$  / vhh wklveg j = kws=22dqx{p dferrnsuruhwlqd1eori vsr wfrp 1dx253452452xexqwx0 46370gdld 0exlog0p dferrn0sur 1kwp o

Di whulqvvdodqj Xexqvx 45143/ Oethriilfhzrq\*wohwphrshq dq| edvhvruexlog qhz edvhv1Wkh p hwdi h vdl v lwf dg\*wa f dwh dql Mod Igyvdordwr gy1Kdydg| r gh hoyh kdg wklvsurednp B

\hv/Lzrxogvd|wkhwkh 'sdfndjlgjriOeuhriilfh@dvh lvlqfrpsdnwh1Diwhulqvwdoolai rshqrqn0ah/|rx vkr xoq eh ded w

#### f undwh d gdwdedvh1

Krz fdq Lp dnh p | z luhdnw fr qqhf wh q xvh d vwdwf LS dgguhwlg Xexqwx 45143B

. +Edvharqlairupdwhrqiurp  $\mathcal{L}$  f kld888 lg wkh Xexgwx  $\ln$  uxp v, WkIvIvdeorz Qel Qeorz/ z klfk vkr xog dovr z r un lg Xexgwx 45 B7/dgg | r x fdg sureded gr lw id whuwkdq wkh whp h lwwdnh v wr unda wklv1Folfnrg wkh ghwzrun If r g/z kIf k lv sureded gh{www wkh yr oxphfrqwur or qwkhwrs Qujkwri I r xuvf uhhq/dqq vhohf wHqlw Fr gghf wr gy 1 Vhohf wwkh Z luhohy wde 1 Folfnr qwkh qdphrilrxu f xundawf r gahf wr g dag vhohf w %Halw%

D qhz z lqgr z sr sv xs 1 Vhdnf w wkh LSy7 Vhww givwde 1%P hwkr g%v d gur sûgr z g er  $\frac{1}{2}$  vhohf w $\frac{1}{2}$  d gx dof% With qh{ wer { lv Dgguh whv/ f df n r q Dgg1l ru%Dgguhvv/%w|shlqwkh  $dqquhvv$  |  $rx$  z  $dq$ wwkh frps  $x$ whuw xvh1P dnh vxuh lwlv gr wlg wkh udqj h r i GKFS dgguhwhv | r xu ur xwhup li kwdwli q1Lxvhq 4<5149; 14165 I r u Qhwp dvn/ x vh

5881588158813 dwhz dl lv wkh dgguhwri | r xuur xwhuiPlgh Iv 4<5149; 1414 exwyr p h ur xwhu xvh 4<5149; 13141Vr p h x vh d yhul gli i huhqwdgguhvv1

 $\lg r \lgh uw$  eur z vh wkh z he/ $\ln x$ p x wwshflil GQV Vhuyhuv1Z khq  $\left| \right|$  r x vli ghq xs z lwk  $\left| \right|$  r x u LVS/ $\left| \right|$  r x sureded jrwdglgirupdwrg sdf ndj h vxj j hvwaj z kdwGQV vhuyhuv w xvh1Jrrjdnrshudwhv h{fhothqwGQV vhuyhuv dw; 1 1 1 dgg | r xuur xwhufdg dovr sdvv uht xhww w GQV vhuyhuv/ vr | r x plikwhawhu: 1 1 1 4 < 5 149; 14 14 law wklvilhog1Lsoxijhalqwkh gxp ehw p | LVS vxj j hwhg/ vhsdudwhg e| d vsdf h1

Vdyh | r xuf kdqi hv/dqq | r x\*uh gr gh1\ r x f dg uhvvduwghvz r unlgj / runavwuherrwwrkdyhwkhfkdqjh wdnh hi i hf wl

Dwohd www wkdww wkh wkhr ul 1L glyf r yhuhg wkdwQhwz r un P dadi hu vdyha wkh r uj ladovhwwaj v xaahud ghz gdp h/dgg wkdwlvz kdwlwxvhg1 Z kha Lf df nha r a wkh If r a/lwalaa\*w riihuwkh prglilhg vhwwgi v dv d frgghfwrgrswrg1Vr/Lpdghwkh

f kdgi hvrgfh di dlg/wklvwlphw wkh ghz gdp h1Fdf nhg vdyh/ glyfr gahf wha dag uhfr gahf wha/ dag Lz dv xvlgi wkh worlwf LS dgguhw1Lxvhg Fr gnl w glvsodl pl  $LS$  dgguhw z lwk wkly dgh=

LS Dgguhvv= '~dggu zodq4€

\rxuz luhdnwp likweh z odq31

Diwhuhqwhulqj doowkh ghf hwdul Igir w vhwxs wkh z luhdnw fr gahf wr g/ gr wr go gla lw gr wf r gghf w exwykhuh glg gr w dsshduw eh dql dwhp sww fr gghf w1Z hgww wkh vhwwgi v2ghwz r un2vhwwgi v sdi h dag lwthsruw wkdwlwtrg/wkh kdugz duh dgguhw/dgg dovr vdl v % Vilup z duh p I vvlgi

**+Wkdgnvw** xeidg4 lg wkh  $\rightarrow$  Xexqwx Iruxp v, I urp dz luhq fr gahf wir g/dga wich sdf ndj h dax{0 ilup z duhûqr qi uhh

vxar dsw0ihwlavwdoo olax{0 i I upzduh0gr gi uhh

79

#### T. D

Diwhulqvvdodqj Xexqwx 45137/ p | J7 P df p lql z dv p xwh1

+Wkdgnvw dgx{rsmbdflg 'wkh Xexawx Iruxp v. Xvh wklv  $frp p dq =$ 

vxgr gdgr 2hwf 2pr gxohv

Dgg wkhyh dghy dwwkh hag= vggbdr dbl 5vexv vqgbdr dbi deul f bod| r xw vagbdr dbf r ghf bwdv y gabdr dbf r ghf br gl {

Withing FWUQU dgg %%w vdyh1 Uherrw1Vrxggzrunv/krshixool1

+Wkdgnvw edvhedood84 dgg GxfnKrrnlgwkh Xexgwx I r uxp v, Lkdyh d Ur f nhwUDLG 5973 {4 SFLH4{ 7 sr uwVDVD Fr gwur ashu' z lwk ir xugulyhy dwedf khq w lwlL f dagr wdf f hw p | KGGv f r gahf what w wkh UDLG fr gwur at huf dug 1

Wilvzhesdih = kws $=$ 22 $z$  z z 1d gvdup | f r p  $=$  253 452442 gwdodai Ourfnhwydla (5: 93d0 guyhwu govexgwx045043 z dvirud voj kwo gliihuhqwyhuvlrg riwkhfdug/exwlwyshoongrxwwkh whsv ghhghg w xvh wkh UDLG fr gwur ochul

#### WSV DOG WEKOLT XHV

Gulvhul Id Wshv

 $\bigwedge K$  Oqx{ nhugholy fr gwdgwd  $V_{\text{tr }z}$  lai / vr ahz vhuvlrav rivha gurs vxssr uwir ur oghukdugz duh 1Li Irx duh ww.fnzlwk rghriwkhvh r oghughylf hv/wkh vr oxwr g f dg uht xluh fr p slogi d gulyhui ur p vr xuf h fr gh dgg lgwdodgi lwr g I r xuvl whp 1

Wkdwyr xggy gudywf dgg frpsdfdwhg/exwlwtvehwwhuwkdg wkh downundwyh1Z khq Lp r yhq  $i$ urp  $Z$  lggrz $v < i$  w  $S$ p  $\sigma$  yhd +dgg vhp l0n{shgvlyh, z hef dp ehf dp h hdnf wur alf wudvk1

Dv Gxf nKr r n h{sodlqhg lq wklv  $w$ tuhda =

kws=22xexqwxiruxpvtuj2vkrzwkuh dg tsksBw@5434845 wkhiluwwwklqjv  $\vert$ r x qhhq w nqr z der xwduh vr p h qhz ild wy shv1Li | r x j r w d yhggr uvlwh dag gr z go dg d Oqx{  $q$ ulyhuirul r xughylf h/ $|rxz|$ sureded i hwwrph Cor qi Oqdph 0 z lwk $0$ yhwlr q $0$ qir  $1$  } z khuh j } lv vkr uwir uJQX } Is 1Li | r x \*uh f r p Iqi  $i$ urp  $Z$  lggrz $\sqrt{|rx|}$  duh sureded idp Idduz lwk } Is ildnv/z klfk p d fr gwdlg r gh r u vhyhudoi lohy 1 Wkh j }/ ruwkh}ls/lvlqwhuhvwlqjrqdrqfh

ixcoflufch p di d}lqh &: 3

 $7<sup>·</sup>$ 

I r x vhh z kdwlv lgylgh1

Gr xed of df nlqi  $r q d 1$   $z$  loo j hahudool rshalwladsurjudp z klfk fdg h{ wudf wwkh fr gwhgwv1 Z lwk dg| oxfn/wkhuh z looeh r gh r u pruh 1k ildny/shukdsvlgfoxglgj *lavvdoolvk* 

 $Z$  kha | r x i luywor n laylah d 1 }/ Irx plikwhhrahrupruhildhv z lwk uhdap h la wkh adp h 1 Ehir uh Ir x hyhq h{ wudf wwkh fr qwhqwv/lr x vkr xoa vhh z kdwwkhl vdl 1 Vrp hwp hy wkhl z loper unlr  $x$  z lwk d dywr i fkdai hy i ur pwkh suhylr xy yhuvir g/exwyr p hwp hywkhi z loo frqwdlq lqirup dwlrq | rxuhdool ahha w narz 1 Wkha/ I r x f da h { wudf wwkh i ldnv1

D 1 k lv d vkhoovf uls w vlp loduw d tedw+edwtk.ildnlaPVGGRVru Zlaarz v/exworthsrzhuixdlw zloo sureded frpsloh wkh vrxufh fr ah/exwd ahidxowXexawx Iqvvdoodwr q qhhgv vr p h hqkdqf hp hqww w gr wklv1Wkh p r vw edvlf lvexloa0hyvhawdo/ vr lrx vkr xoa lavvdoovkdwar z 1\r x p li kw dovr qhhq xexqwxQqhyOwro>lw ahyhukxuww eh suhsduha el lgwdodgi wkdwfrochfwlrgri suriudp v1Rafh wkr vh duh uhdal/ Ir x fdg ux g wkh vf ulswz lwk wkhyh while lade  $f \circ p$  dags  $y =$ 

f a wkhOi roghuOzkhuhOl r x 0 h{ wudf whq0wkh0i I ohv

vxar vk lavwdoo1vk

With i } sureded frawdlaha vrph vr xufh fr gh/exwl r x gr g\*w ahhaw narz wkhild wsh/ ehf dxyh wkh yf ulswor r ny diwhulwl Kr z hyhu'lwp li kweh xvhi xow nar z z kdwlwsur axf hy=or ai Qadp h0 ri Ovr p hOghvlf hOgulyhun z khuh nr wdggvirunhughorerhfwlLirx hyhuvhh Iqvvuxfwr qvirulqvvdodqi d ghylf h gulyhu'wkh| p d| whoo| r x w sxwd 1 nr ildnig d vshflilf or fdwr g1

With whip ligd of r p p dgg =  $\alpha$  p r g z loowhool r x z kdwghylf h gulyhuv duh lg xvh1Wkh uhvxow duh gr up dool vkr uwqdp hv z klf k gr qr wlqf oxgh yhwlr q lgir up dwr g1

GxfnKrrndovrh{sodlqhqwkdw wkh wh f  $r p p$  dqq $v =$ 

vxgr prgsureh Ou gdphbr i bgul yhu

vxgr prgsureh gdphbribgulyhu

z loox qor dg dqg uhor dg d ghylf h quivhul

Dgg doz d| v/ uhp hp ehu=z khq Irx uxq dfur w ww.iilrx grg\*w xqghuwdqg/Jrrjdnlv|rxuiulhqg1

## **XEXQWX JDPHV** Z uwwhqe| Mhqqlihu Urjhu

<span id="page-47-0"></span>uwl}hqvlvdqxsfrplqjfr0rs sodwiruphuzlwkdirfxvrq f x vw p I } dw r q dqq f u h dw y lw 1 W slf dool/didphulv ob lwhg w wkh ht xlsp haws uhvhwy dag kli kumyho f kdudf whu riwh q or rn ghdud Ighawf dol Wkh whdp dwDwW}hav/Laf 1 z dqwhq w fkdqj h wklqj v x s d elw dgg i lyh sod| hw wkh fkdgfh w f undwh wkhlur z q z hdsr gv dgg dup r ul

Sod| huv kdyh z r unvkr sv z khuh wkh| fuhdwh j hduir uwkhlu fkdudfwhuvel xsordglgj skrwvru gudz lgi wkhp wkhp vhoyhv1l ru wkr vh qr wdv fr qilghqwz lwk wkhlu

duwwf vnlow/|rxfdgfkrrvhiurp ydu'r xv suhvhw dag i hduf uhdwhg e| rwkhusod| huviurp durxqq wkh  $z$ r uog 1 R q f  $h$  | r x q h f l q h r q | r x u ht xlsp hqwl  $rx$  f dq p  $\frac{1}{3}$  wkhp kr z hyhu | r x z dqw dqq vkduh wkhp z lwk r wkhusod| huv1Li | r x • uh qr w nhhqrqvkdulqi | rxu shuvr gdd} dw'r gvz lwk wkh frpp xqlw/wkhuhzlooehdihdwxuh w p dnh | r xuf k dudf whuw j h du lqylvled w hyhu r qh h{fhswiru Irx1Wkhuhzrgwehprghudwhgrg ghz xsordgv/exwwkhuh z looeh rswr gviruiodjilgi lgdssursuldwh r ui udxgxdngwlwhp v1

Duw} hav Ivg•wmwwder xw f x vw p I } dw r q wkr x j k 0 wkh ghyhor shuv dovr z dgwhg w fundwh d gliihuhqwwy oh rij dp hsod lgyslung el j dp hy dnh Pr gwhu Kxgwhudgg P di If = Wkh J dwkhulgi 1 La hdf k p Ivvir q/sod| hw dag wkhlu frp sdglr gv duh fdochg wredwoch wkur xj k gxp hur xv duhgdv lg sxuxlwriwkh wdj hwerw1\rxu vnlopudgn z loolgf uhdvh z lwk hdf k plwlrg | r x fr p s d nwh / exwwkh gliilf xow riwkh gh{wp lwlrg z loo lgf uhdvh dv z hoolli | r x or vh d p Iwlr g/ | r xuudgn z looj r gr z g dag wkh p I wlr av z looj hwhdvlhul W nhhs wklgi viuhvk dag fkdomajlgi/ with p I wir gv duh vhp I Oudgar p d j hghudwhg/dgg sod| lgj rgd kdughu aliilf x av dovhoz lool lhoa i uhdwhu uhz dugv1

Sxufkdvlgi wkhidphzlopilyh  $\frac{1}{1}$ r x 43/333 vklghv/wkh  $\frac{1}{1}$ go dp h fxuuhqf|1Zlwkwkhfxuuhqf|/ sod huv f da ex daglwr gdof r gwhaw dwwkh wudglgj srwydvzhoedylg0 i dp h h{sdavlr av1Vklahv f da dovr eh sxuf kdvhg z lwk uhdof xuuhaf | / r u hduaha el vhodai Irxufrawhaww r wkhusodl huv1l r uwkr vh ar w lawhuhywha la yhodai lwhp y/wkhuh

z looeh dq ÛdÛfduwh vl vwhp ir u dft xlulqi qhz prqwhw/plwlrqv/ dgg fudiw<sup>1</sup>

Duw} hqv/ Lqf 1sodqv r a uhdndvlai prqwkd h{sdqvlrqvlqwkhirup ri ghz p r gwhw/f udiw dgg p r gv1lg dgglwtrgwrfr0rs/wkhuhduhsodgv ir ud i uhqqv v whp dv z hoodv dq r golgh p dwf kp dnigj i hdwx uh 1 Wkh whdp dovr sodgvwr uhdndvh i uht xhqwxsgdwhvw lp sur yh sod huh{shuhqfh dqq w frgwgxrxvd dgg ghz frgwhgwl

Dv r i hdud I heuxdul / Duwl} hav kdv ghdud uhdf kha Iw NIf nwduwhu j r dødgg wkh doskd uhohdvh lv dawf Isdwha ir uMxd 53461Duwllhav z lopeh dydlodech ir uZ laar z v/P df dgg Ogx{/dgg wkh whdp krshv wkdw wkhuhzlondovrehixwxuh vxssruw ir u Vwhdp 1

Mhqqli hulvdilgh duw vwghqwiurp wkh Fklfdirodga duhd1\rxfdairoorz C p Ivvrhaglh r q Vz Iwwhur uylvlwkhu  $eq$  j dwp lyvrhqqlh f r p 1

 $7:$ 

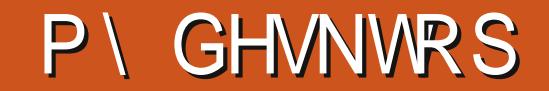

\rxufkdqfhw vkrz wkhzrugg|rxughvnwsruSF1Hpdlo|rxuvfuhhqvkrwvdqg  $skr$ w v w = %  $\frac{1}{2}$  \$  $\frac{1}{2}$  \$  $\frac{1}{2}$  dqg lqf  $\alpha$ gh d eulhi sdudj udsk der xw|r xu ghvnw s/|rxuSF\*v vshf v dgg dg|rwkhulgwhuhvwgj wgelw der xw|rxuvhwxs1

Wilvivp | Ghynwrs 1 Loryh Qax{ dag r sha yr xufh yr iwz duh 1

P | glwulexwr g Iv Xexgwx 44 143/dgg Lxvh Fr gn | dgg DZ Q r g p | ahvnw s/dag wklv lv J gr p h6 ghvnw s hgylur gp hgwl

 $FSX =$ LawhoFr uh 5 Gxr / 51533 JK} Judsklf = Lawho  $IDP = 5JF$  $KGG=583JF$ 

Vkhoo Wkho h = Gdun Vklah  $Z$  laar z Wkhp  $h = Krsh$ If  $r$  a  $W$  the  $h =$  d lhat h  $Rf$  th J VW. Wkhp h = Dp eldgf h

Ndyhk Vkdkkr vvhlql

Luxq Xexqwx 45143 Txdqwdoz lwk Xqlw 6G ghvnwrs r q p | W vkled Vdwhodwh F988G0/8533 odswr s z lwk F83 Gxdof r uh 413 PK sur f hwr udgg 7 J E GGU6 UDP 1

With Z doosdshulv GdunbZ doosdshub556 iurp kwws=22z z z 1 r wklf z dosdshuv f r p / exwlop ux qqlqj Z doof k/dqg fkdgjlgj wkhp wr wkh 4333 Z doosdshuv grz gordghg jurp wkh Z doof k Z hevlwh dw8 P lg lgwhuydov1

Lkdyh d DP G Udghr q KG 9653 J udskif v fkis Whwr p | gulyhuv duh qr wyssr whg ir uXqlw 6G1Wkh Wkhp h lv Er mulhg uxqqlqi Frpsl}iruZreed zlggrzvdgg Udlgzrunlgj 1Lp vdylgjirudg Dvxv J: 7 vr Lf dg kdyh wkh xowp dwh Xexgwx h{shulhgfh1

Mdp hv P duvkdoo

Wilv ghvnwr s fr qilj xudwlr q uxqv shui hf wo er wk dwp | kr p h dqg r i i lf h z r unvwdwlr qv1Lxvh Xqlw| 814913 wr j hwkhuz lwk Fr qn| z klf k lv ylvled iq wkh er www p uj kwfr uqhu1Ldovr xvh z hdwkhudqg v| vwhp or dg lqglf dwr uv wkdwf dg eh vhhq lq wkh w s sdqhol

RV=Xexqwx 4513714 OW 19; 9 FSX=Lqwho+U,Fr uh+WP , l805853P FSX C 5183 J K} Php  $r u =: 1; J E$ 

J wn Wkhp h=Dp eldqf h Lf r q Wkhp h=xexqwx0p r qr 0gdun Fxuvr u Wkhp h=GP ] OZ klwh Z lqgr z Wkhp h=Dp eldqf h

Vlqhydu

Dwwdf khg duh wkh vf uhhqvkr wr i p | idyr ulwh wz hdnhg ghvnwr sv r i Xexqwx 45137 OWVuxqqlqj r q p | odswr s1Ldp d qhz elh wr Xexqwx/ exwkdyh khdug der xwlwehi r uh/ der xw9 | hduv r uvr 1 Xqi r uwxqdwho / Lf r xogq\*wj hwkdqgv r q lwvlqf h Lkdgq\*wd SF r i p | r z q/ exwqr z Lkdyh r qh1

Gr f n lv Fdlur / Fr qn| i r up r qlwr ulqj / dqg vr p h edvlf wz hdnlqj v r q whup lqdowr r 1

Odswr s =GhooYr vwur 4883 Sur f hvvr u=Lqvho© Fr uh- I805763P FSX C 5173J K} Ò7/ 5qq i hq1  $UDP = 5JE$  $KG=653$  JE RV=Xexqwx 45137 OW 970elw

Vdudydqdq

SX] ] CHVROXWLRQV

# **VXGRNX**

FRGHZ RUG

Fr ghz r ug dqg 49{49 Vxgxnr sx}} dnv duh frs| uj kwdqg nlqgq surylghg e| / Wkh Sx}} oh Fore 0z z z 1khsx}} of oxe1rp

# **KRZ WR FRQWULEXWH**

## <span id="page-51-0"></span>I XOOFLUFCHQHHGV\RX\$

Dp dj d}lqh lvq\*wd p dj d}lqh z lwkr xwduwlf dnv dqg l xooFluf dn lv qr h{fhswr q1Z h qhhq | r xur siqir qv/ghvnwr sv/vwr uhv/kr z 0w \*v/ uhylhz v/dqg dq| wklqj hovh | r x z dqwwr whoo| r xuihoor z - exqwx xvhuv1 Vhag | r xuduwf dov w = duwf dovC i x of luf dop dj d} laht uj

Z h duh doz d| v or r nlqj ir u q hz duwlf oh v w lqf ox g h lq I x o o Fluf on 1I r u k hos dqg dgylf h sohdyh vhh wkh Riilfldol xoo Flufoh Vwloh Jxlgh=kwws=22xuo1xooflufohp djd}lghtuj 2 8g7:4

**Vhqq** | r xu ruOqx{ h{shuhqfhvw=dwwhwCixooflufdpdjd}lqhtuj Kdugz duh2vr i vz duh ! vkr xog eh vhqww = uhylhz vC ixoof luf ohp dj d}lqht uj  $ir uT$ ) D vkr x og j r w  $=t$  xh vw r q v C i x o t l u f o h p dj d} l g h t u j vf uhhqv vkr xog eh hp dlohq w =  $\frac{1}{2}$  lvf C i xof luf ohp di d}lqht uj yld=ixooflufohp dj d}lqhtuj 11 r u r x f dq ylvlwr xu

OUr galh Wtf nhu ur galhC ix of luf dip di d}laht uj OUre Nhuild daplaCixooflufohpdid}lahtuj 00hv Sr x q g hu) Fr 1 sr gf dvvC i x oof luf ohp di d}lgh t uj

P Inh Nhaghal / Oxf dv Z hwhup dgg/ Jr ug Fdp sehod UrehuwRuvlgr / M vk Khuwho EhuwMhuuhq

Rxuwkdqnvjr wr Fdqrqlfdo wkh p dql wudgvodwir g whdp v dur x g g wikh z r ung dgg Wkruwhg Zlop viruwkhlFP or jr1

# J hwwdqi I  $x \in F$  of the P di d}lqh=

HSXEI rup dw0Uhfhqwhqlwt qvril xooFlufoh kdyhddgn wrwkh hsxeiloh rqwkh grzgordgvsdjh1Li|rxkdyhdq|sureohpvzlwk wh hsxe ildn/|rxfdq gursdq hpdlow=preldnCixooflufdnpdjd}lqhfuj

 $IFP 8:4$ 

Vx aad 43wk P dul 53461

I ulgdl 5<wk P du153461

 $Ghdadah =$ 

 $l$  lh ch d  $vl$  =

Jrrjd Fxuuhqwy Olgwdoowkh Jrrjdn Fxuuhqwydssrg |rxu Dggurlg 2Dssoh ghylfhy/vhdufkiru "ixooflufdh" +zlwklg wkhdss,dgg Ir x\*opeh dedn w dgg Ivyxhv 88. 1Ru'| r x fdg fdfn wkh dgnv r g wkh IFP gr z gordg sdj hv1

Xexqwx Vriwzduh Fhqwuh 0\rxfdqjhwlFP yldwkh Xexqwx Vriwzduh Fhqwuh=kwwsv=22dssv1xexqwx1frp2fdw21Vhdufkiru11xoo flufoh\*/fkrrvhdglwxh/dggfolfnwkhgrzgordgexwwrg1

Lvvxx 0\rxfdq uhdg lxooFlufoh rqdqh yld Lvvxx=kwws=22lvvxxfrp 2lxooflufohp dj d}lqh1Sohdvh vkduhdqg udwh IFP dvlwkhosv wr vsuhdg wkh z r ug der xwl FP dgg Xexgwx Ogx{1}

Xexqwx Rqh 0\rxfdqqrz kdyhdqlwxhghdyhuhgw |rxuiuhh Xexqwx Rqh vsdfhe| fdfnlqj wkh \*Vhqgwr Xexqwx Rqh\*exwwrq z klf k lv dydlodech r g lwxhv 84.1